D. Caromel, et al. **Bridging Multi-Core and Distributed Computing: all the way up to the Clouds**

## Agenda

- **1. Background: OASIS, ActiveEon**
- **2. ProActive Overview :**

*Programming, Scheduling, Resourcing*

- **3. Use Case: Genomics**
- **4. Cloud Seeding**

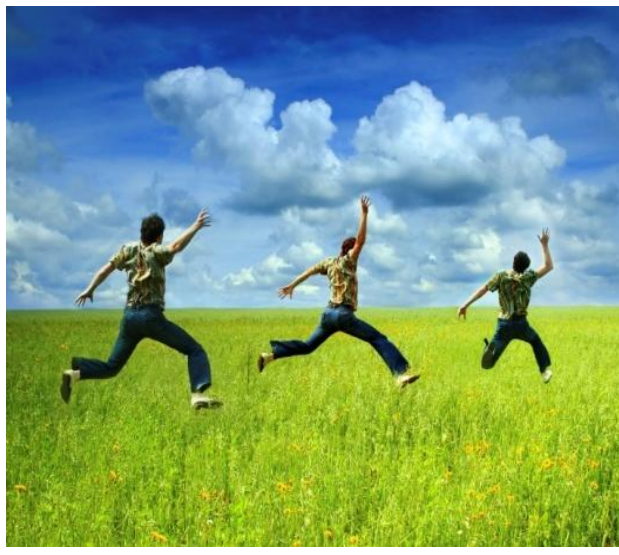

#### **Parallelism+Distribution with Strong Model: Speed & Safety**

# Key Objectives

**Parallel Programming Model and Tools**

- **Badly needed**
- **for the masses**
- **for new architectures: Multi-Cores & Clouds**
- **As Effective as possible:** 
	- **Efficient**

**However Programmer Productivity is first KSF** 

**For both Multi-cores and Distributed**

**Actually the way around**

**Handling of ``Large-scale'': up to 4 000 so far**

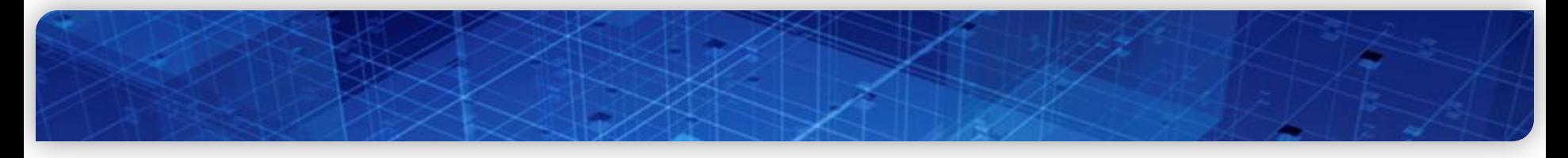

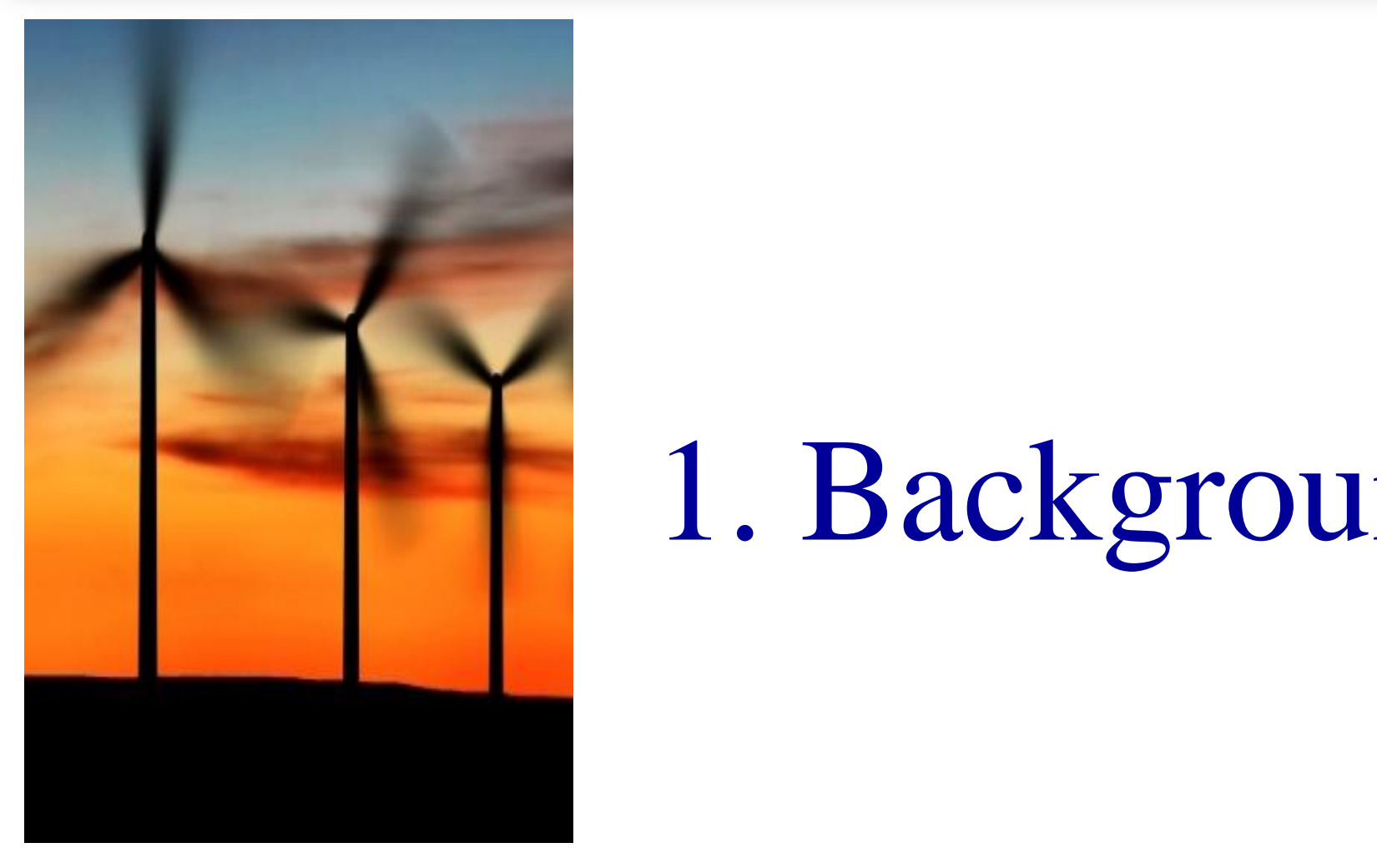

# 1. Background

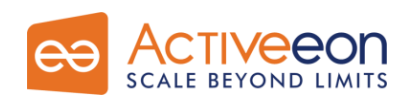

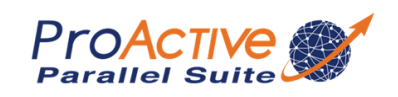

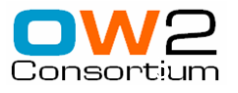

#### *OASIS Team & INRIA*

 $\Box$  A joint team, Now about 35 persons □ 2004: First ProActive User Group 2009, April: ProActive 4.1, Distributed & Parallel: From Multi-cores to Enterprise GRIDs

SIS

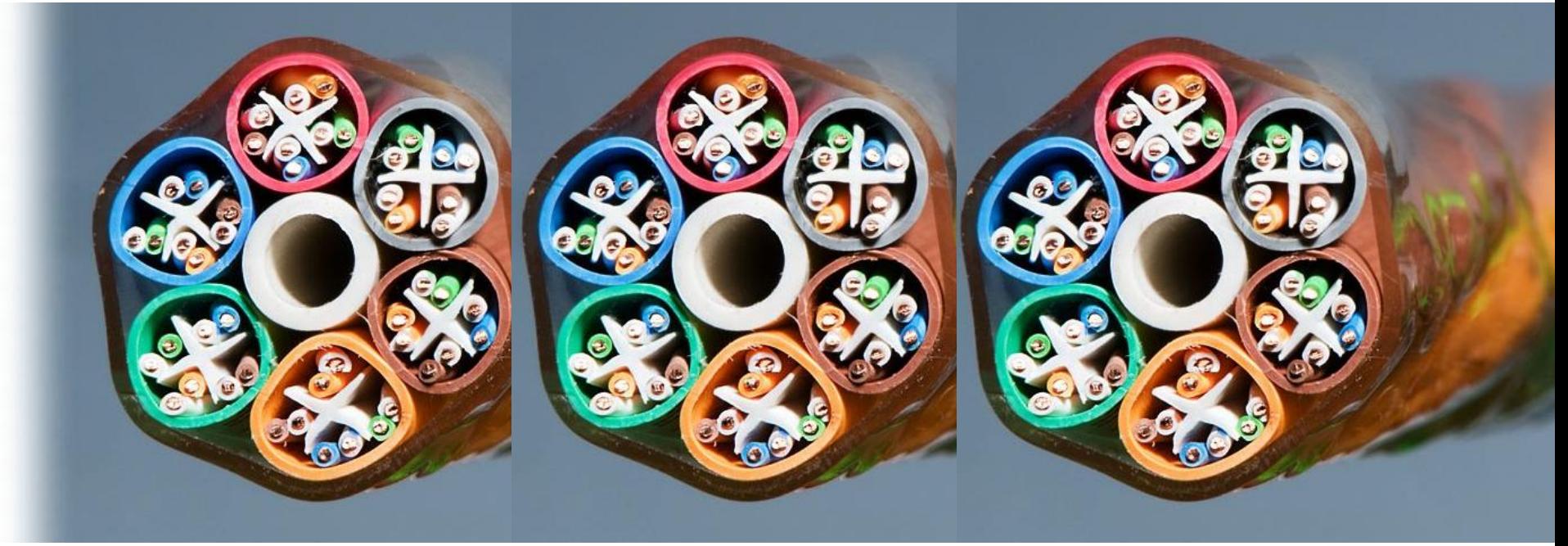

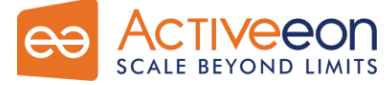

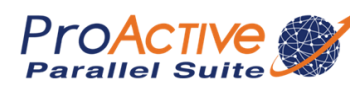

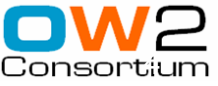

 $INRIA$ 

### *OASIS Team Composition (35)*

#### Researchers (5):

- D. Caromel (UNSA, Det. INRIA)
- E. Madelaine (INRIA)
- F. Baude (UNSA)
- F. Huet (UNSA)
- L. Henrio (CNRS)

## $\Box$  PhDs (11):

- Antonio Cansado (INRIA, Conic
- Brian Amedro (SCS-Agos)
- Cristian Ruz (INRIA, Conicyt)
- Elton Mathias (INRIA-Cordi)
- Imen Filali (SCS-Agos / FP7 SO
- Marcela Rivera (INRIA, Conicy
- Muhammad Khan (STIC-Asia)
- Paul Naoumenko (INRIA/Région
- Viet Dung Doan (FP6 Bionets)
- Virginie Contes (SOA4ALL)
- Guilherme Pezzi (AGOS, CIFR

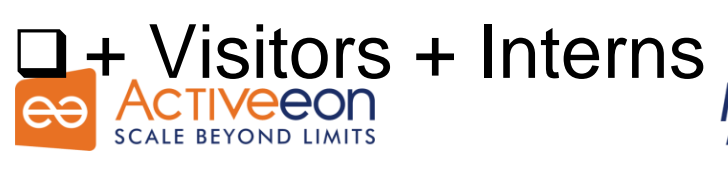

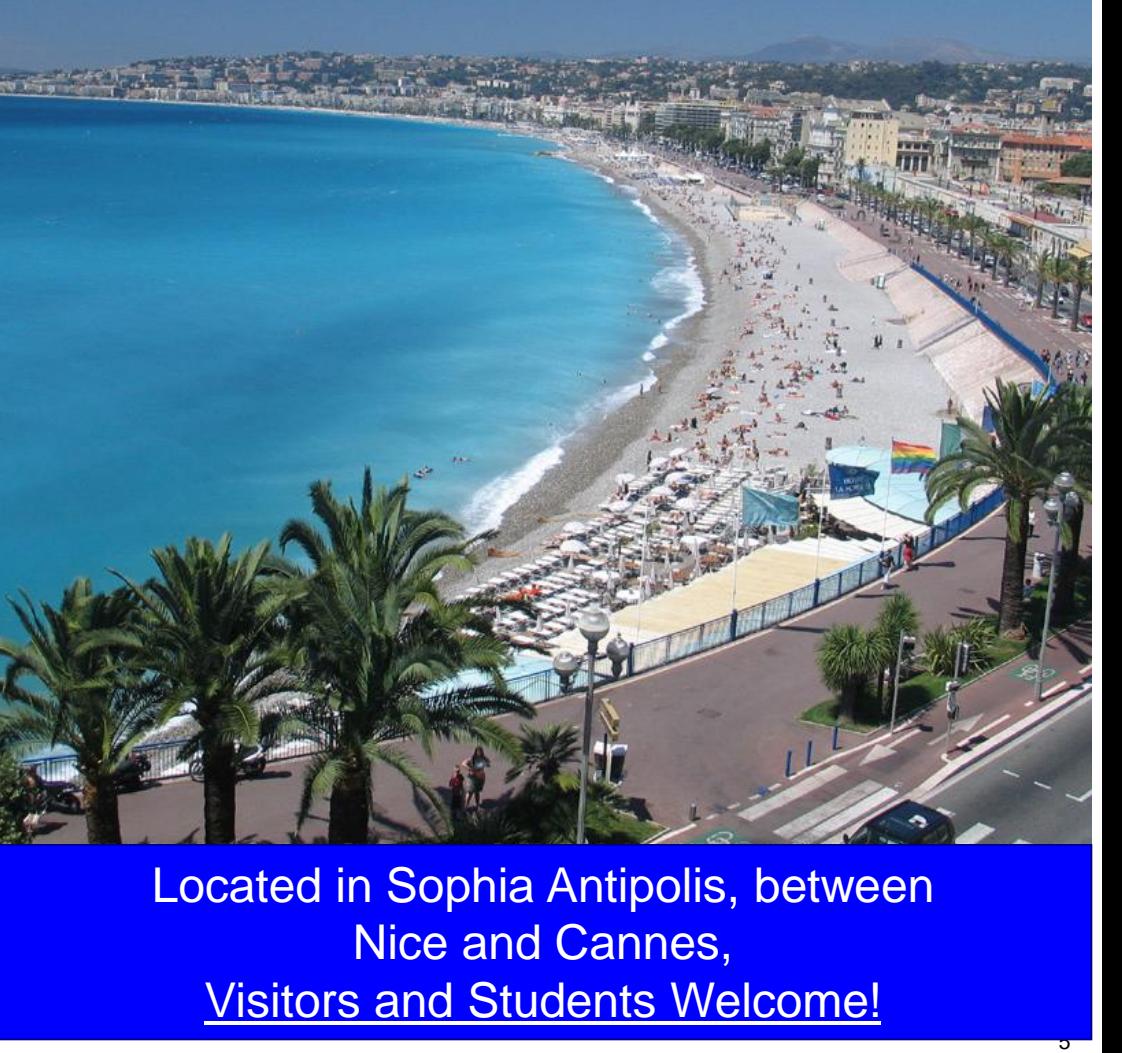

### *Startup Company Born of INRIA*

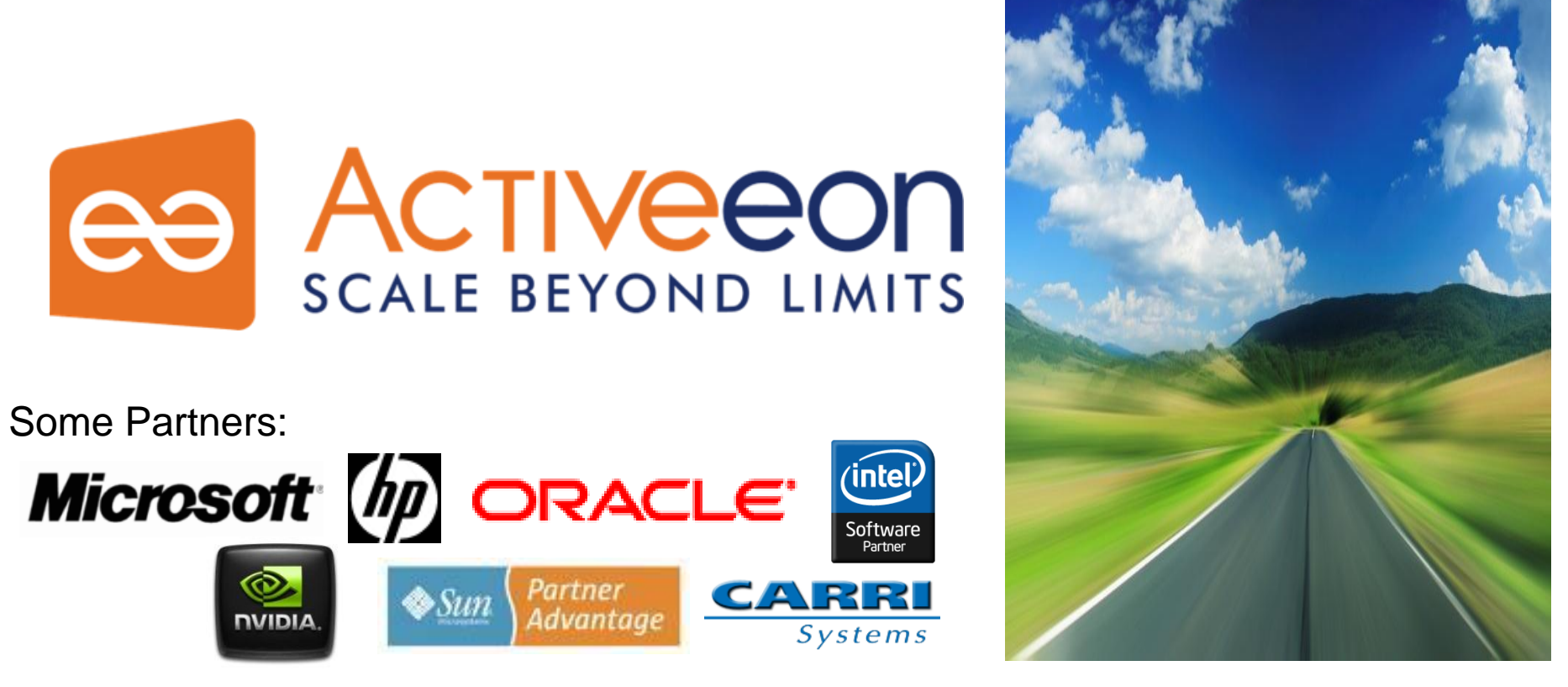

□ Co-developing, Support for [ProActive](http://proactive.inria.fr/) [Parallel Suite](http://proactive.inria.fr/) Worldwide Customers: Fr, UK, Boston USA

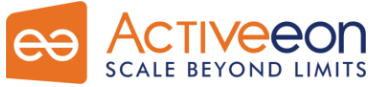

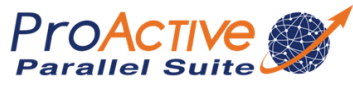

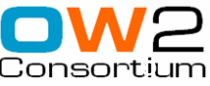

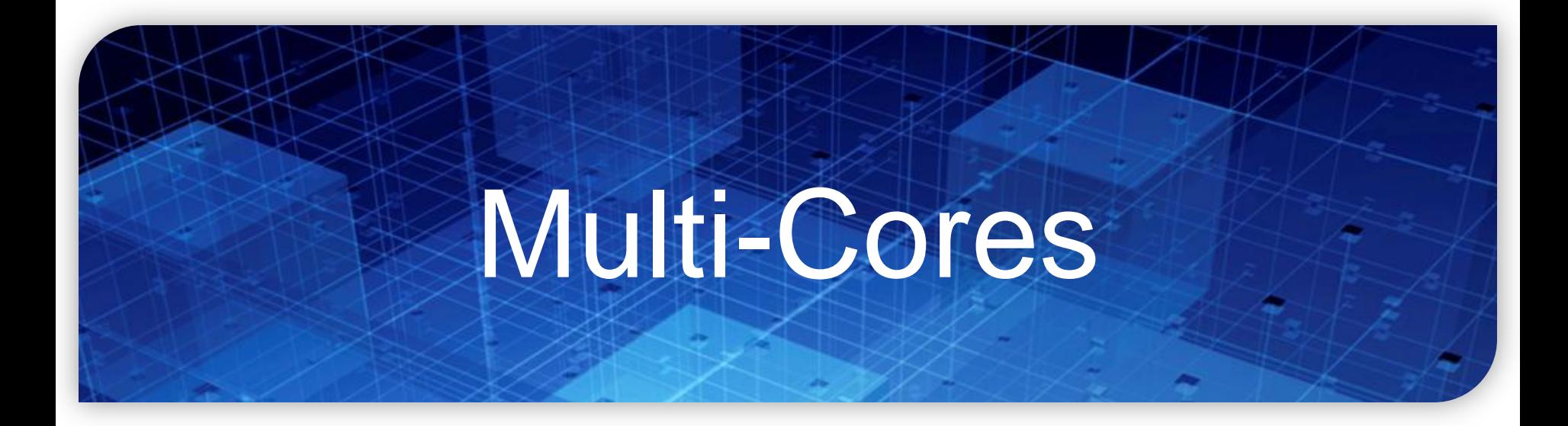

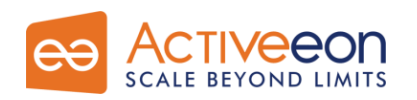

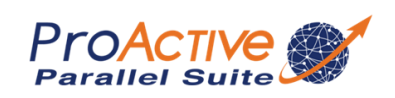

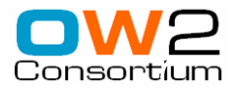

#### *Symetrical Multi-Core: 8-ways Niagara II*

□8 cores □ 4 Native threads per core

 Linux see 32 cores!

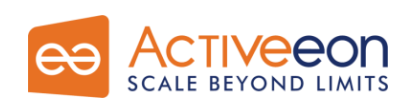

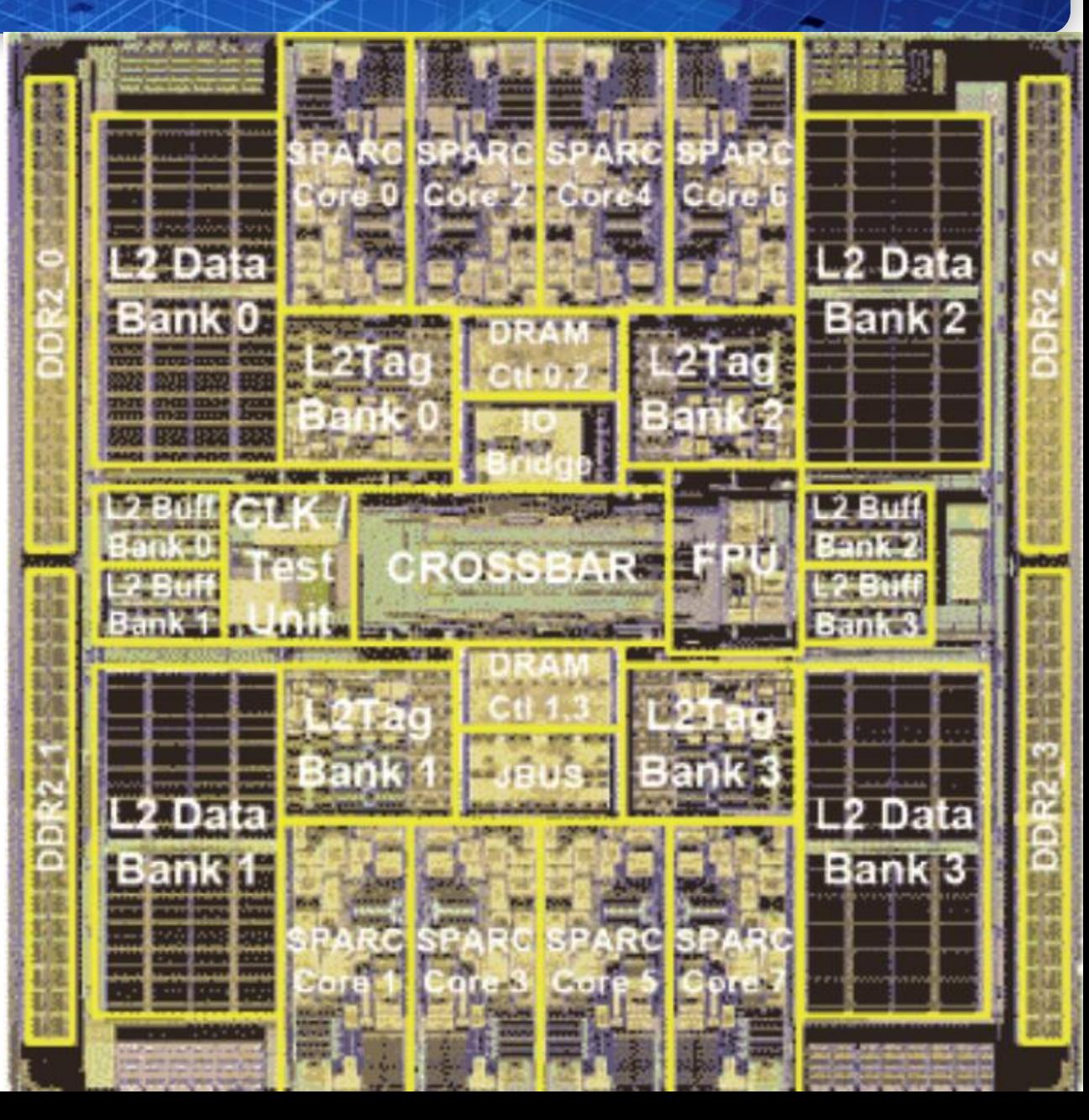

# Multi-Cores A Few Key Points

**Not Shared Memory (NUMA)**

**Moore's Law rephrased:** 

**Nb. of Cores double every 18 to 24 months**

**Key expected Milestones: Cores per Chips (OTS)**

- **2010: 32 to 64**
- **2012: 64 to 128**
- **2014: 128 to 256**

**1 Million Cores Parallel Machines in 2012**

**100 M cores coming in 2020**

 **Multi-Cores are NUMA, and turning Heterogeneous (GPU) They are turning into SoC with NoC: NOT SMP!**

# 2. Overview ProActive Parallel Suite

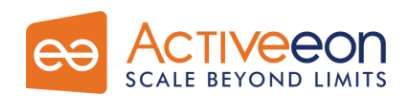

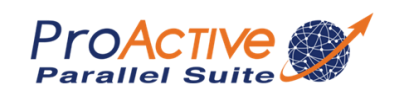

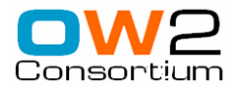

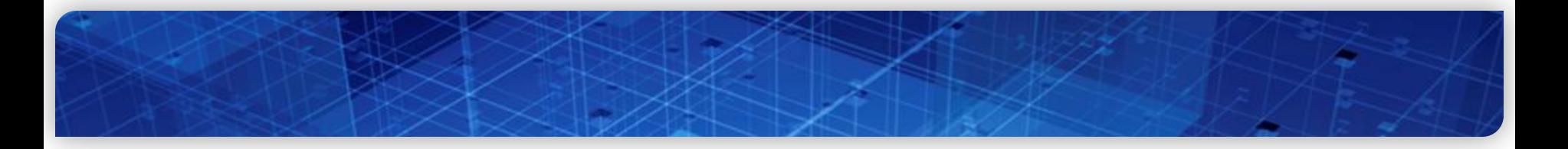

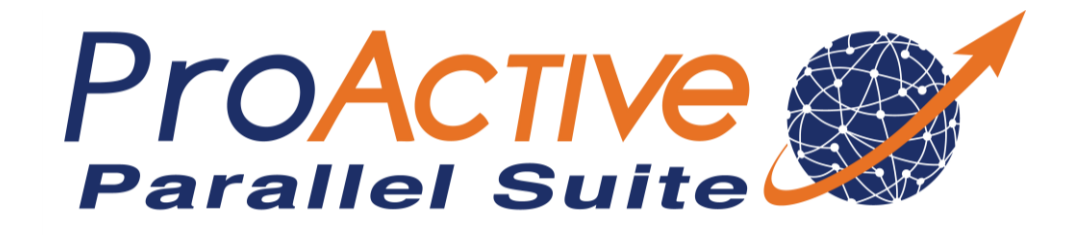

#### **Parallel Acceleration Toolkit in Java:**

#### **Java Parallel Programming + Legacy-Code + Wrapping and Control Taskflow Scheduling Resource Manager**

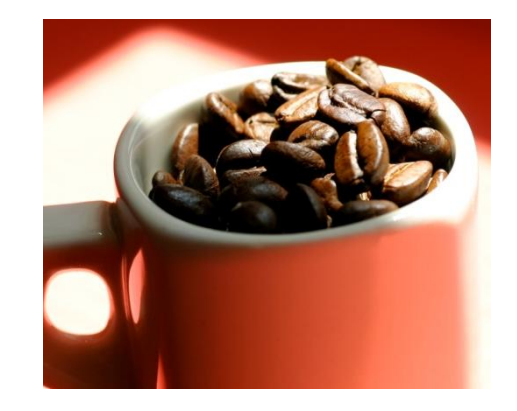

#### **Multi-Core + Distributed**

**Open Source Used in production by industry**

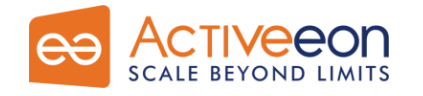

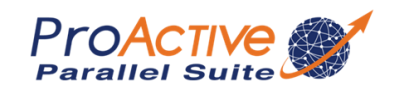

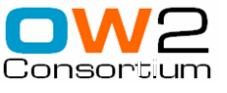

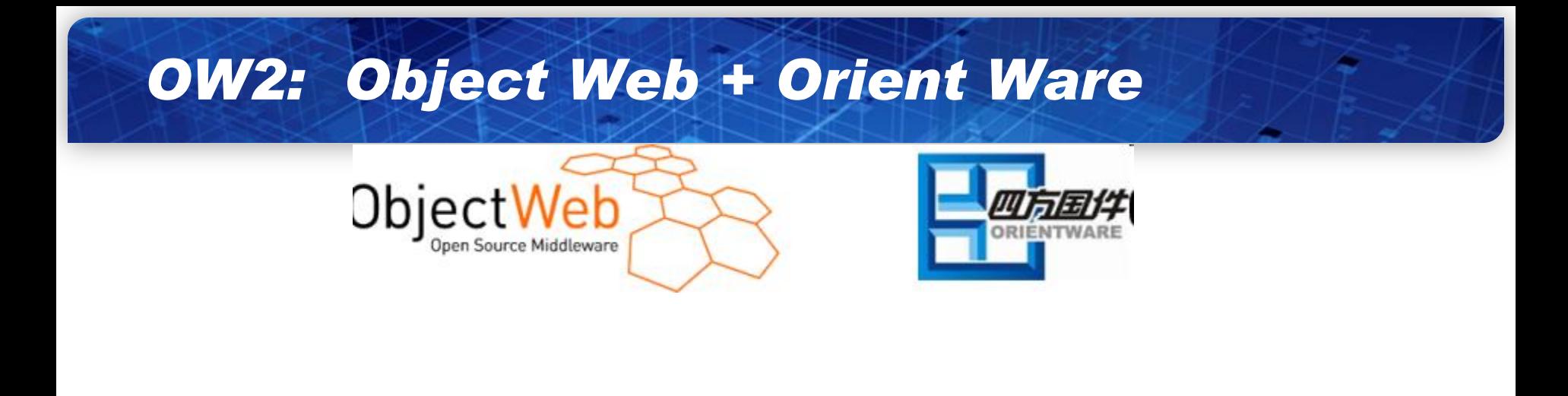

## OW2 **Leading Open Source Middleware** Consortium

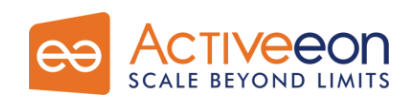

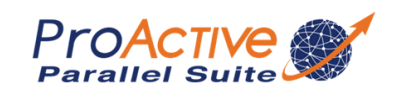

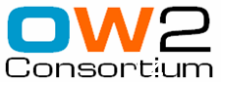

### *OW2: Object Web + Orient Ware*

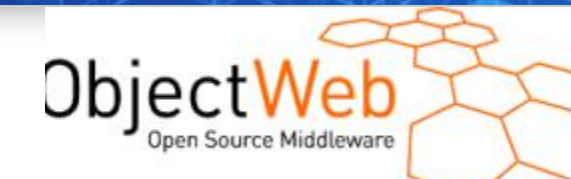

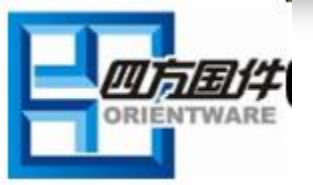

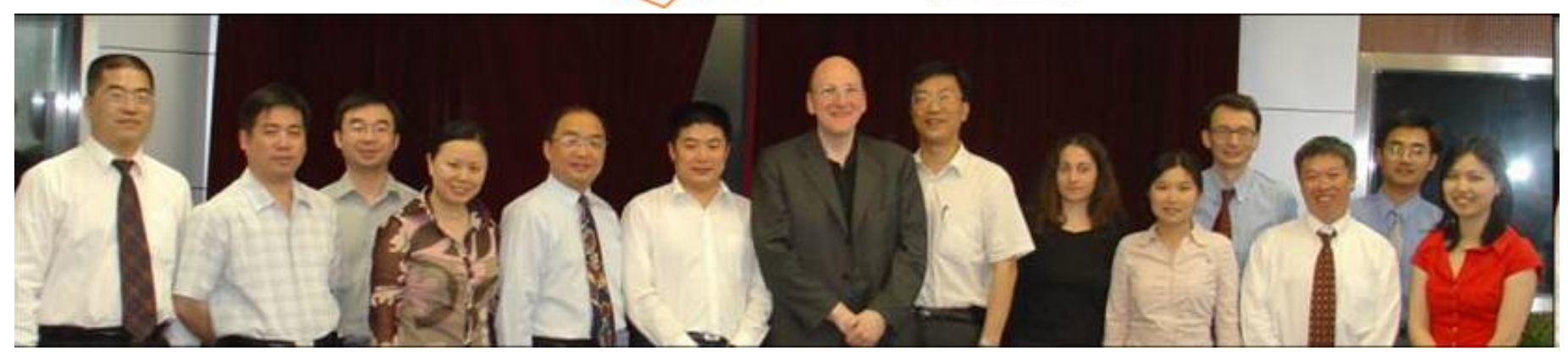

LIU Jiangning (CVIC SE), Prof. MA Dianfu (BEIHANG UNIVERSITY), Prof. WEI Jun (ISCAS), Prof. JIA Yan (NUDT), Prof. WANG Huaiming (NUDT), Mr. YUCHI Jan (MOST), Jean-Pierre Laisné (BULL), Prof. HUAI Jinpeng (BEIHANG UNIVERSITY), Julie Marguerite (INRIA), ZHOU Minghui (PEKING UNIVERSITY), Stephane Grumbach (French Embassy), Hongbo XU (GMRC), ZHOU Bin (NUDT), Than Ha Ngo (French Embassy).

## **Leading Open Source Middleware** onsortium

### *Product: ProActive Parallel Suite*

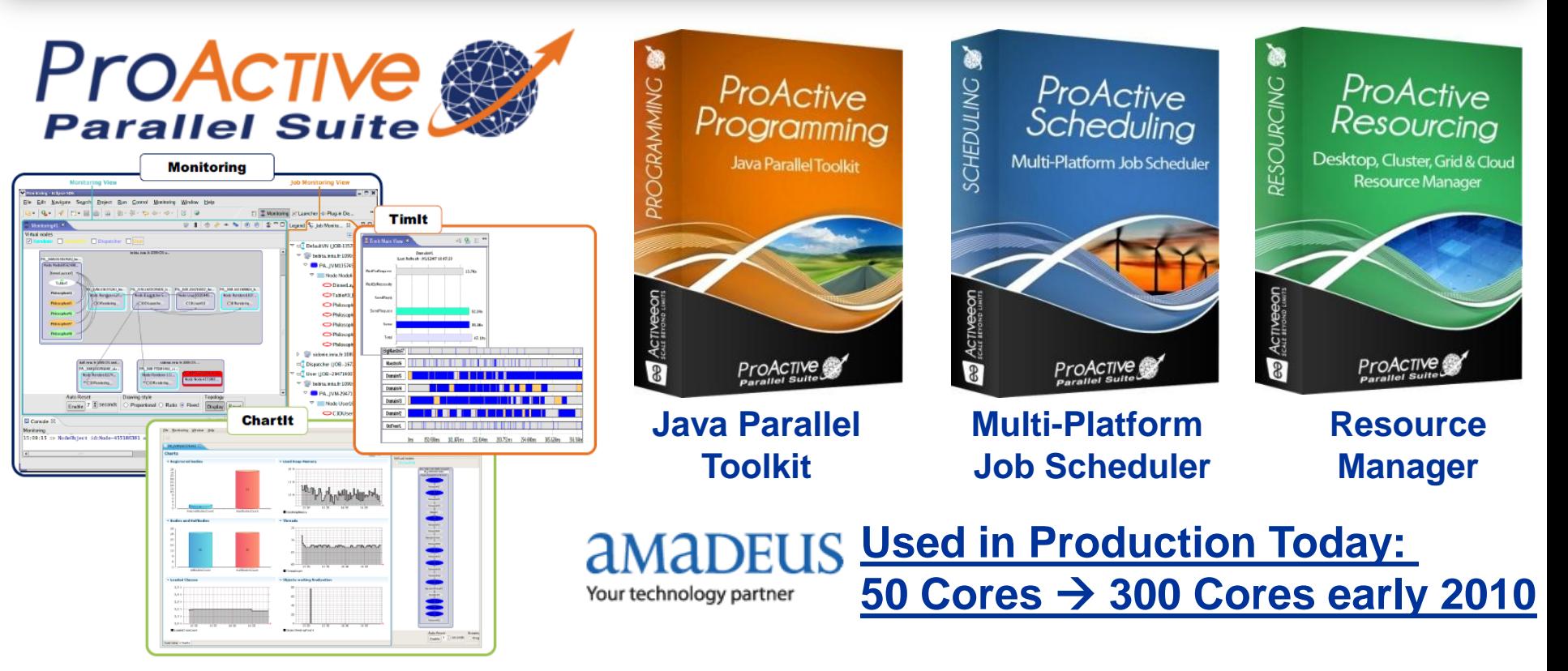

Strong Differentiation:

 $\Box$ Java Parallel Programming + Integration  $+$  $\square$  Portability: Linux, Windows, Mac

 $\Box$  Versatility: Desktops, Cluster, Grid, Clouds = Perfect Flexibility

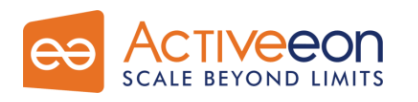

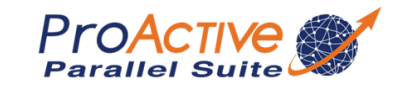

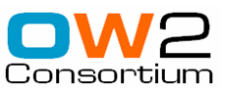

#### Three fully compatible modules:

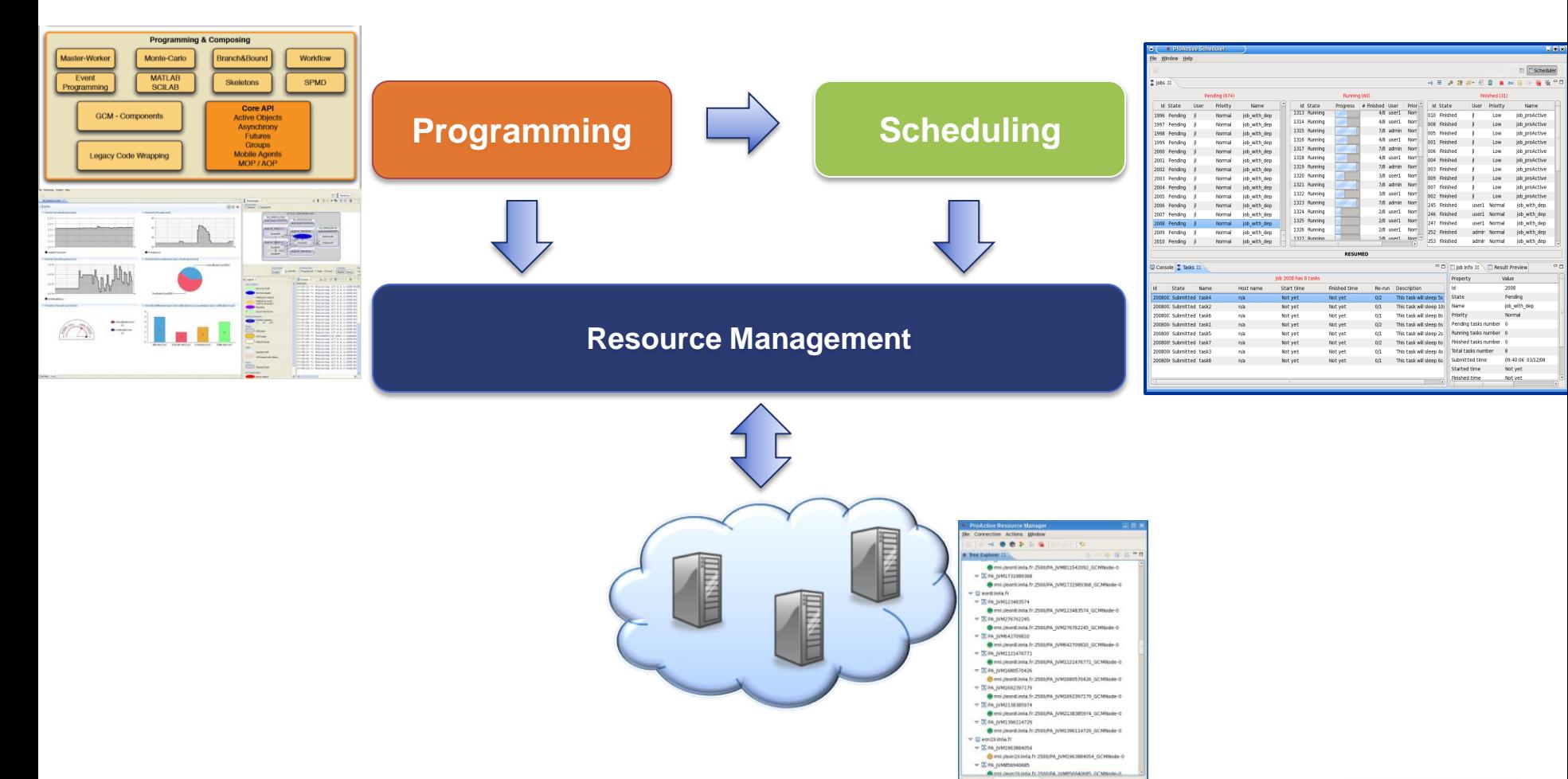

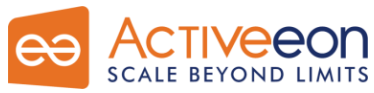

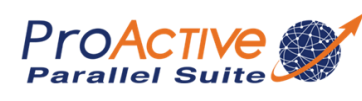

itics or Compact View 

.....

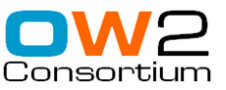

#### *ProActive Contributors*

Abhijeet Gaikwad (Option Pricing) Abhishek-Rajeev Gupta Antonio Cansado Baptiste De Stefano **Bastien Sauvan** Brian Amedro (SPMD) Cédric Dalmasso (Component) Clement Mathieu (Core, GCM Deployment) Elaine Isnard Elton Mathias Eric Madelaine Etienne Vallette-De-Osia Fabien Viale (Matlab, Scilab) Fabrice Huet (Mobility, P2P) Florin Bratu Franca Perrina Francoise Baude Germain Sigety (Scheduling) Guillaume Laurent Guilherme Perretti Pezzi Imen Filiali Jean-Luc Scheefer (Scheduling)

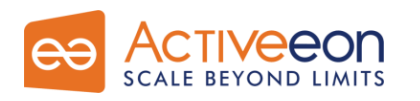

Jean-Michael Guillamume Johann Fradj (Scheduling) Jonathan Martin Julian Krzeminski Kamran Oadir Khan Muhammad Laurent Vanni Ludovic Henrio Marcela Rivera Mario Leyton (Skeleton) Maxime Menant Nicolas Dodelin Olivier Helin Paul Naoumenko Regis Gascon Tomasz Dobek Vasile Jureschi (Technical Writer) Viet Dong Doan Vincent Cave (Legacy Wrapping) Virginie Contes (OSGi, WS) Yu Feng Yulai Yuan Zhihui Dai

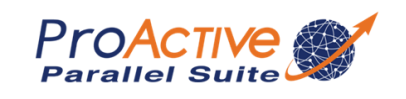

Arnaud Contes (Core, Security, Debugging) Christian Delbé (FT, Scheduling) Emil Salageanu (IC2D, Agent) Vladimir Bodnartchouk (IC2D, TimIt)

> Alexandre di Costanzo (P2P, B&B) Boutheina Bennour Guillaume Chazarain (DGC) Julien Vayssiere (MOP, Active Objects)

Lionel Mestre Laurent Baduel (Group Communications) Matthieu Morel (Initial Component Work) Nadia Ranaldo (Core, Deployment) Romain Quilici

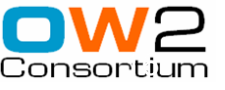

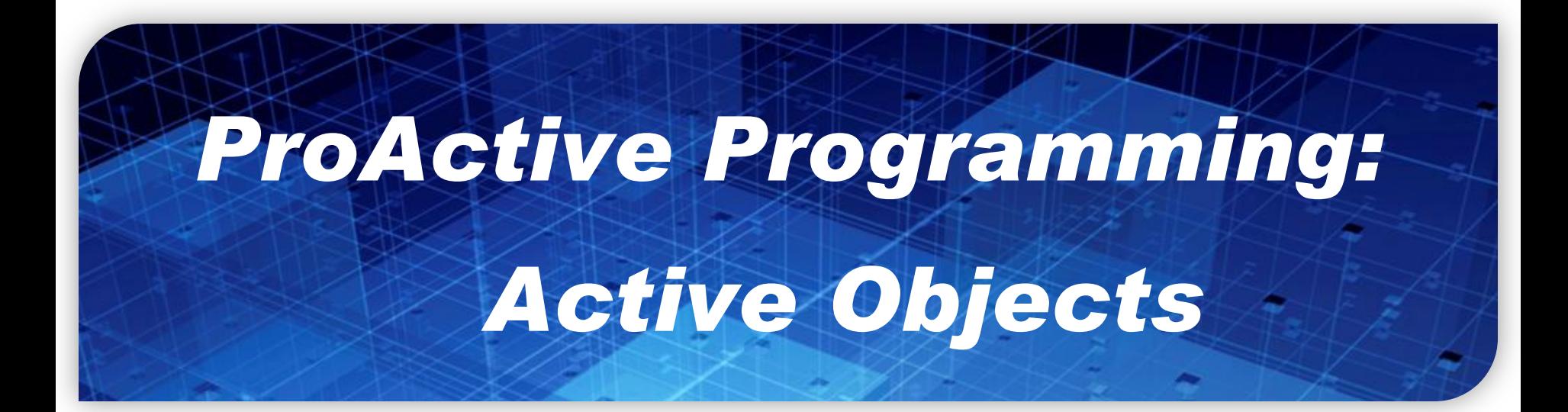

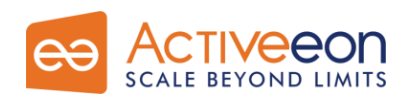

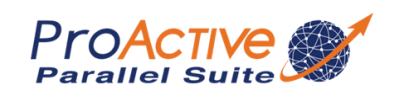

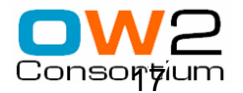

## *ProActive Programming*

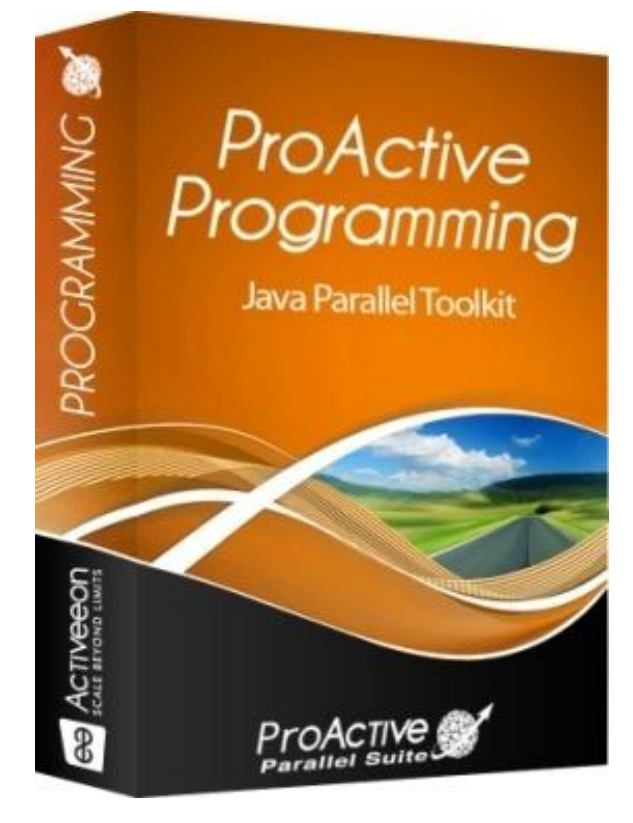

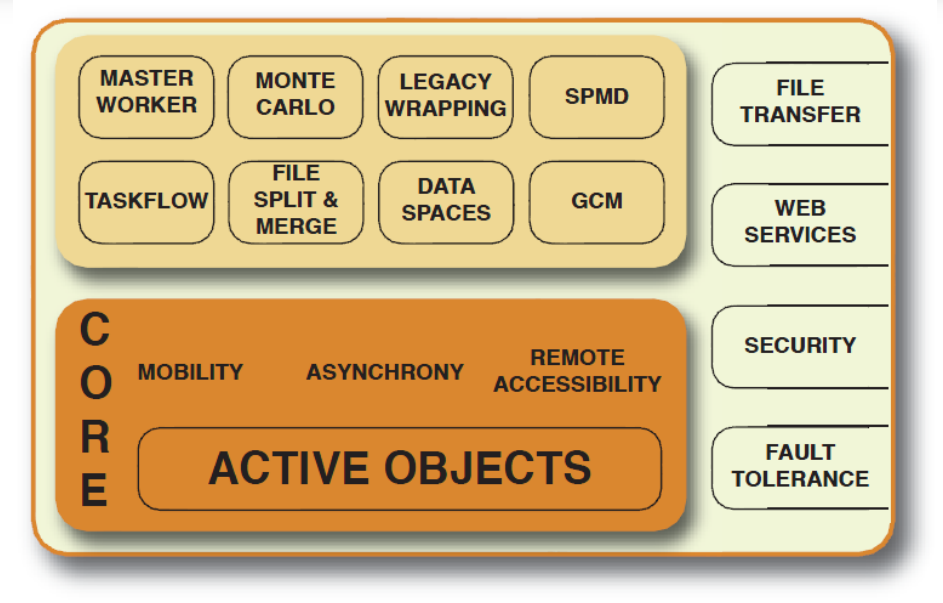

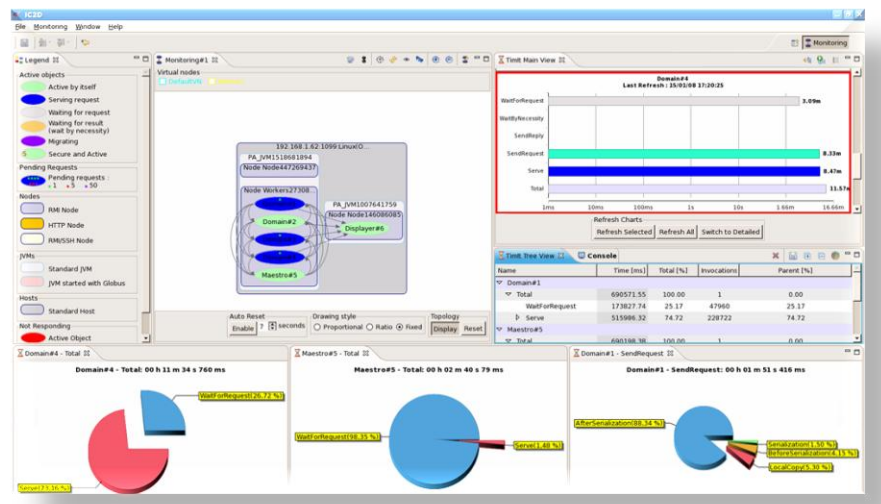

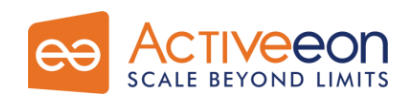

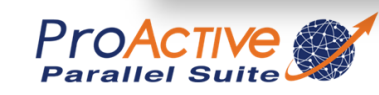

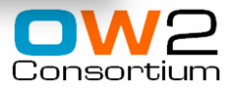

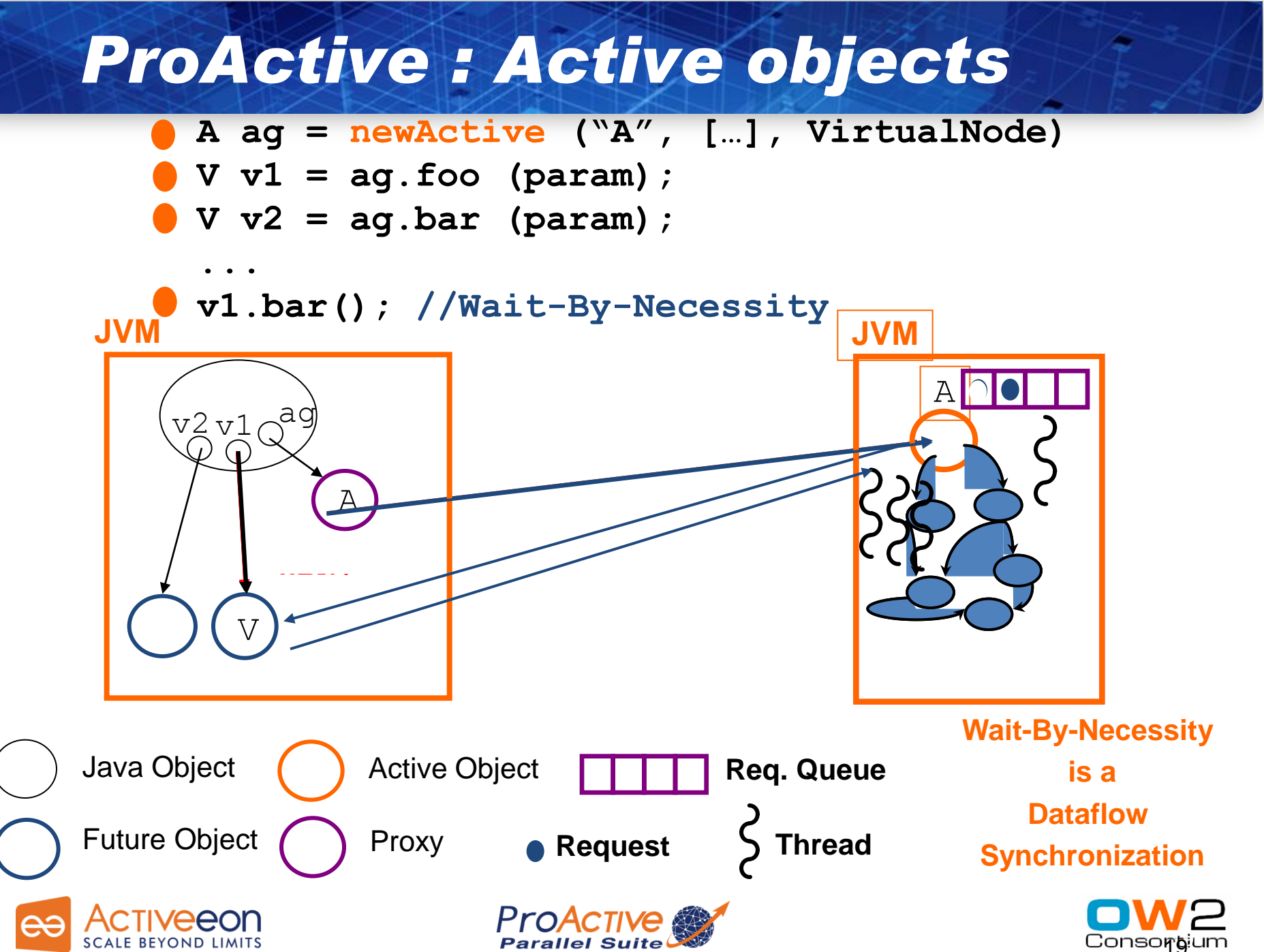

## *Standard system at Runtime: No Sharing*

## NoC: Network On Chip

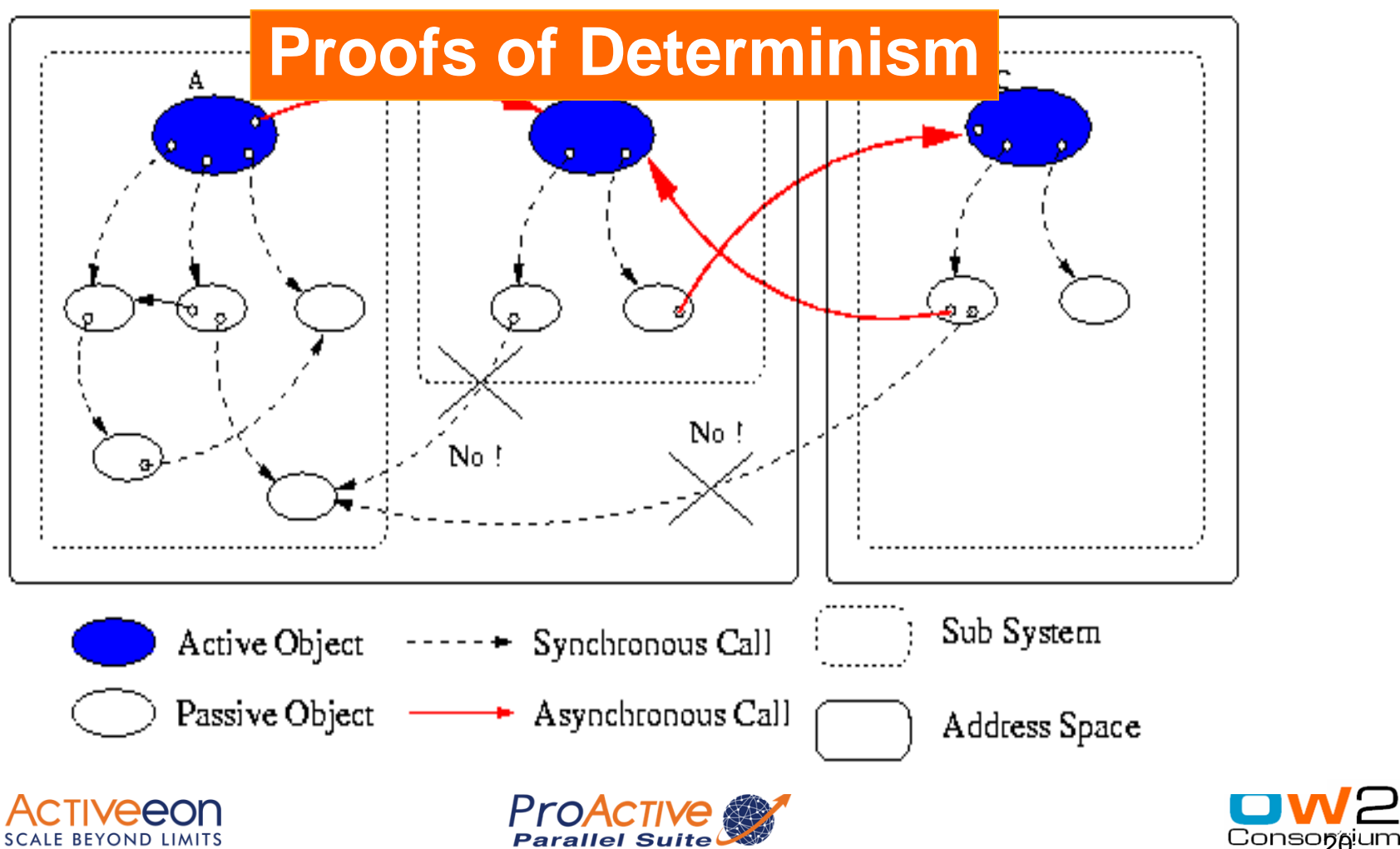

#### *(2) ASP: Asynchronous Sequential Processes*

$$
\frac{(a,\sigma) \to_S (a',\sigma')}{\alpha[a;\sigma;\iota;F;R;f] \parallel P \longrightarrow \alpha[a';\sigma';\iota;F;R;f] \parallel P} \text{ (LOCAL)}
$$

$$
\gamma \text{ fresh activity} \quad \iota' \notin dom(\sigma) \quad \sigma' = \{\iota' \mapsto AO(\gamma)\} :: \sigma
$$
\n
$$
\sigma_{\gamma} = copy(\iota'', \sigma) \quad Service = (\text{ if } m_j = \emptyset \text{ then } FibService \text{ else } \iota'', m_j())
$$
\n
$$
\alpha[\mathcal{R}[Active(\iota'', m_j)]; \sigma; \iota; F; R; f] \parallel P
$$
\n
$$
\longrightarrow \alpha[\mathcal{R}[\iota'; \sigma'; \iota; F; R; f] \parallel \gamma[Service; \sigma_{\gamma}; \iota''; \emptyset; \emptyset; \emptyset] \parallel P
$$
\n
$$
\longrightarrow \alpha[\mathcal{R}[\iota'], \sigma'; \iota; F; R; f] \parallel \gamma[Service; \sigma_{\gamma}; \iota''; \emptyset; \emptyset; \emptyset] \parallel P
$$
\n(NEWACT)

$$
\sigma_{\alpha}(t) = AO(\beta) \qquad t'' \notin dom(\sigma_{\beta}) \qquad f_i^{\alpha \to \beta} \text{ new future } \qquad \iota_f \notin dom(\sigma_{\alpha})
$$
\n
$$
\sigma'_{\beta} = Copy\&Merge(\sigma_{\alpha}, t'; \sigma_{\beta}, t'') \qquad \sigma'_{\alpha} = \{\iota_f \mapsto fut(f_i^{\alpha \to \beta})\} :: \sigma_{\alpha}
$$
\n
$$
\sigma[R[\iota.m_j(t')]; \sigma_{\alpha}; \iota_{\alpha}; F_{\alpha}; R_{\alpha}; f_{\alpha}] \parallel \beta[a_{\beta}; \sigma_{\beta}; \iota_{\beta}; F_{\beta}; R_{\beta}; f_{\beta}] \parallel P \longrightarrow \qquad \text{(REQUEST)}
$$
\n
$$
\alpha[\mathcal{R}[\iota_f]; \sigma'_{\alpha}; \iota_{\alpha}; F_{\alpha}; R_{\alpha}; f_{\alpha}] \parallel \beta[a_{\beta}; \sigma'_{\beta}; \iota_{\beta}; F_{\beta}; R_{\beta} :: [m_j; t''; f_i^{\alpha \to \beta}]; f_{\beta}] \parallel P
$$

$$
R = R' :: [m_j; \iota_r; f] :: R'' \t m_j \in M \t \forall m \in M, m \notin R'
$$
\n
$$
\overline{\alpha[R[Server(M)]; \sigma; \iota; F; R; f] \parallel P \rightarrow \alpha[\iota m_j(\iota_r) \uparrow f, \mathcal{R}[[]; \sigma; \iota; F; R' :: R''; f'] \parallel P} \t \text{(SERVE)}
$$
\n
$$
\underline{\iota' \notin dom(\sigma) \t F' = F :: \{f \mapsto \iota'\} \t \sigma' = Copy\&Merge(\sigma, \iota; \sigma, \iota') \t (ENDSERVICE)
$$
\n
$$
\alpha[\iota \uparrow (f', a); \sigma; \iota; F; R; f] \parallel P \rightarrow \alpha[a; \sigma'; \iota; F'; R; f'] \parallel P \t \text{(SNDSERVICE)}
$$
\n
$$
\underline{\sigma_{\alpha}(\iota) = fut(f_i^{\gamma \rightarrow \beta}) \t F_{\beta}(f_i^{\gamma \rightarrow \beta}) = \iota_f \t \sigma_{\alpha}^{\prime} = Copy\&Merge(\sigma_{\beta}, \iota_f; \sigma_{\alpha}, \iota) \atop \alpha[a_{\alpha}; \sigma_{\alpha}; \iota_{\alpha}; F_{\alpha}; f_{\alpha}] \parallel \beta[a_{\beta}; \sigma_{\beta}; \iota_{\beta}; F_{\beta}; R_{\beta}; f_{\beta}] \parallel P \rightarrow} \t \text{Sending a
$$
\n
$$
\alpha[a_{\alpha}; \sigma_{\alpha}; \iota_{\alpha}; F_{\alpha}; f_{\alpha}] \parallel \beta[a_{\beta}; \sigma_{\beta}; \iota_{\beta}; F_{\beta}; R_{\beta}; f_{\beta}] \parallel P \rightarrow} \t \text{Reply}
$$

21

Local

## Key Point: Locality will more than ever be Fundamental

## Let the programmer control it

## No global shared memory

*At user choice PGAS: Partitioned Global Address Space*

# *TYPED ASYNCHRONOUS GROUPS*

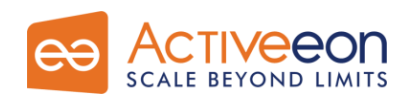

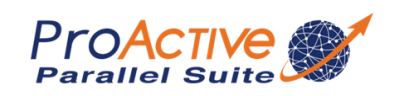

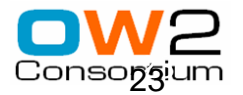

#### *Broadcast and Scatter*

Broadcast is the default behavior Use a group as parameter, Scattered depends on rankings

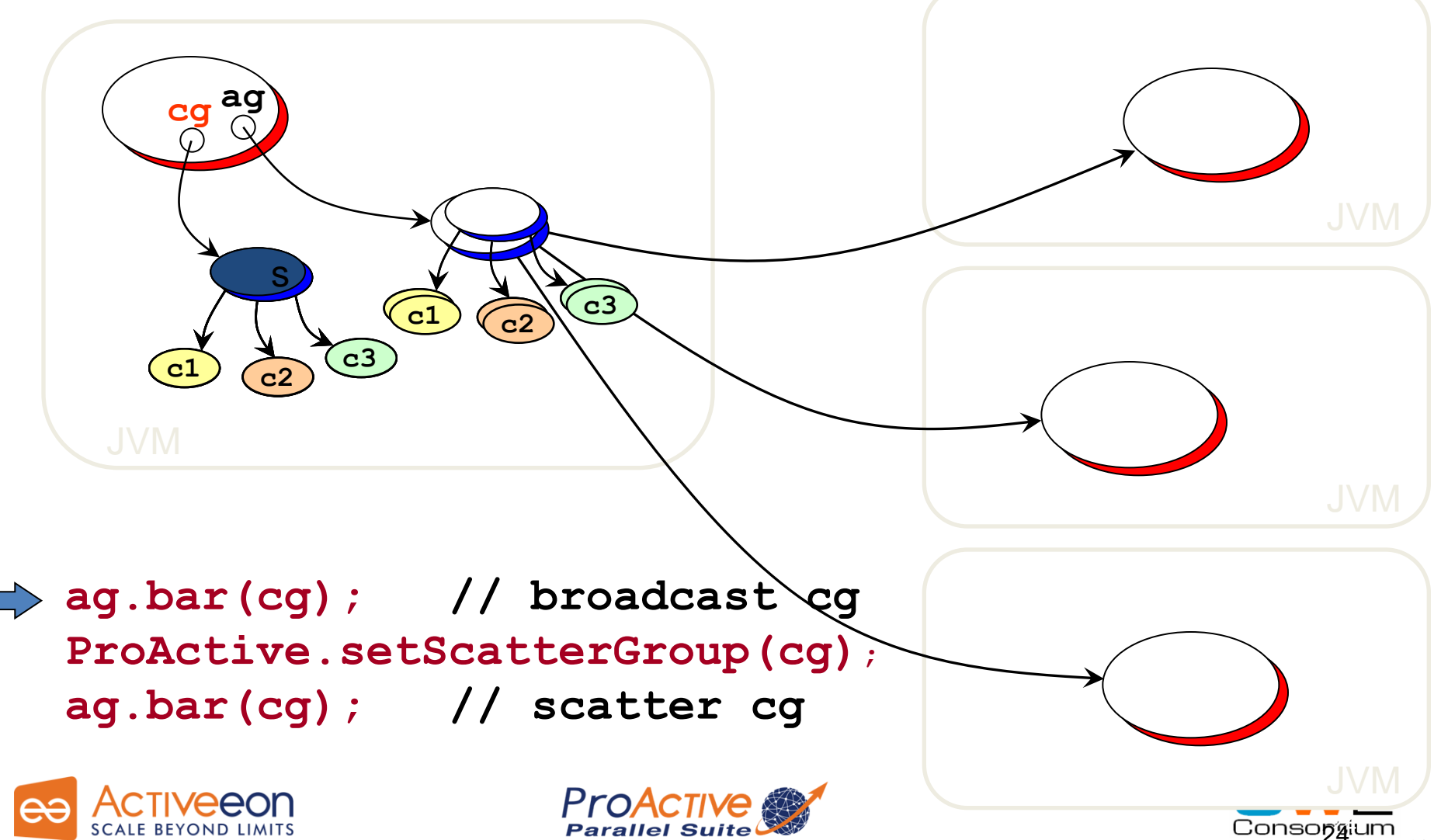

#### *Dynamic Dispatch Group*

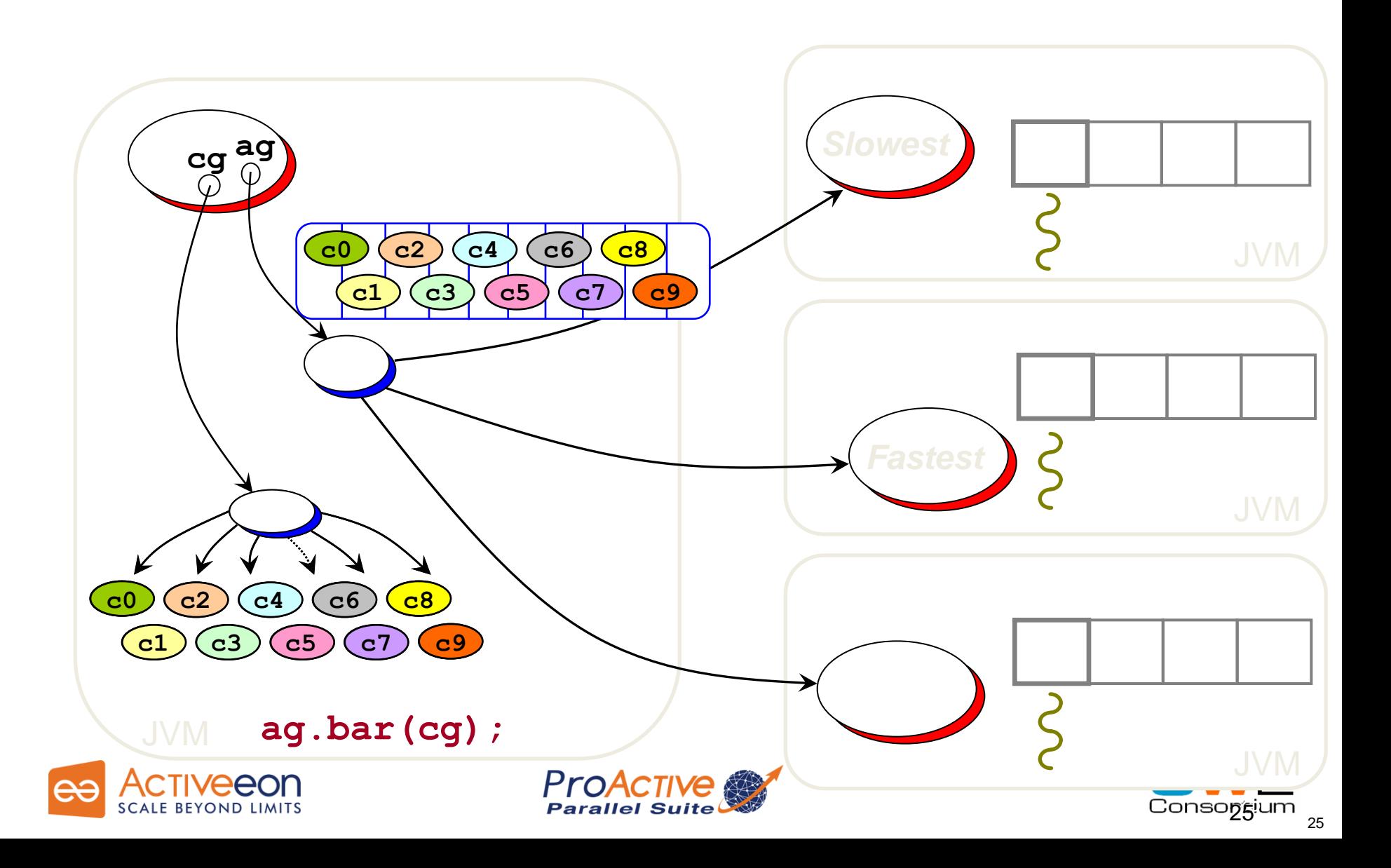

# Abstractions for Parallelism

## The right Tool to do the Task right

#### *ProActive Parallel Suite*

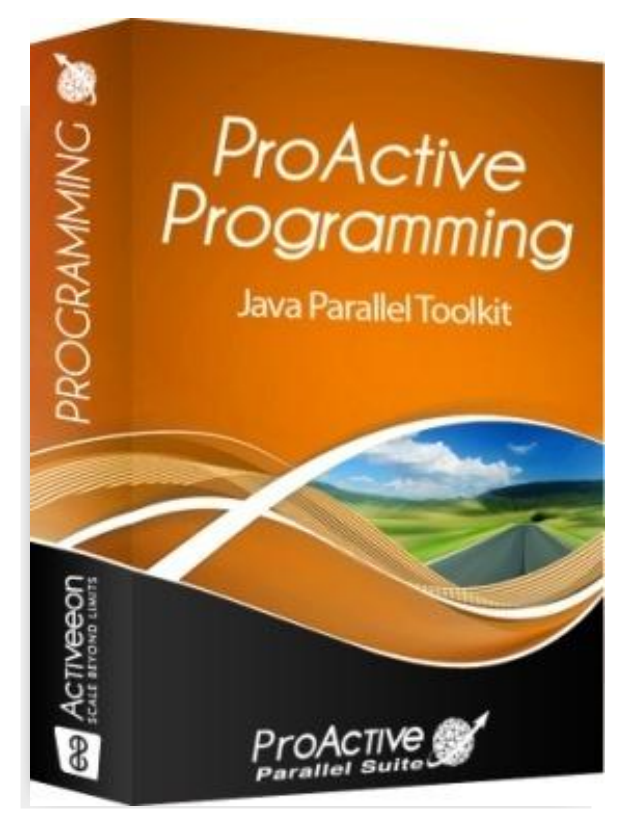

**□ Workflows in Java** □ Master/Workers SPMD **□ Components** …

> **Core API Active Objects Asynchrony Futures Groups Mobile Agents** MOP / AOP

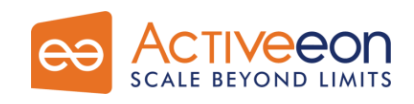

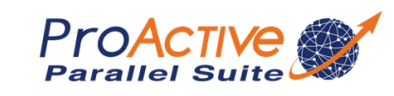

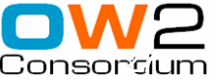

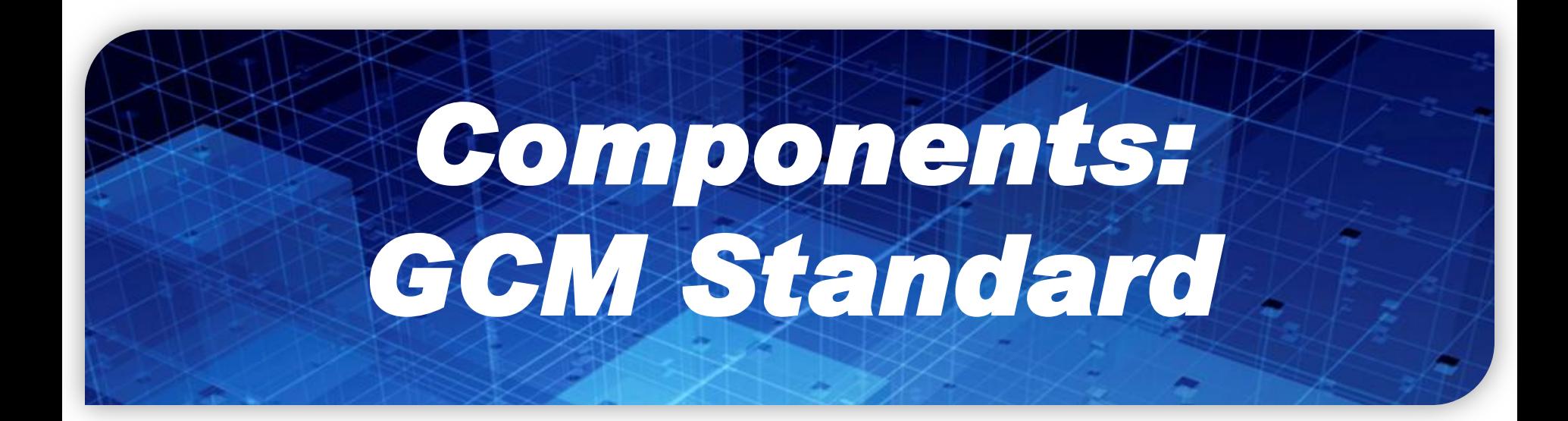

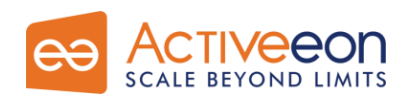

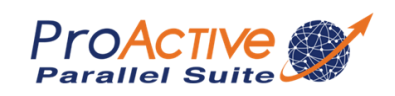

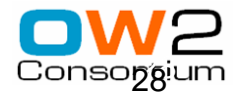

### *GridCOMP Partners*

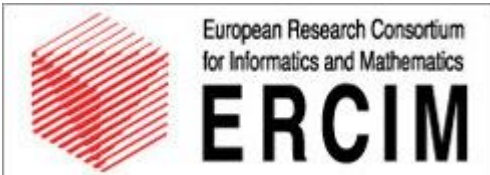

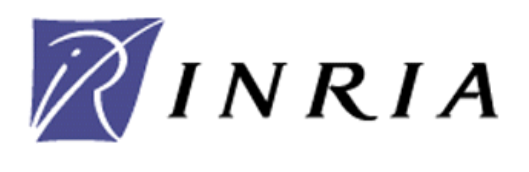

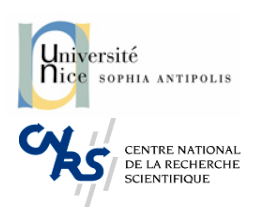

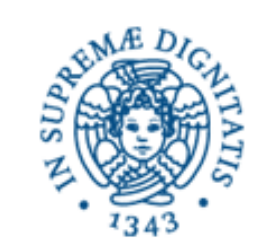

#### Westminster

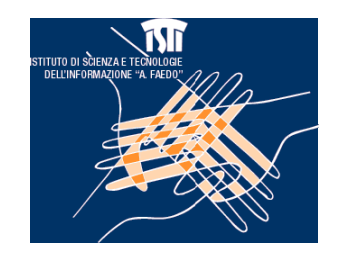

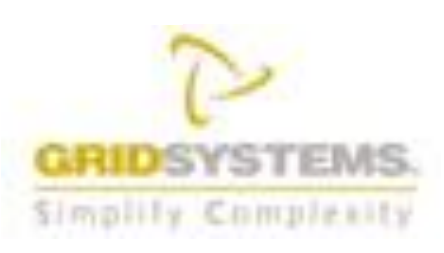

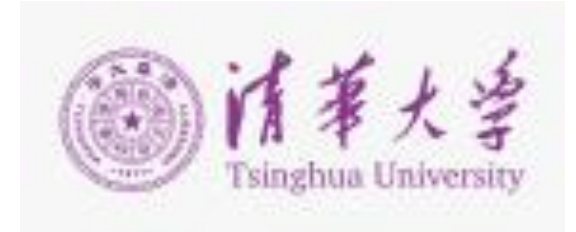

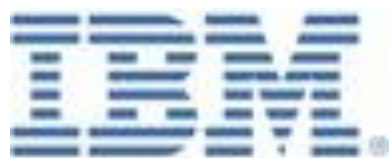

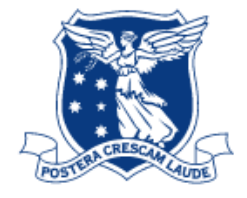

THE UNIVERSITY OF **MELBOURNE** 

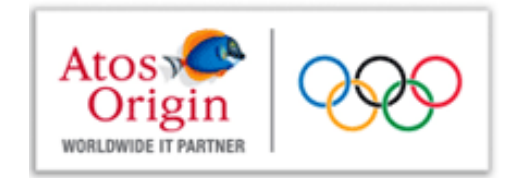

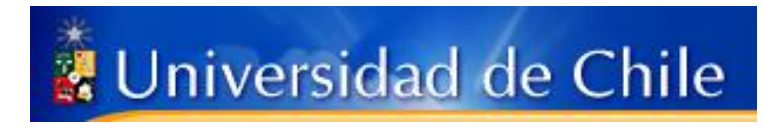

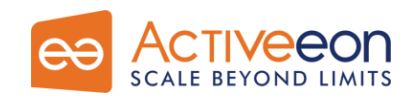

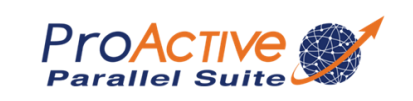

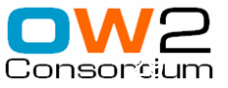

#### *Objects to Distributed Components*

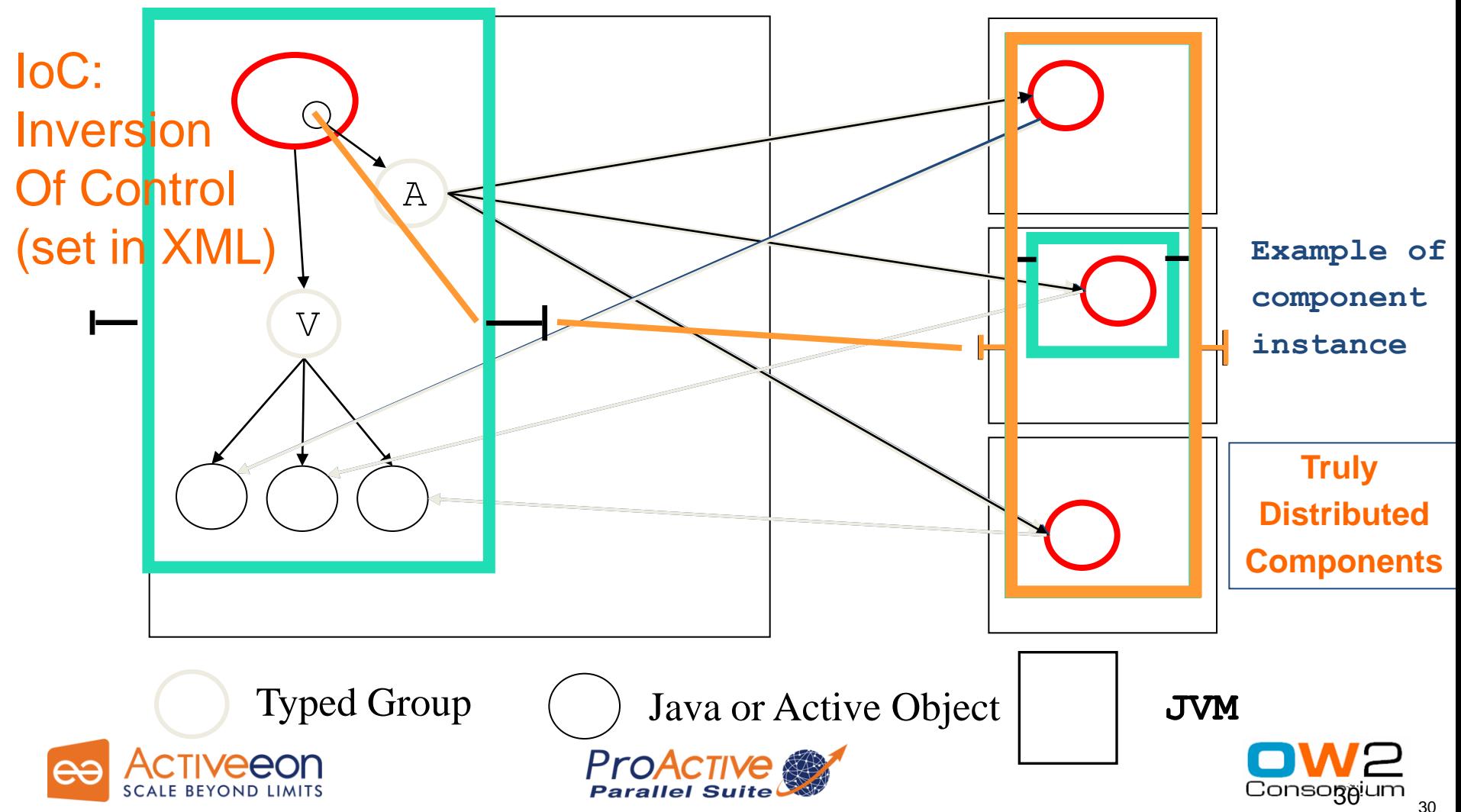

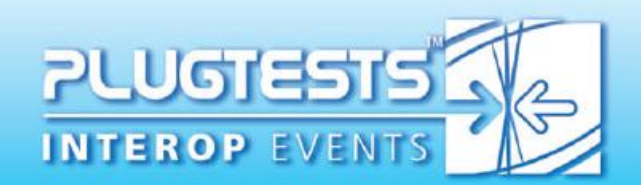

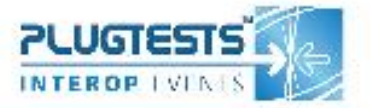

**GRIDS for Finance** & Telecommunications

> GRII  $20 - 24$  Oc<br>INRIA – Sophia

Intension Kiepstrates: WWW.etsl.org/plugtests/GRID2008/GRID.htm

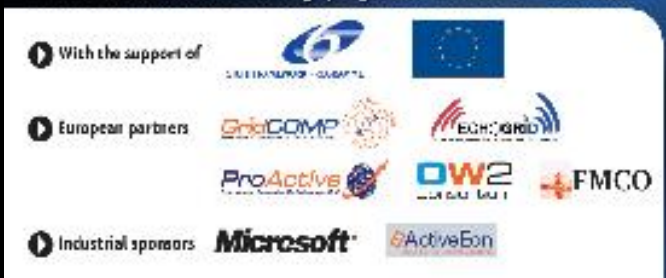

GRIDS CLOUDS

**SERVICE INFRASTRUCTURES** 

#### **PLUGTESTS** WORKSHOP 30 NOV. - 02 DEC. 02 - 03 DEC.

Information & registration at http://www.etsi.org/plugtests/GRID09/GRID.htm

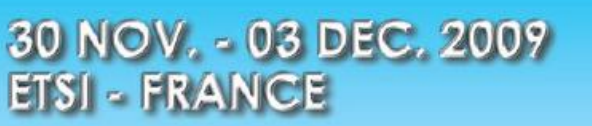

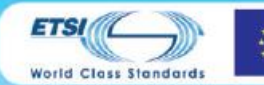

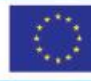

#### **2004 Grid Plugtests:**

Winner: Univ CHILE

Deployed 560 Workers all over the world on a very heterogeneous infrastructure (no VO)

#### **2008 Grid Plugtests:**

KAAPI, MOAIS Grenoble: 3609 Nodes ACT, China: Beihang University, Beijing, China: 4329 Nodes

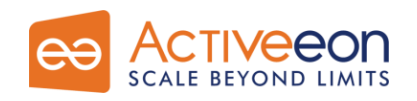

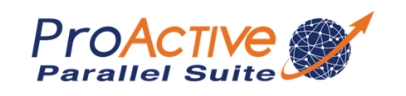

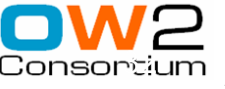

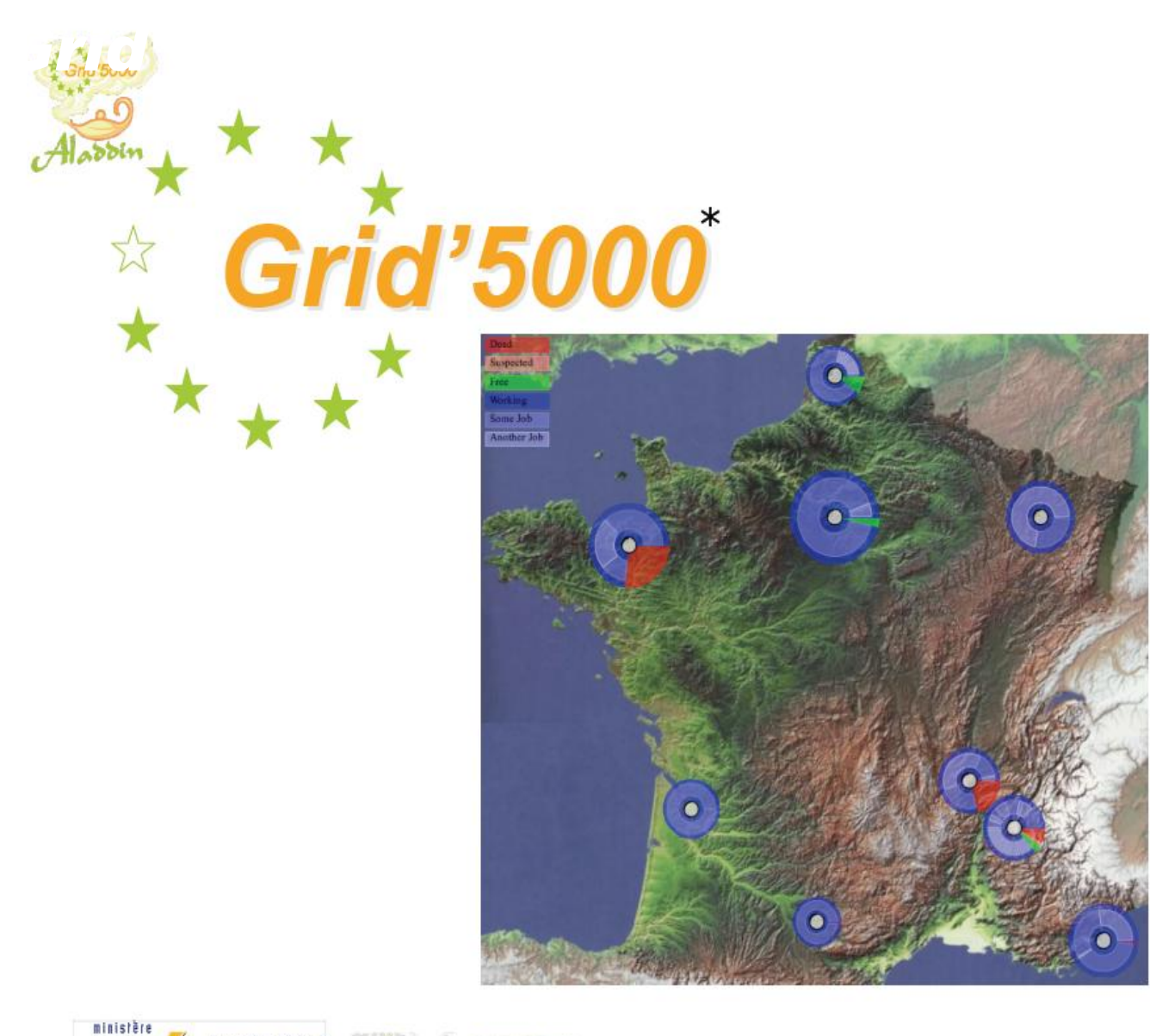

*Orsay 1000 (684) Rennes 522 (522) Bordeaux 500 (198) Toulouse 500 (116) Lyon 500 (252) Grenoble 500 (270)* **Sophia Antipoli** *500 (434) Lille: 500 (198) Nancy: 500 (334)*

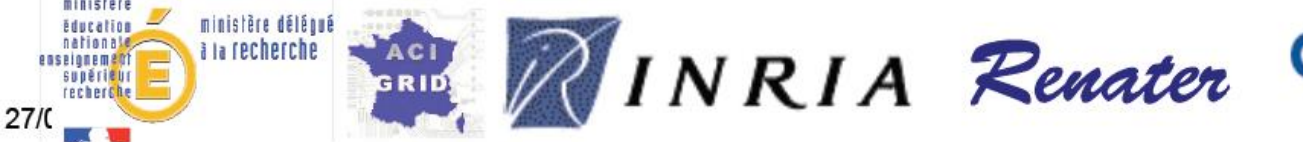

CENTRE NATIONAL

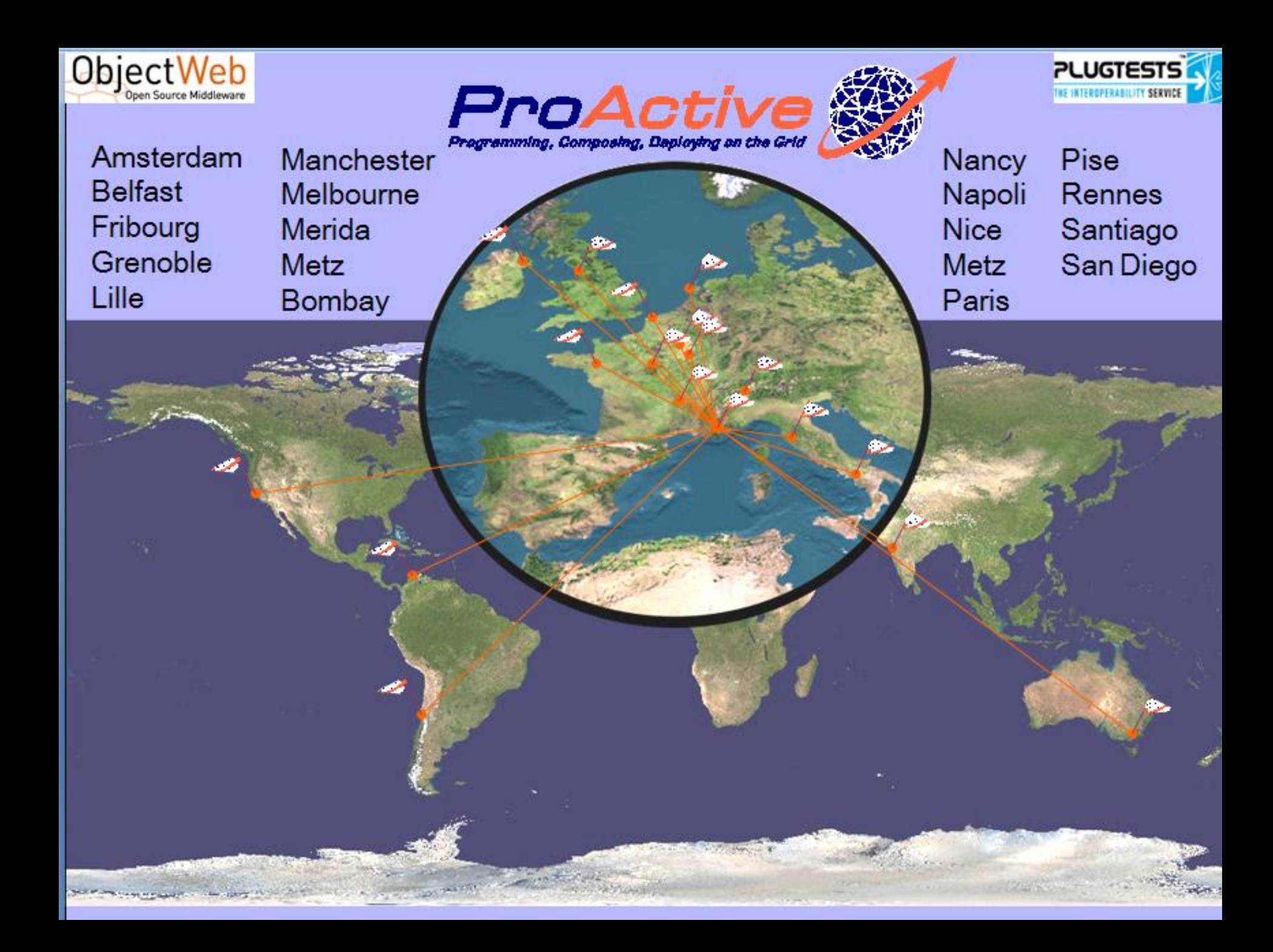

### *Chinese Collaborations on Grid PlugTests*

- □ Professor Chi
- □ Prof. Baoping Yan

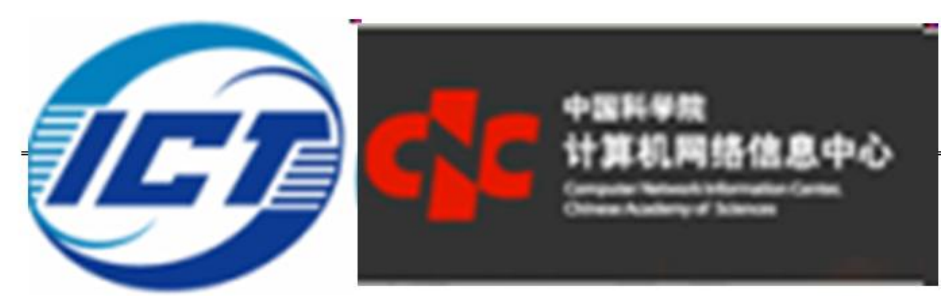

- □ Hosted the IV Grid Plugtests [Grid@works](mailto:Grid@works) 2007
- □ CNIC: Computer and Network Information Center
- □ SCC AS: Super Computing Center of AS
- Prof. Ji Wang
- □ In EchoGrid, Chinese Leader of OW2
- □ NUDT: National Univ. of Defense Technology
- PDL: Laboratory of Parallel & Distributed Processing

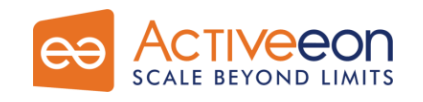

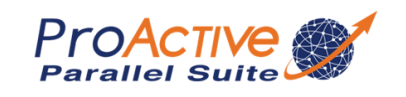

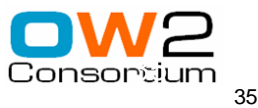

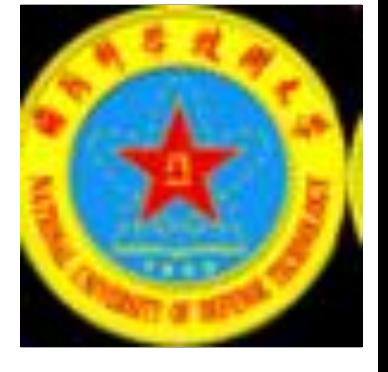

#### *Infrastructure tested in Plugtests and in GCM Deployment Standard*

#### **Protocols:**

- Rsh, ssh
- Oarsh, Gsissh

#### **Scheduler, and Grids:**

- GroupSSH, GroupRSH, GroupOARSH
- ARC (NorduGrid), CGSP China Grid, EEGE gLITE,
- Fura/InnerGrid (GridSystem Inc.)
- GLOBUS, GridBus
- IBM Load Leveler, LSF, Microsoft CCS (Windows HPC Server 2008)
- Sun Grid Engine, OAR, PBS / Torque, PRUN

#### **Clouds:**

Amazon EC2

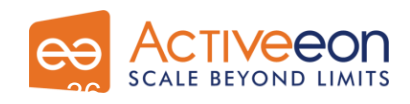

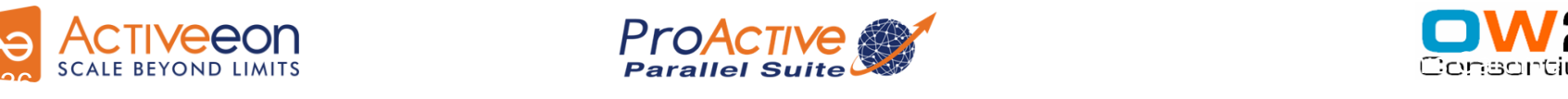

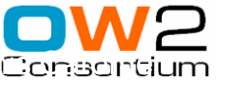
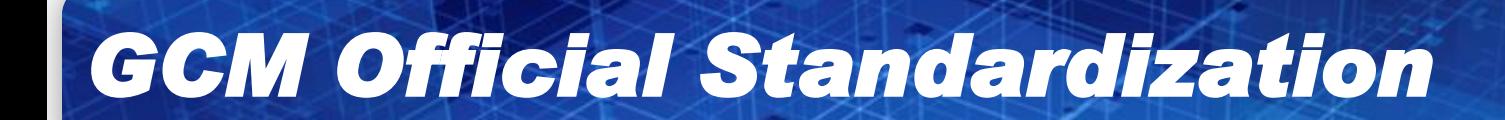

## *Grid Component Model*

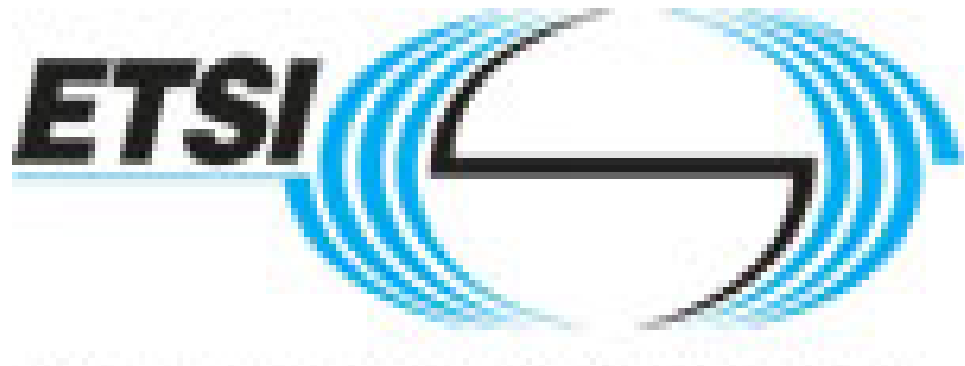

## World Class Standards

Overall, the standardization is supported by industrials:

BT, FT-Orange, Nokia-Siemens, NEC, Telefonica, Alcatel-Lucent, Huawei …

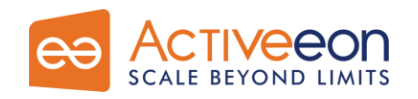

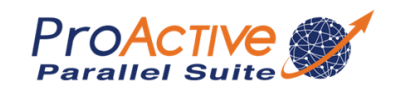

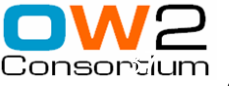

#### *Infrastructure tested in Plugtests and in GCM Deployment Standard*

#### **Protocols:**

- Rsh, ssh
- Oarsh, Gsissh

#### **Scheduler, and Grids:**

- GroupSSH, GroupRSH, GroupOARSH
- ARC (NorduGrid), CGSP China Grid, EEGE gLITE,
- Fura/InnerGrid (GridSystem Inc.)
- GLOBUS, GridBus
- IBM Load Leveler, LSF, Microsoft CCS (Windows HPC Server 2008)
- Sun Grid Engine, OAR, PBS / Torque, PRUN

#### **Clouds:**

Amazon EC2

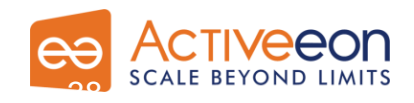

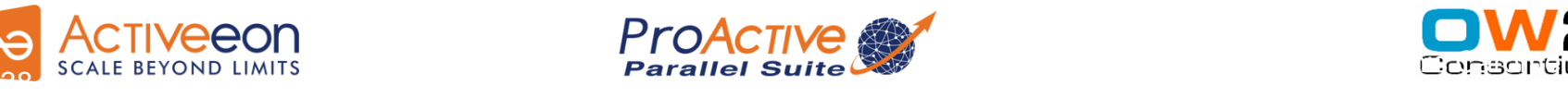

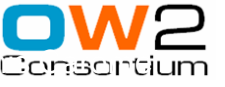

Interoperability: Cloud will start with existing IT infrastructure, Build Non Intrusive Cloud with ProActive

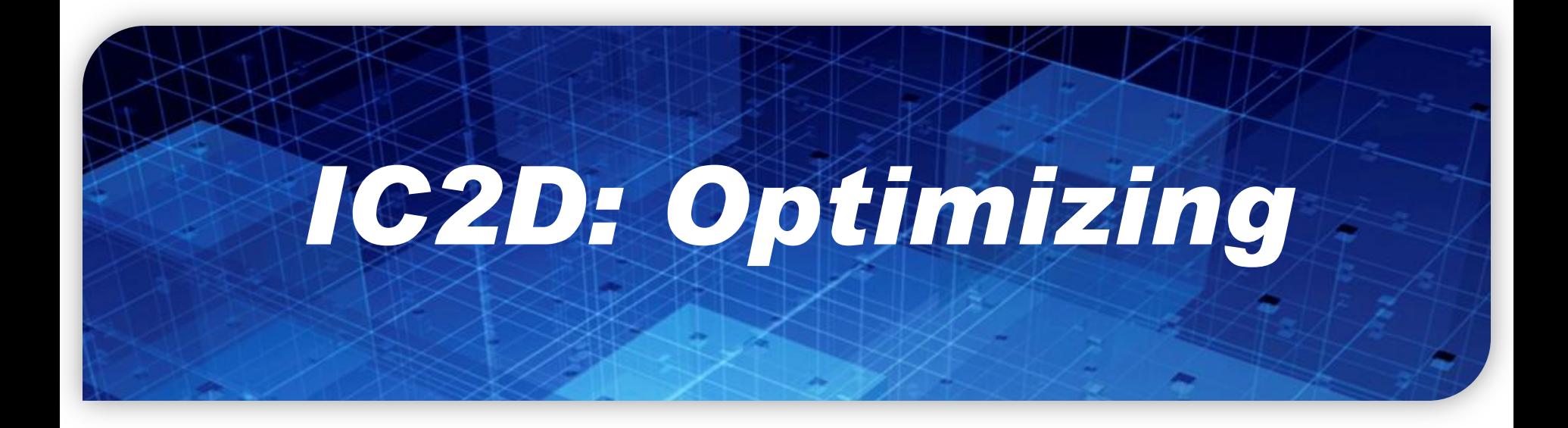

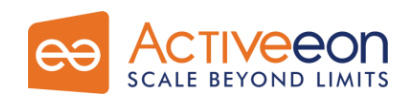

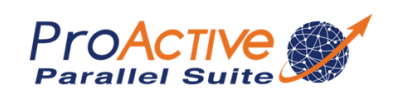

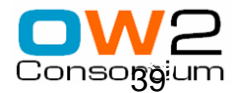

*IC2D*

**Monitoring View Job Monitoring View**  $\Box$   $\times$ Monitoring - Eclipse SDK File Edit Navigate Search Project Run Control Monitoring Window Help i d'Is 品 | 編・御・や 《 … ※ … | 15 | 9  $Q_{\text{a}} \cdot \mathcal{A}$ **E** Monitoring **X** Launcher **D** Plug-in De...  $\circledcirc \bullet \bullet \bullet = \Box$ Legend <sub>4</sub> Job Monito... <sup>23</sup>  $=$   $\Box$  $\overline{+}$  Monitoring  $\times$ Virtual nodes 田 日 Renderer DefaultVN Dispatcher DUser  $\triangledown$   $\Box$  DefaultVN (JOB-135745762) bebita.inria.fr:1099:OS u... bebita.inria.fr:1099:OS un PA\_JVM1357457629\_be. Node Node60562498... PA\_JVM1357457629\_ DinnerLayout#2 Node Node6056249 ▽ Table#3 ODinnerLayout#2 PA\_JVM-1672076495\_b.. A WM-436155261 be... PA JVM-294719007 be.. PA JVM-1631909824\_b. Philosopher#4 Node Renderer-127... Node Dispatcher-5... Node Renderer1307...  $\bigcirc$ Table#3(JOB-13) Node User16026446... CBD Rendering... /C3DDispatche... C3DUser#13 C3D Rendering... Philosopher#5 Philosopher#4(J Philosopher#6 **○Philosopher#5(J** Philosopher#7 ◯ Philosopher#6(J Philosopher#8 **○Philosopher#7(J** ◯Philosopher#8(J sidonie.inria.fr:1099:OS u duff.inria.fr:1099:OS und. sidonie.inria.fr:1099:OS ... Dispatcher (JOB-167207649 PA\_JVM1530781642\_du. PA JVM-772843461\_si. □ User (JOB--294719007) ▽ Node Renderer1174... Node Renderer-151... Node Node-4551863. <sup>IF</sup>C3DRendering... <sup>IL</sup>C3DRendering... bebita.inria.fr:1099:OS un PA\_JVM-294719007\_I ▽ ☑ Display topology ⊙ Proportional ○ Ratio ● Filaire Reset Topology Monitoring enable  $\nabla$  Node User1602644 C3DUser#13(JC 固目▼ 的▼ 参早日  $\mathbb{R}$  at **Q** Console 23  $\triangledown$   $\Box$  Renderer (JOB--1672076495 Monitoring bebita.inria.fr:1099:OS un ▽ 15:09:15 => NodeObject id=Node-455186381 already monitored, ckeck for new active objects  $\uparrow$ PA\_JVM-1631909824 ▽  $\boxed{\ast}$  $\vert \cdot \vert$  $\vert \cdot \vert$ 

 $\mathbb{D}^{\diamondsuit}$ 

#### *IC2D*

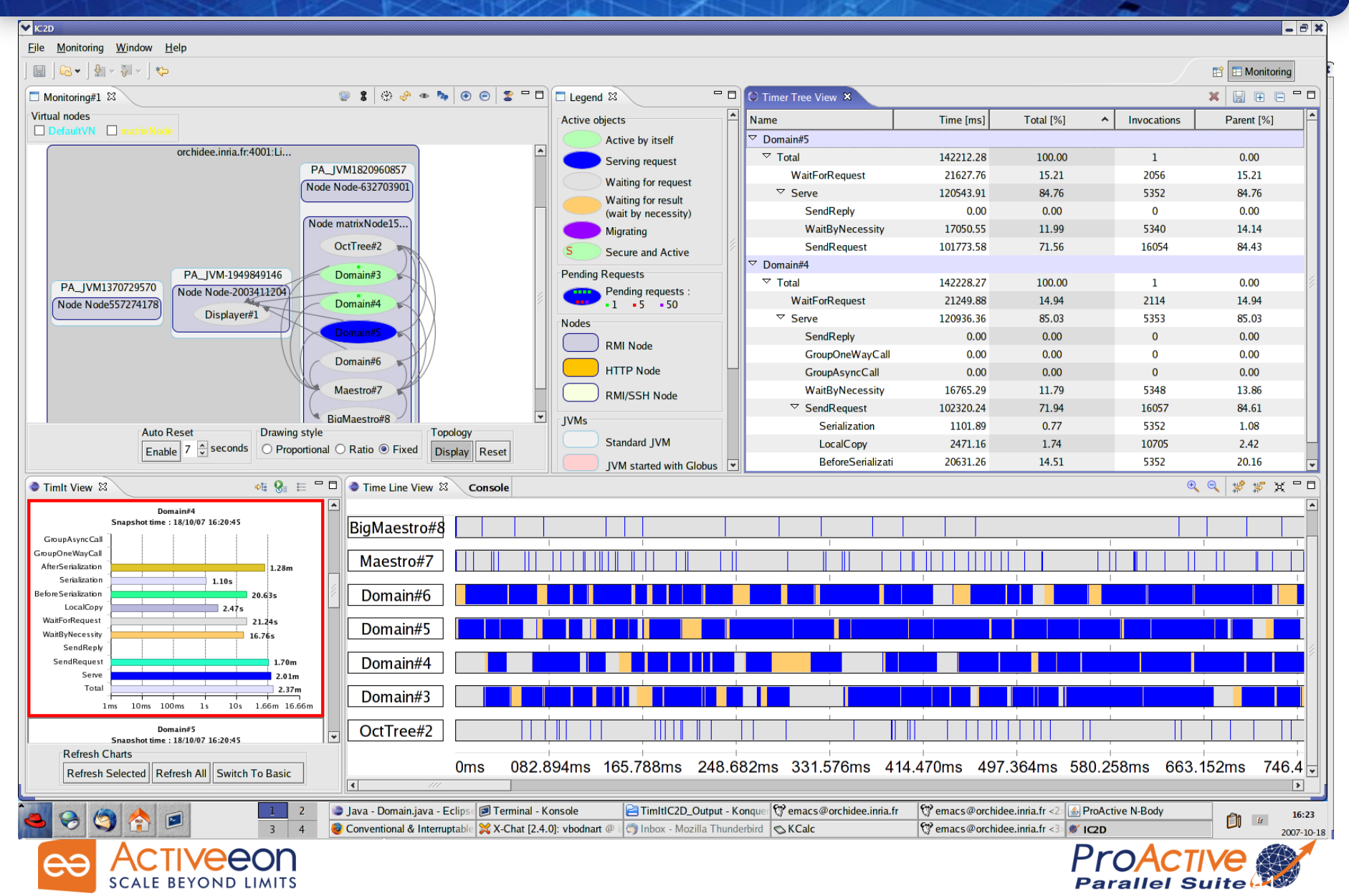

#### *ChartIt*

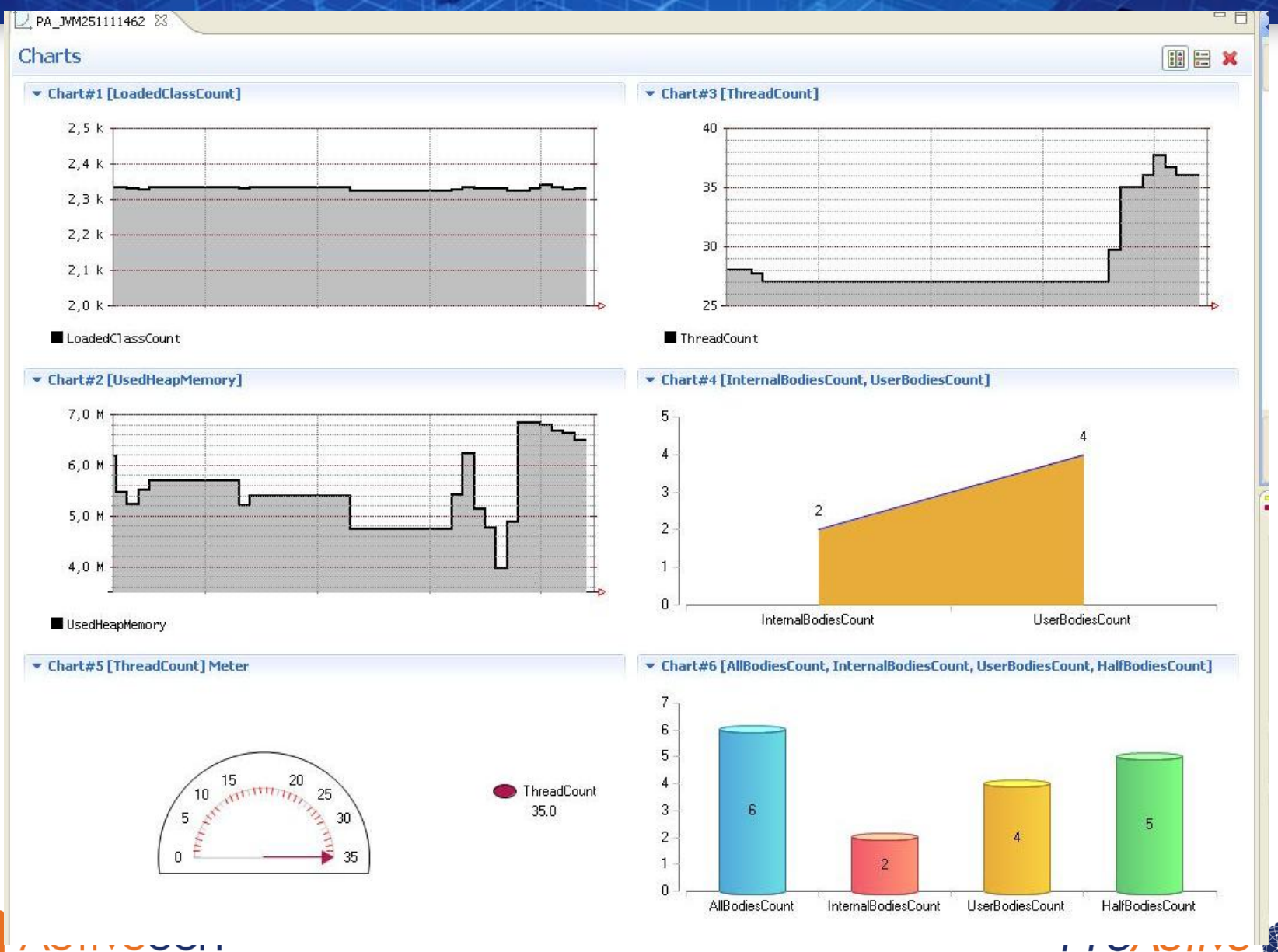

**SCALE BEYOND LIMITS** 

42

**Parallel Suite** 

#### *Pies for Analysis and Optimization*

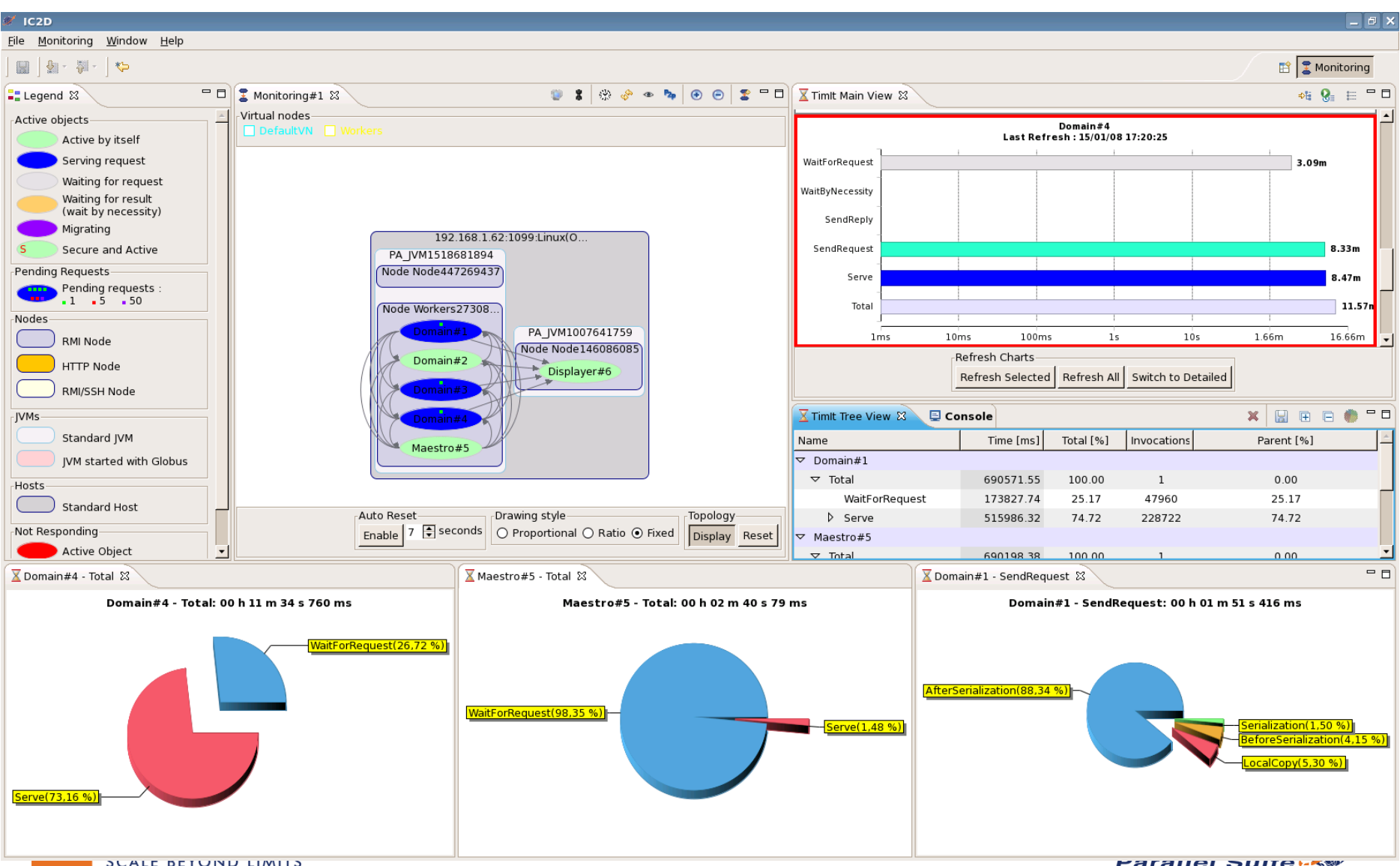

**Paranel Suite LAW** 

#### *Video 1: IC2D Optimizing Monitoring, Debugging, Optimizing*

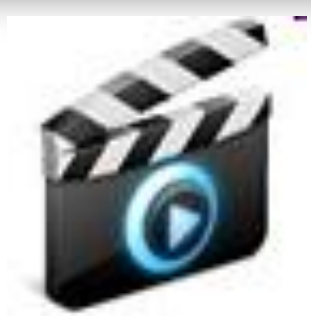

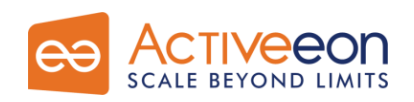

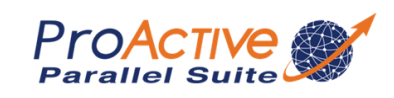

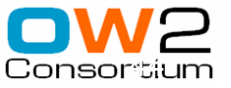

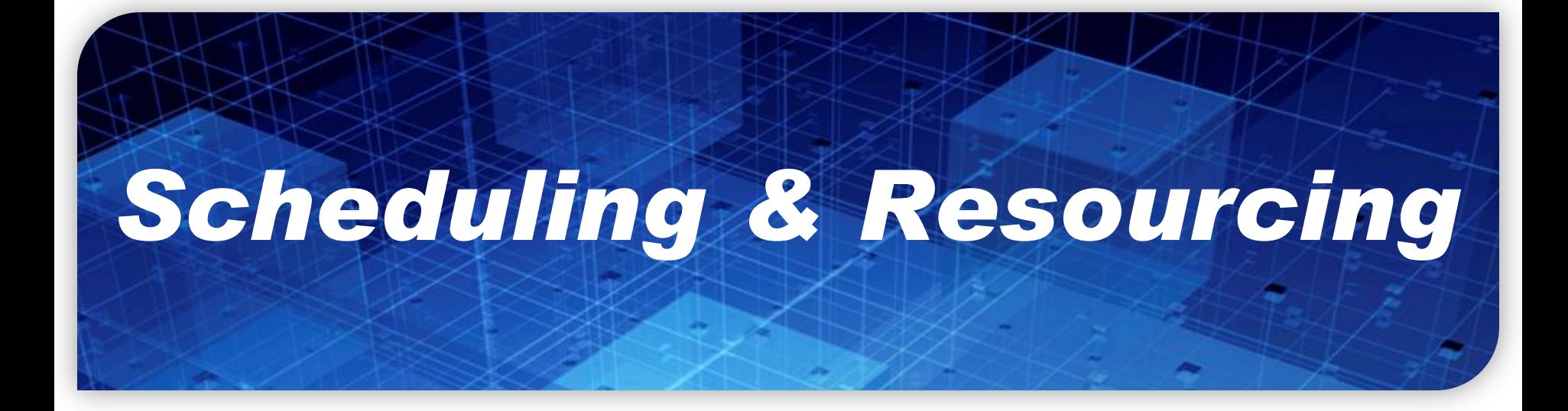

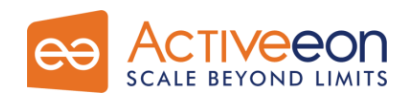

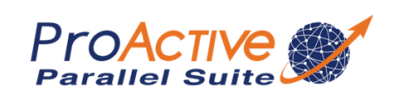

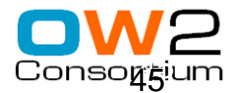

# *ProActive Scheduling*

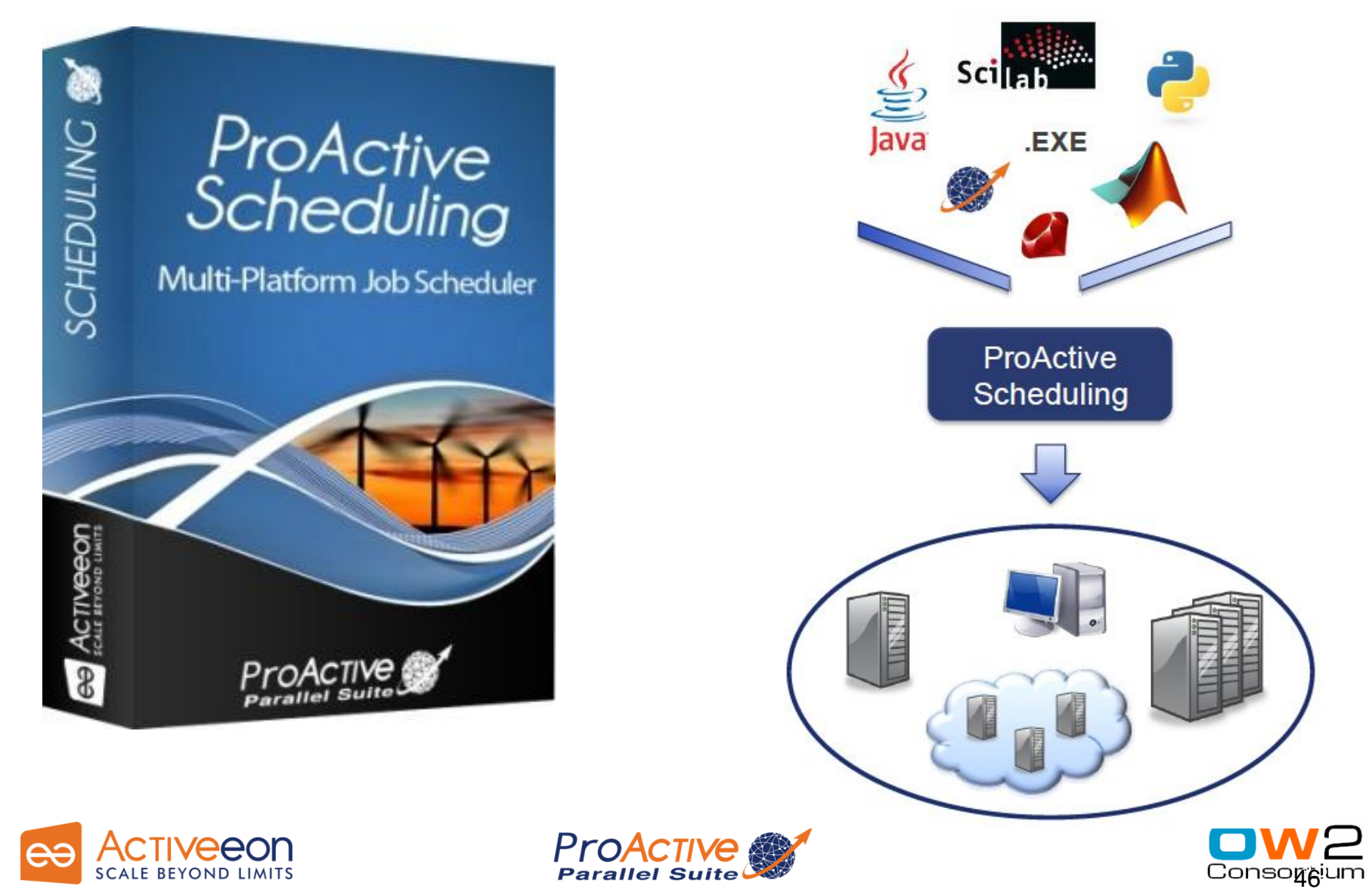

## *ProActive Scheduling Big Picture*

File Window Help

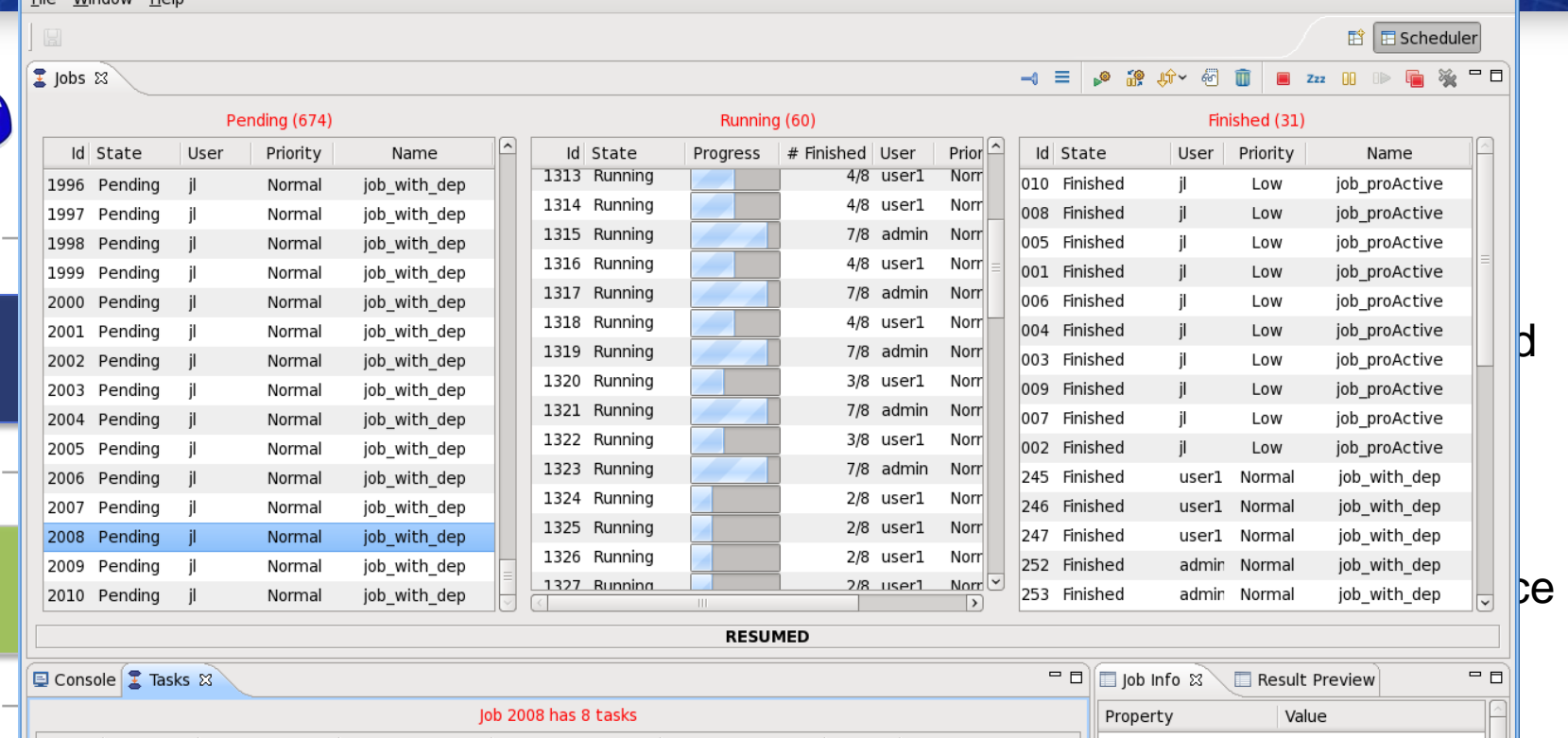

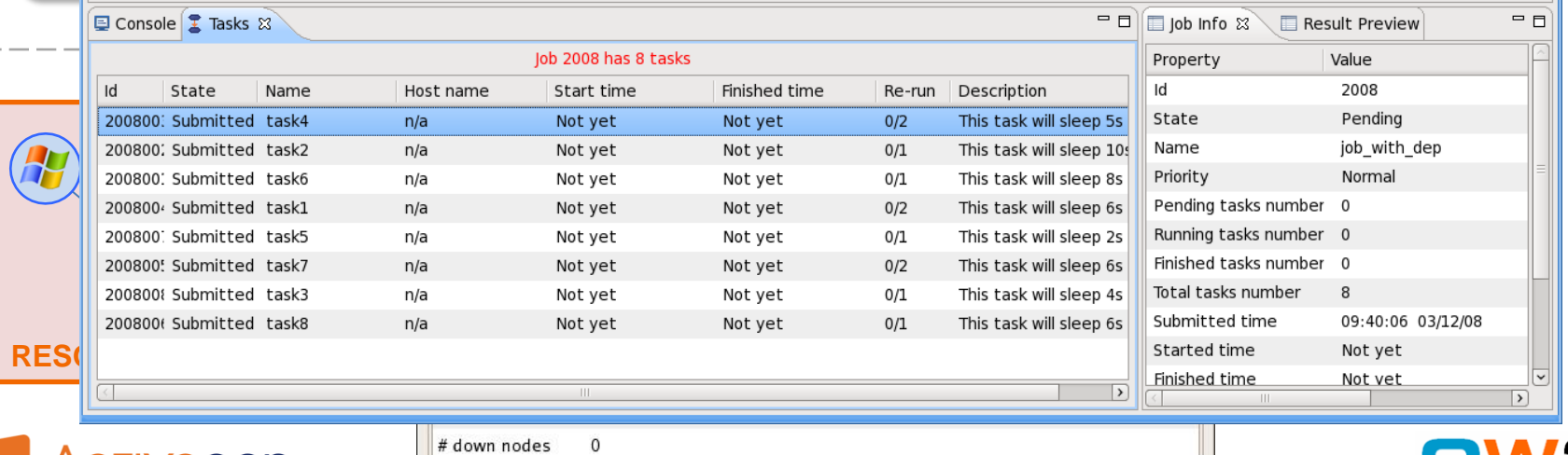

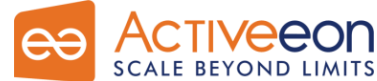

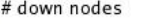

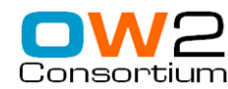

Scheduler 強  $=$  $E$ 

## *Scheduler: User Interface*

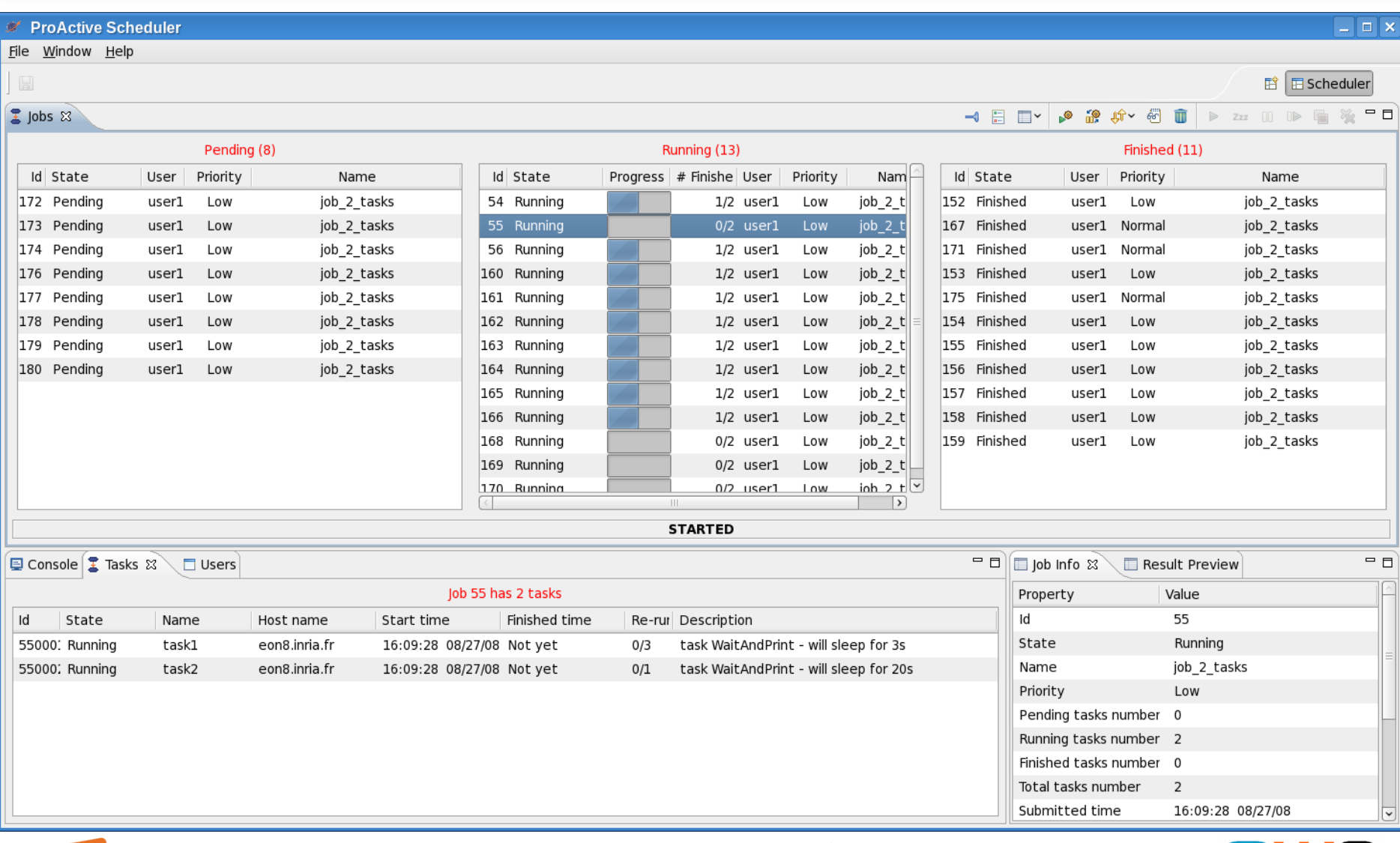

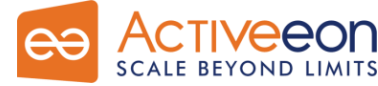

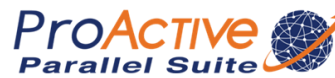

# *Another Example : Picture Denoising*

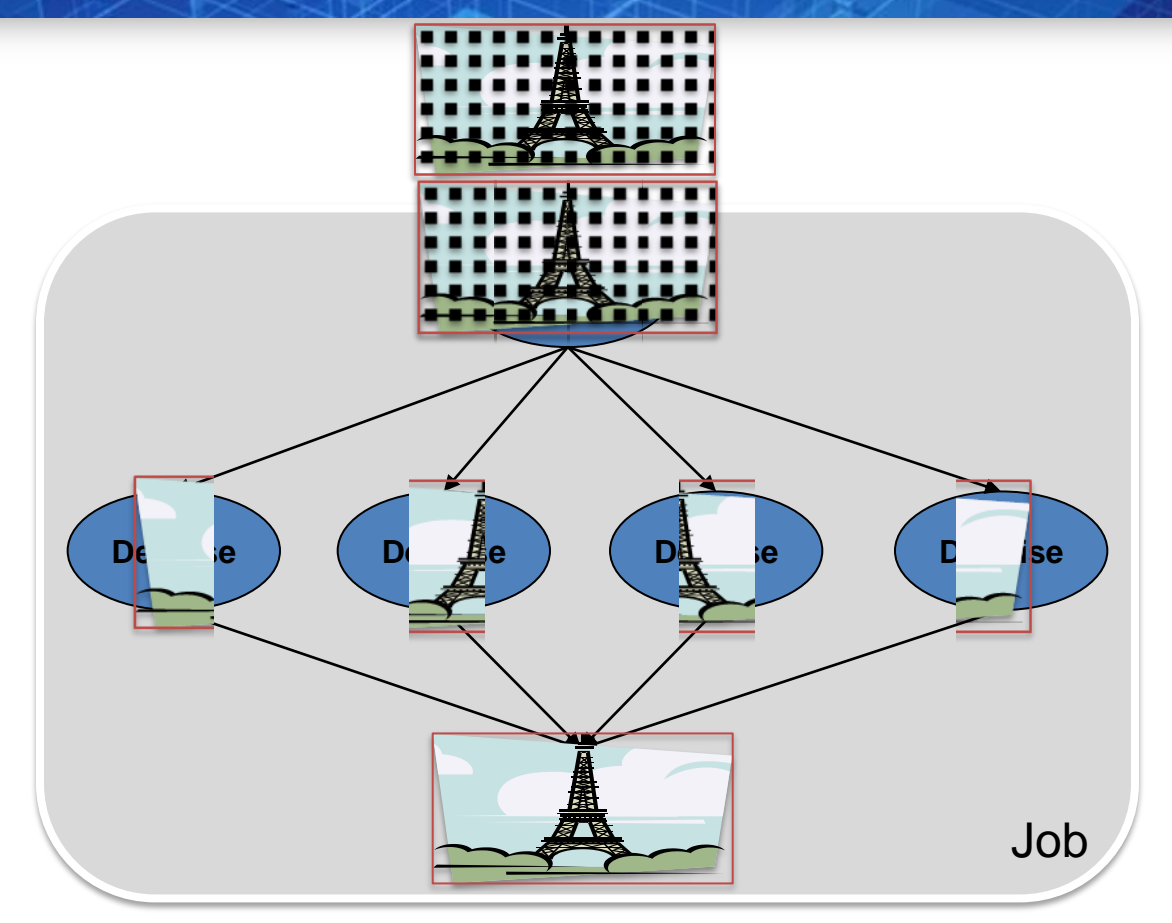

•with selection on native executable availability (ImageMagik, GREYstoration) • Multi-platform selection and command generation

•with file transfer in pre/post scripts

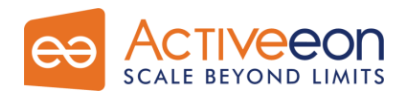

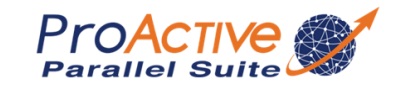

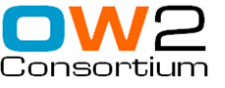

# *ProActive Resourcing*

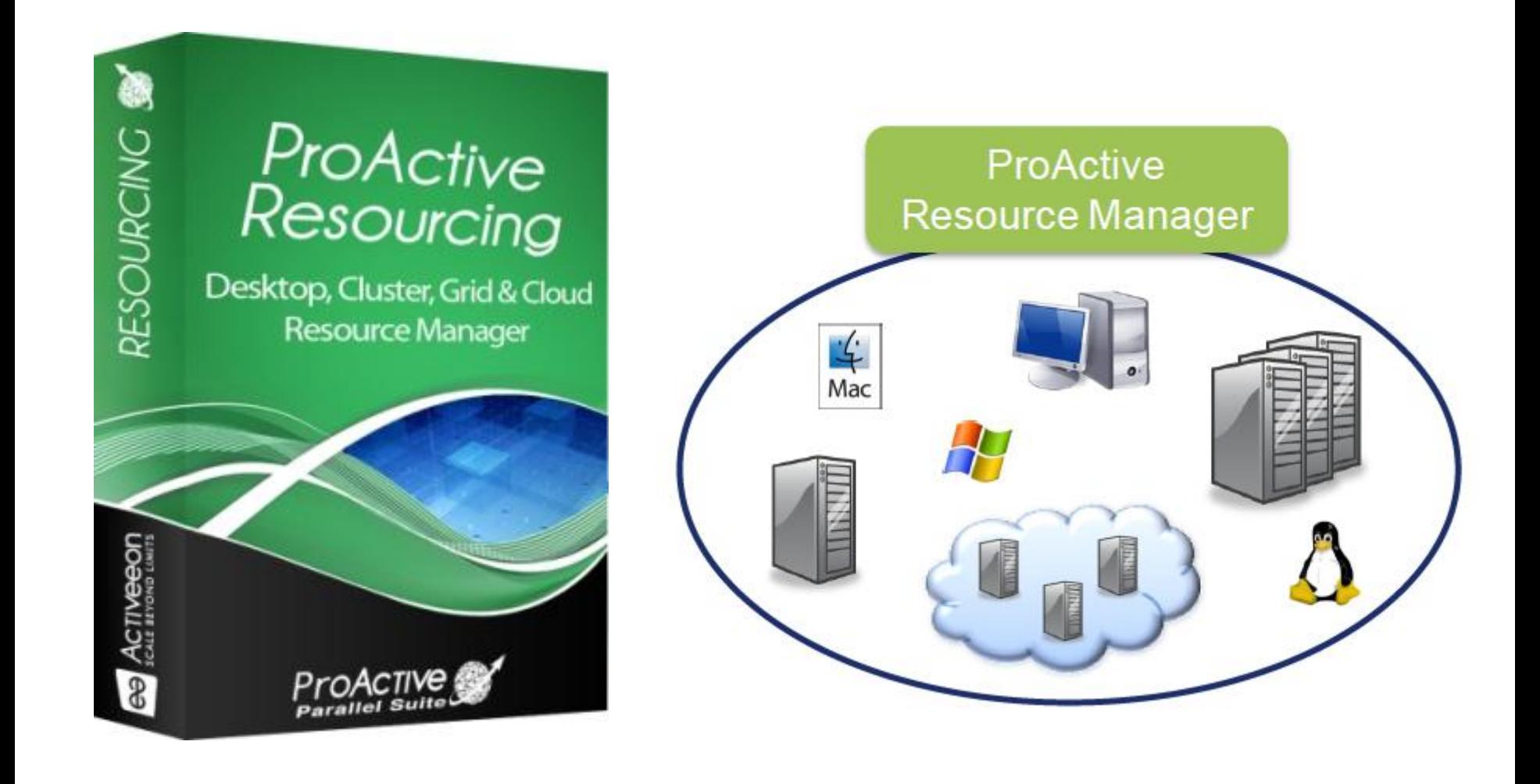

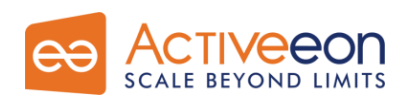

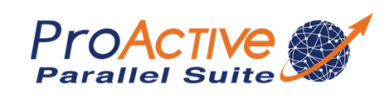

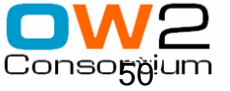

## *RESOURCING User Interface*

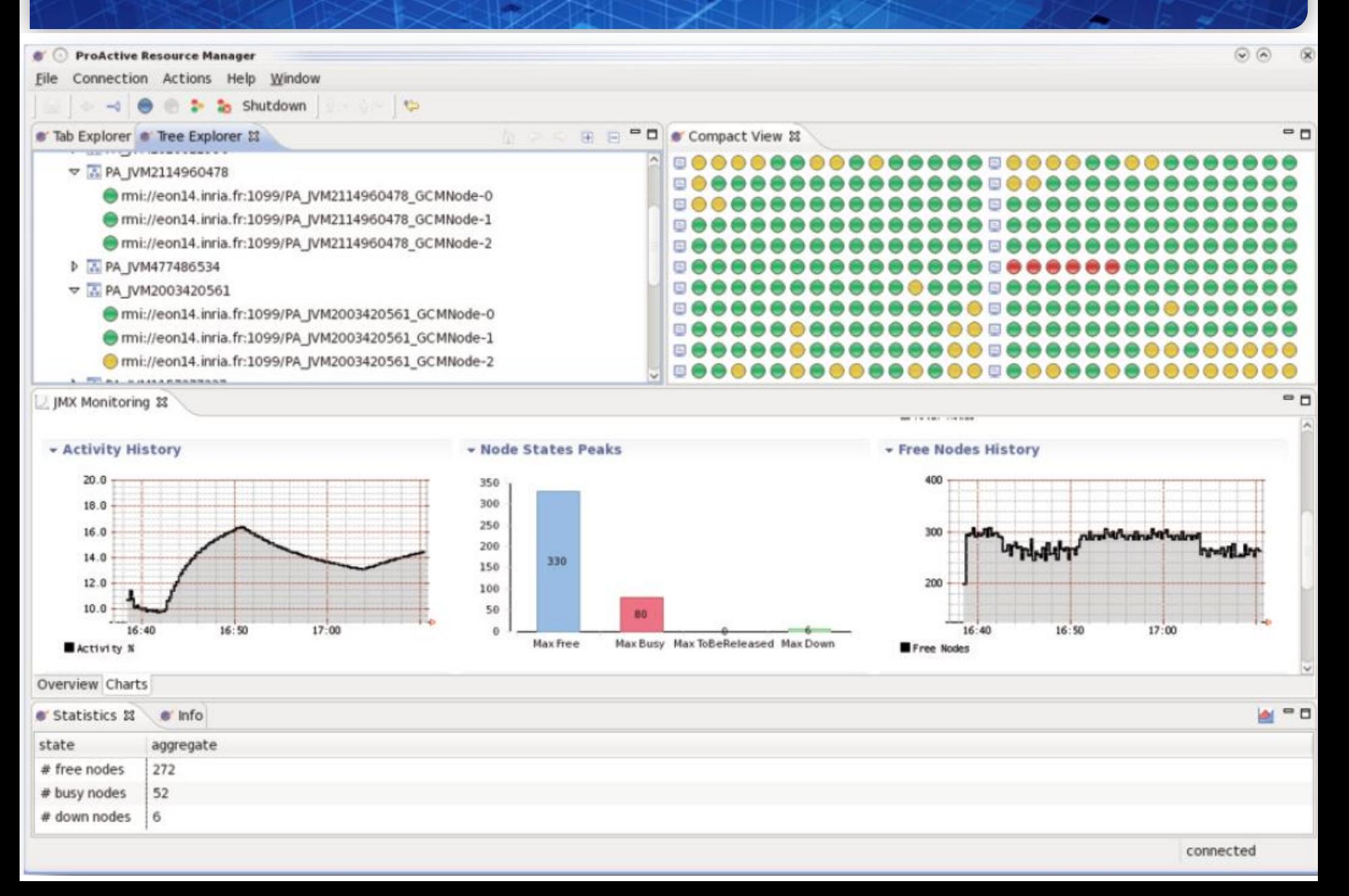

#### *Video 2: Scheduler, Resource Manager*

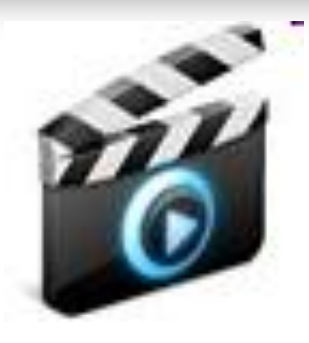

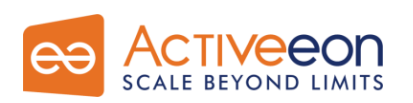

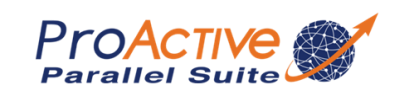

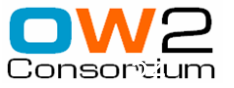

# *Clusters to Grids to Clouds: e.g. on Amazon EC2*

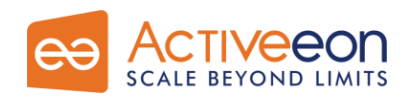

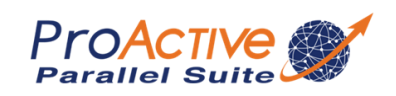

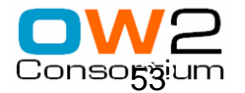

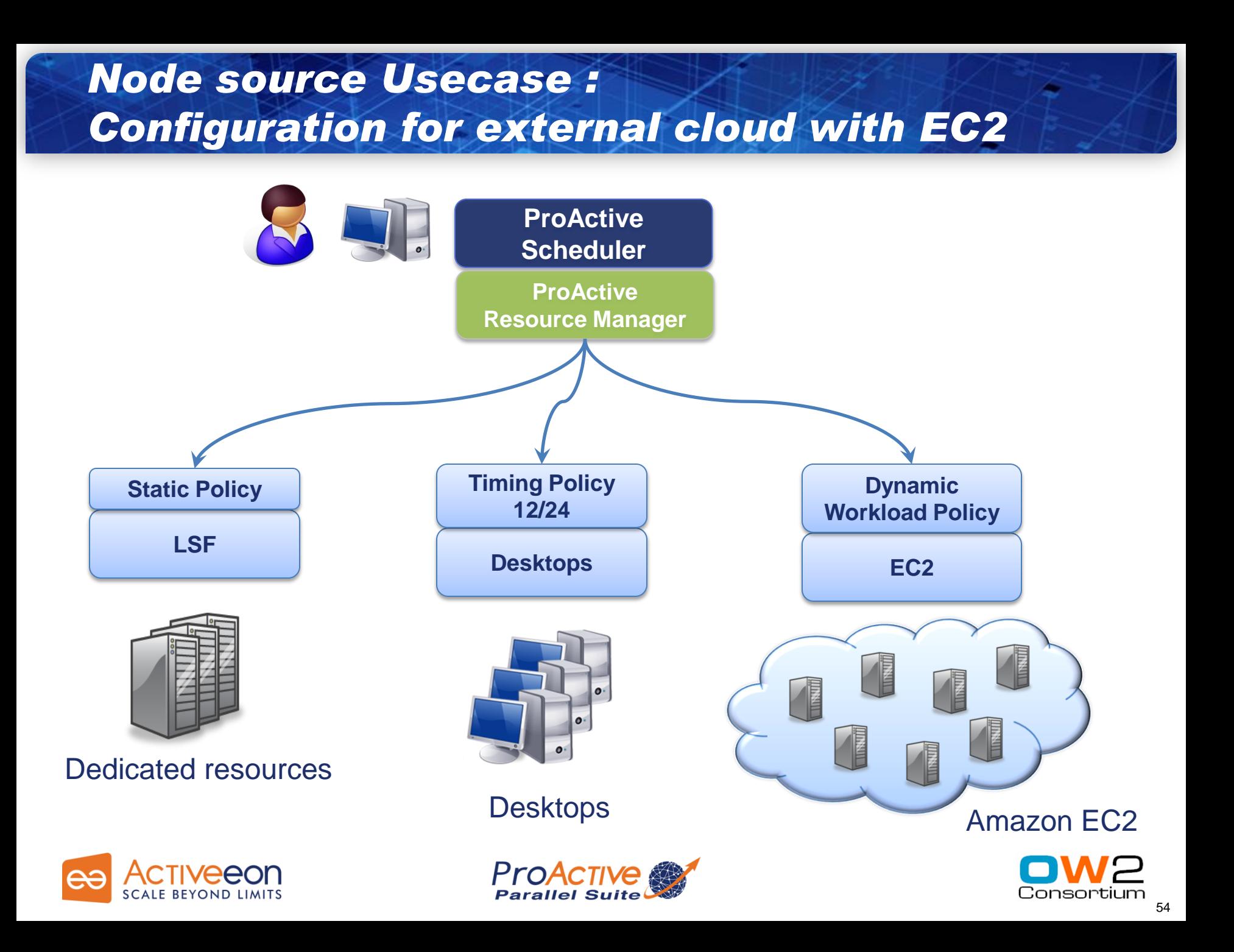

## *ProActive Parallel Suite*

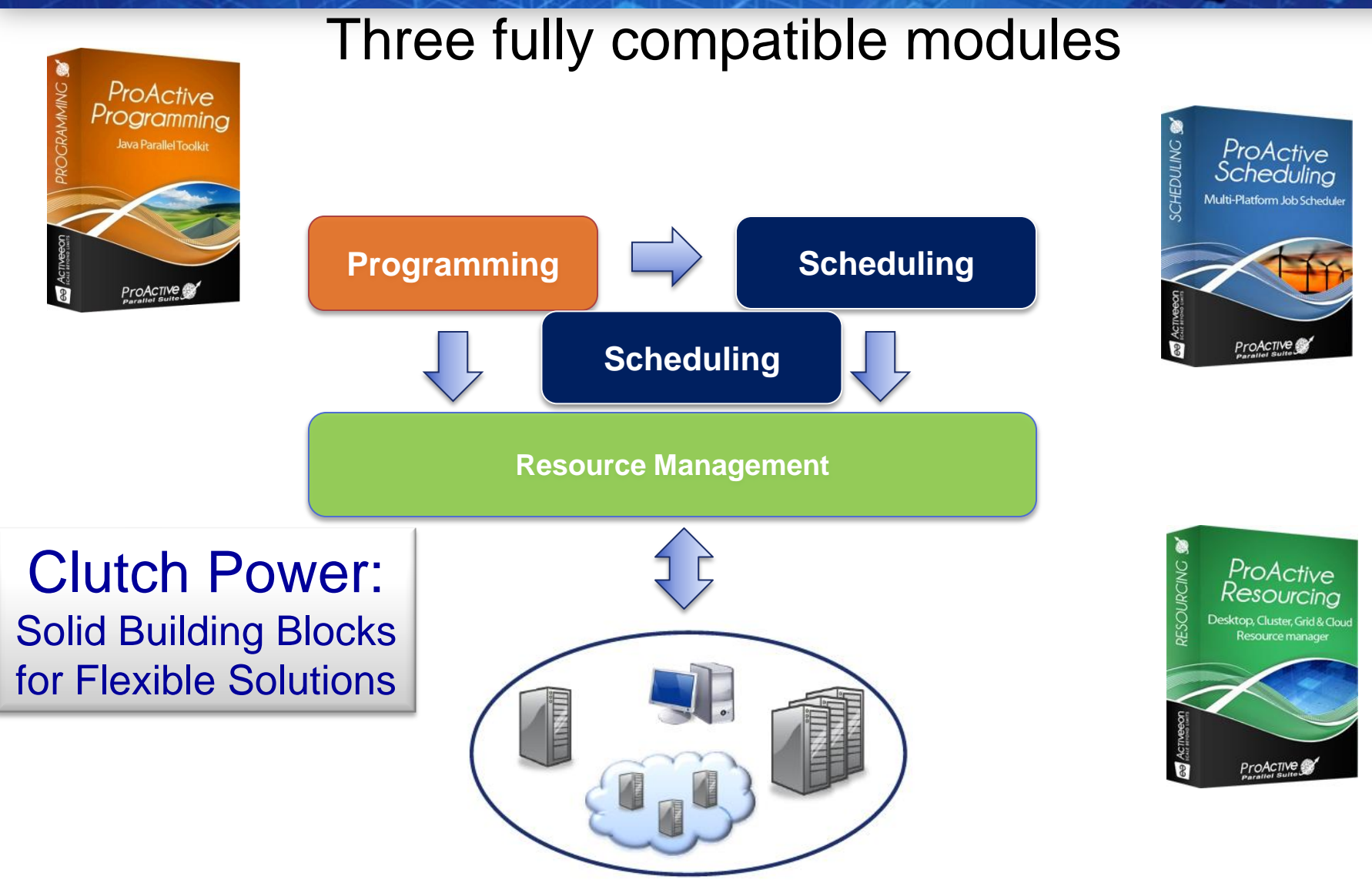

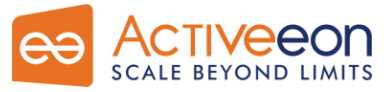

**ProActive Parallel Su** 

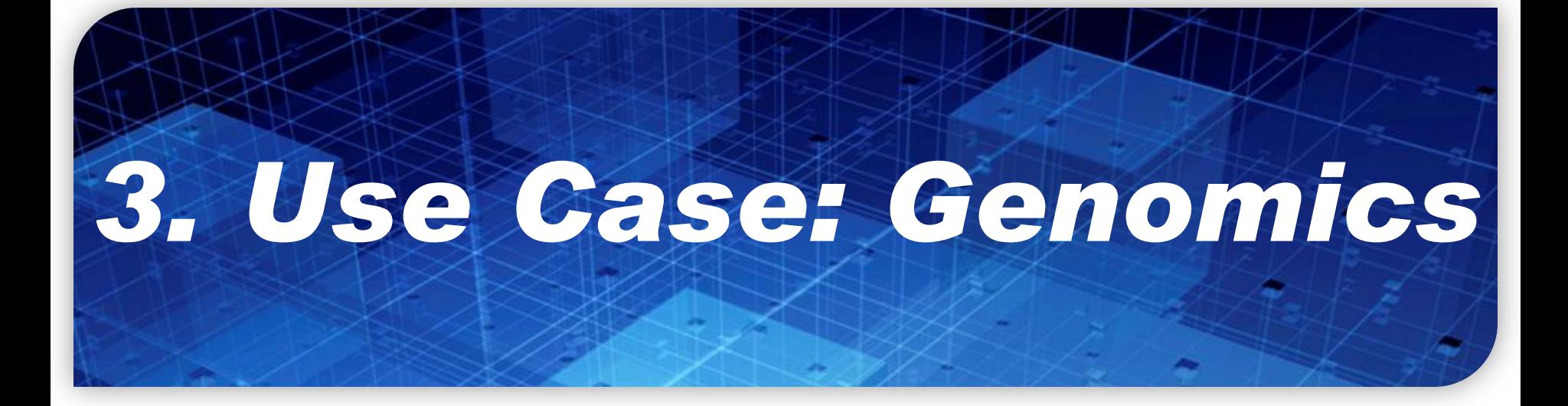

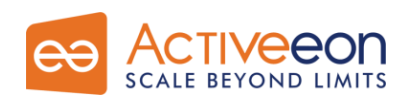

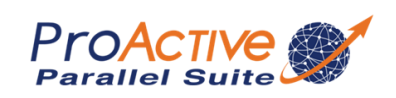

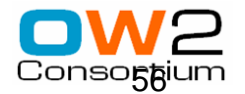

## *SOLiD and ProActive*

#### □ SOLiD Transcriptom Pipeline:

- **Genomic Sequencing Solution**
- Including Multi-language tools, partially ported on Windows
- Pipelined with Java wrappers

#### SOLiD Platform: Hardware provided with preconfigured Linux solution (based on Torque)

- □ Up to 20 days Long Computation !
	- → Need for extra computational power to reduce *computation time*
- Many Windows Desktops are Available
	- → Need for a dynamic and multi-OS solution

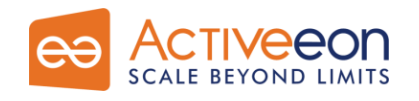

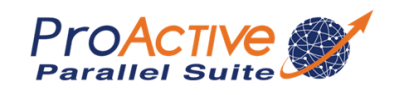

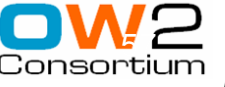

#### *Resources set up*

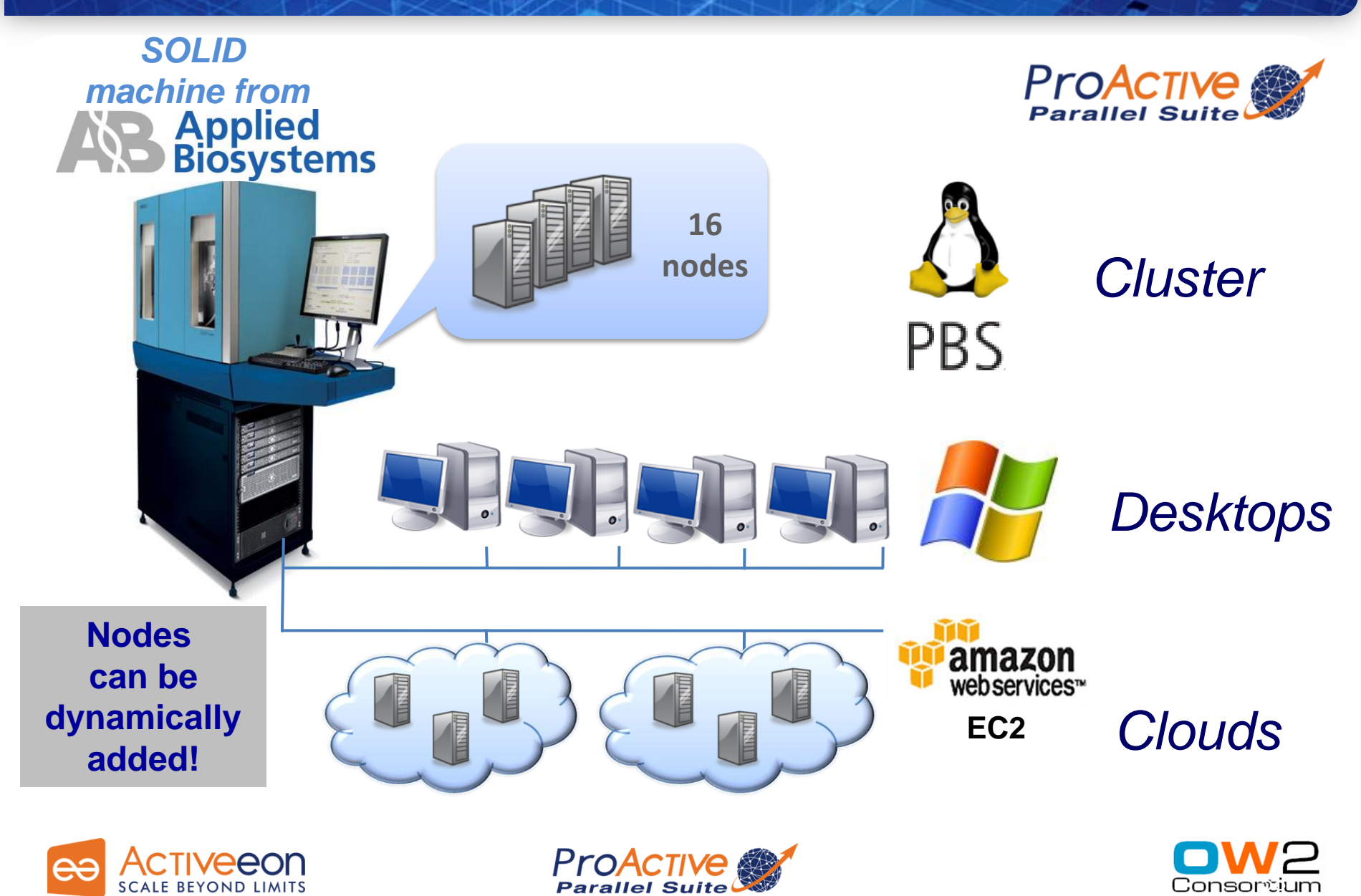

#### *First Benchmarks*

- The distributed version with ProActive of Mapreads has been tested on the INRIA cluster with two settings: the Reads file is split in either 30 or 10 slices
- Use Case: Matching 31 millions Sequences with the Human Genome (M=2,  $L = 25$

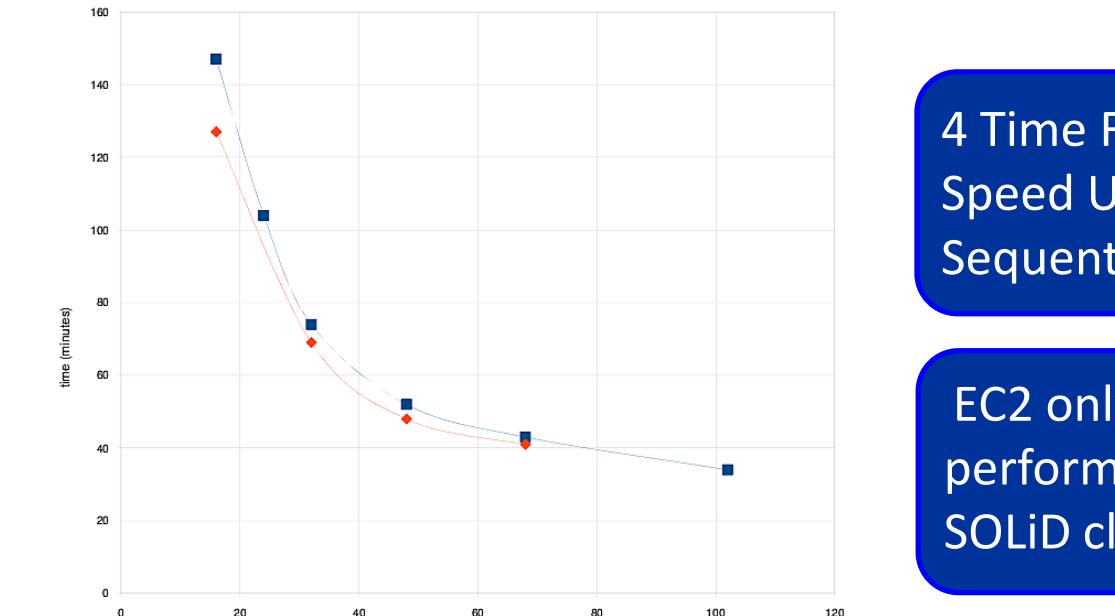

4 Time FASTER from 20 to 100 Speed Up of 80 / Th. Sequential : 50 h  $\rightarrow$  35 mn

EC2 only test: nearly the same performances as the local SOLiD cluster (+10%)

**Parks on the local SOLiD cluster (16 cores, for 2H30) For only \$3,2/hour, EC2 has nearly the same perf. as** 

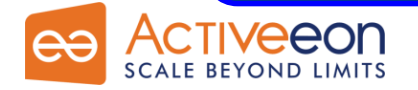

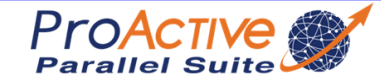

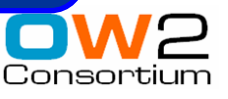

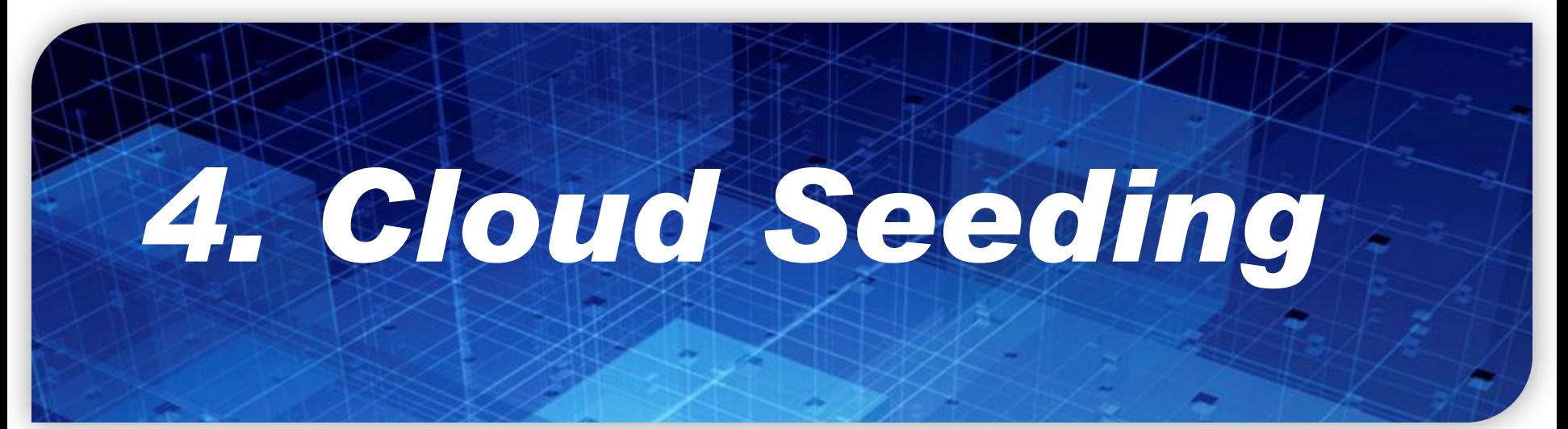

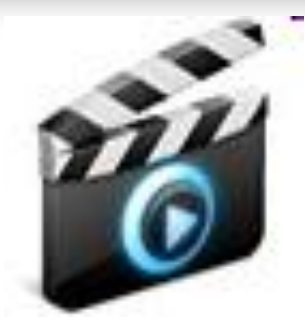

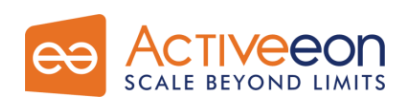

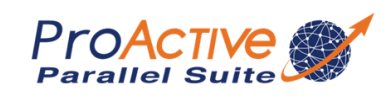

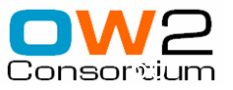

#### Amazon EC2 Execution

- *Cloud Seeding* strategy to mix heterogeneous computing resources :
	- **External GPU resources**

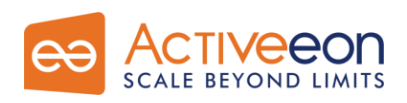

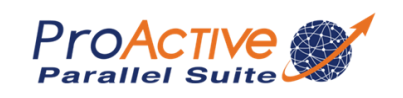

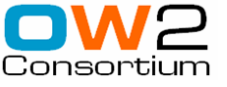

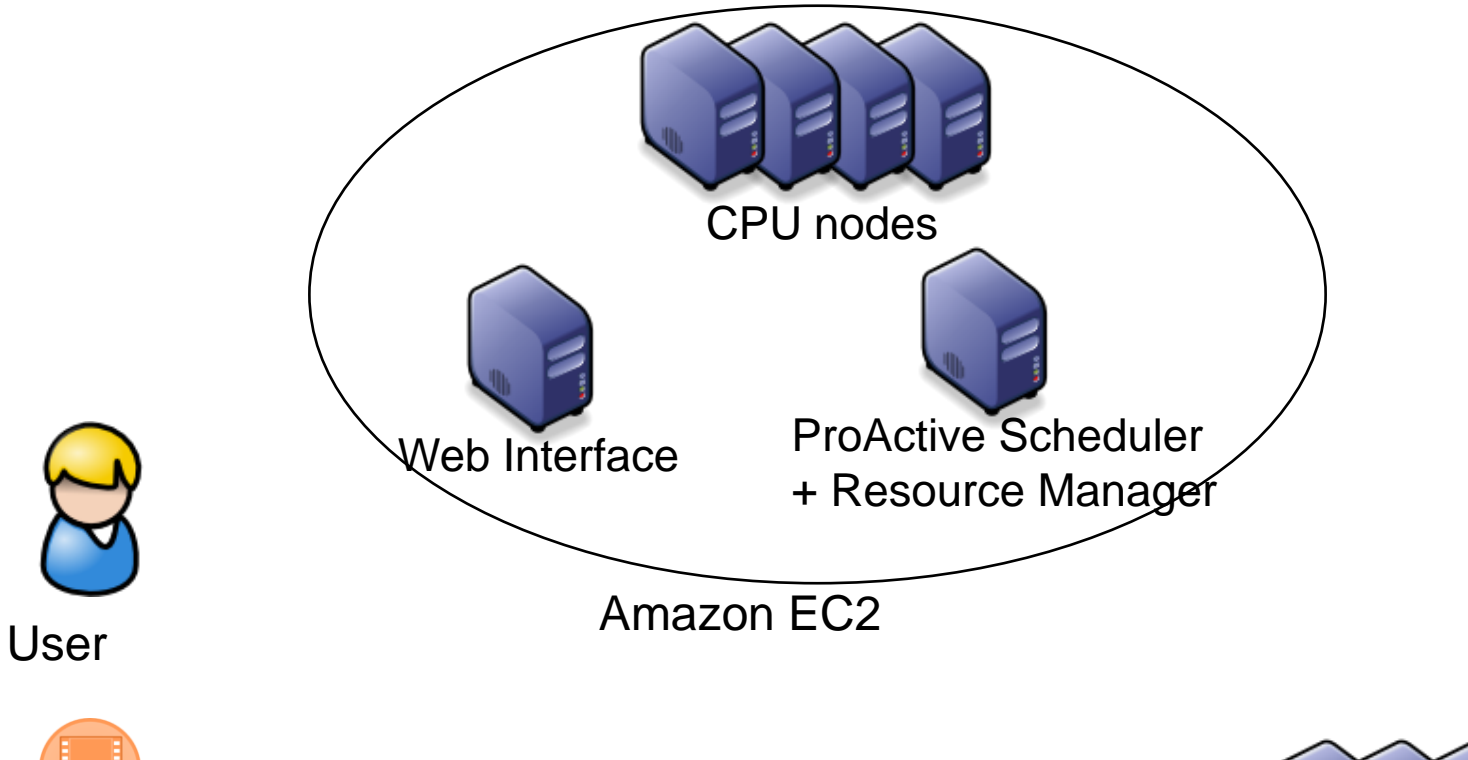

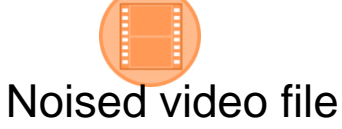

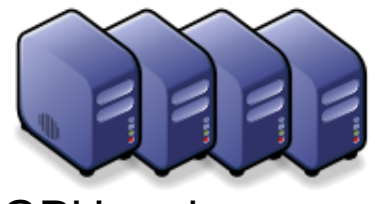

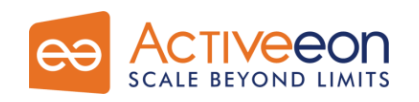

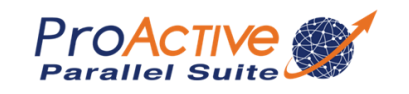

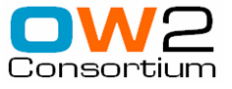

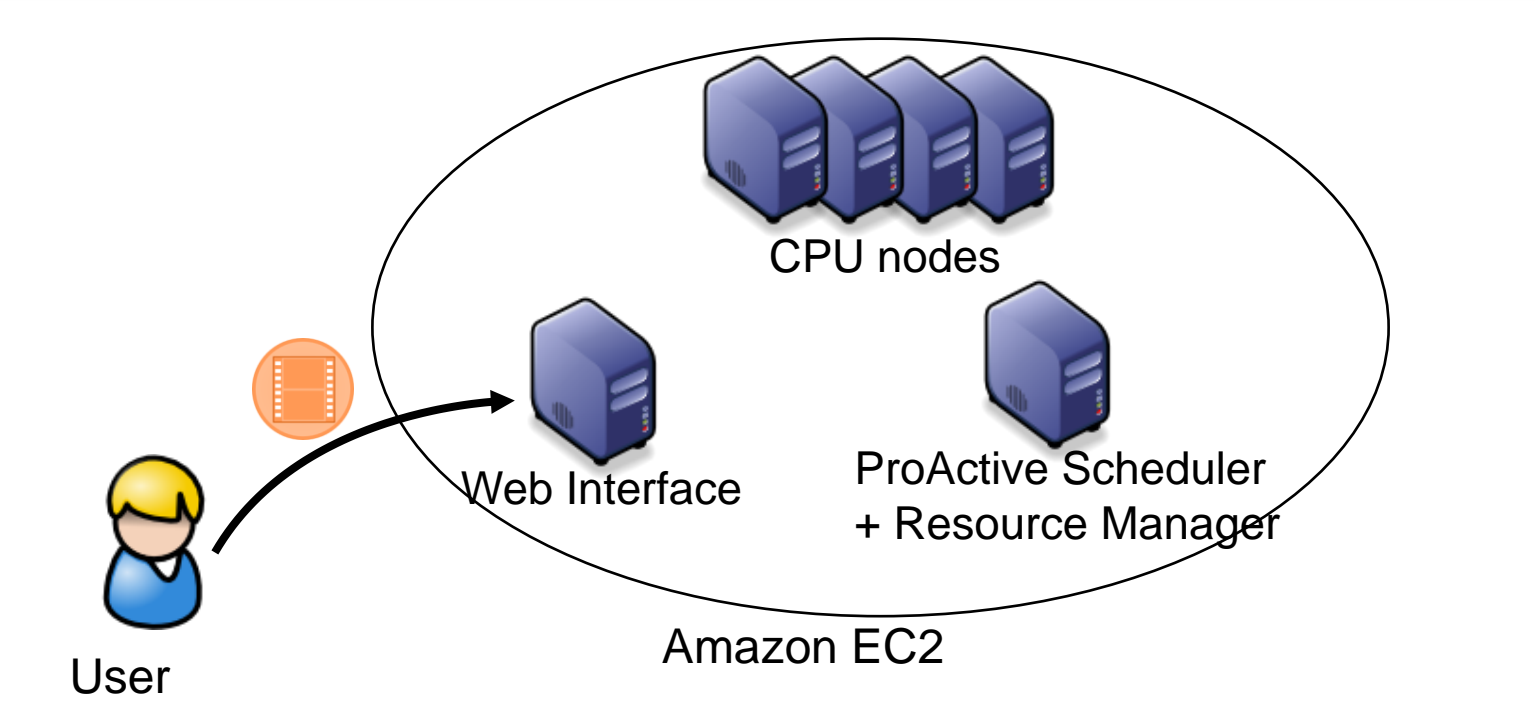

*User submit its noised video to the web interface*

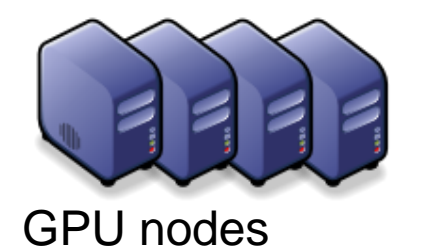

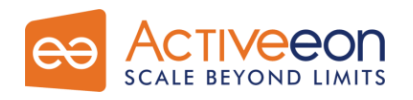

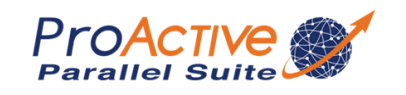

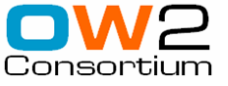

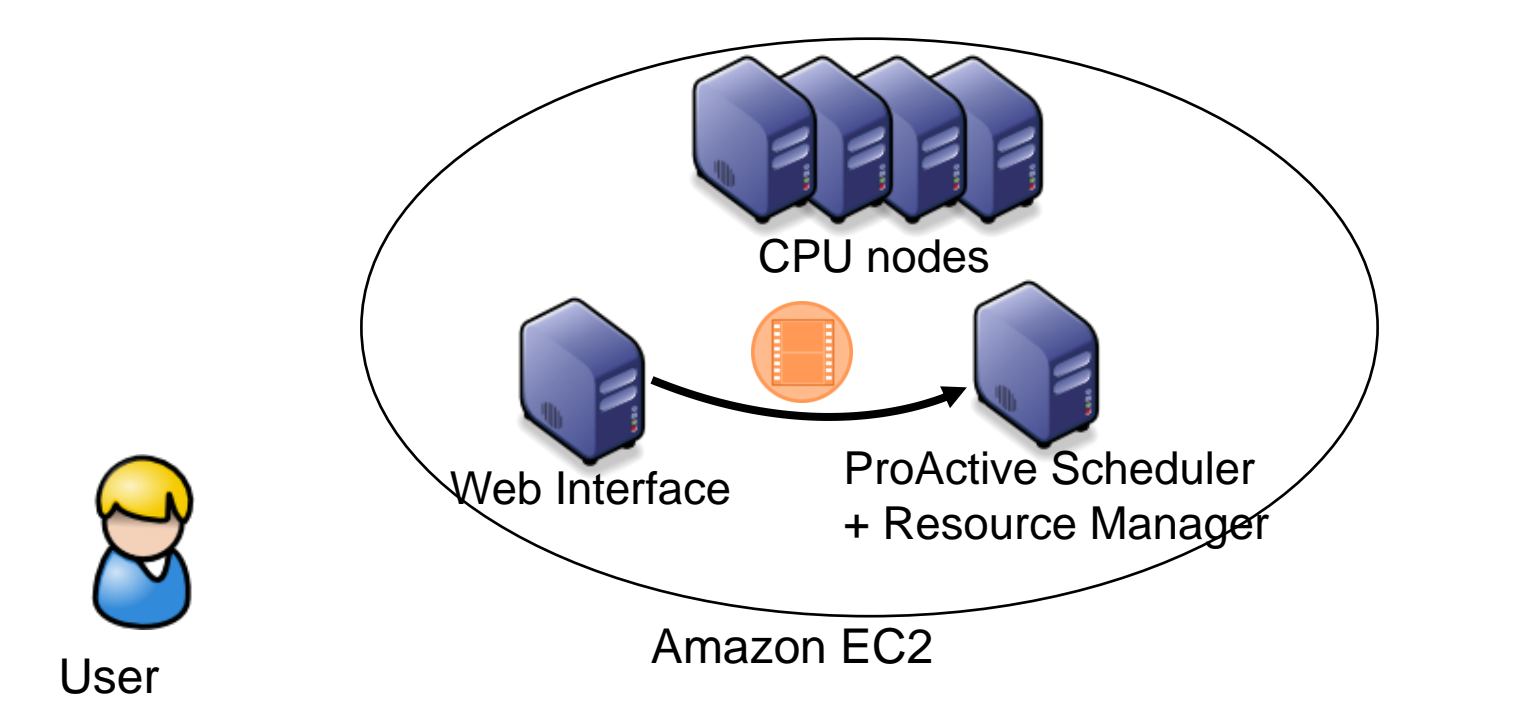

*Web Server submit a denoising job the ProActive Scheduler*

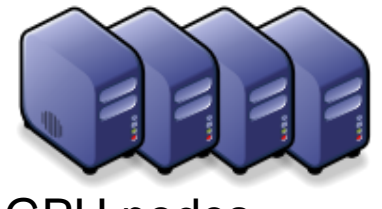

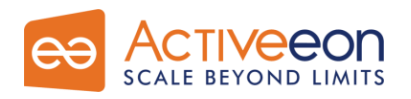

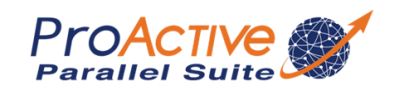

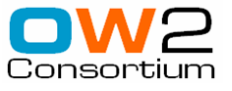

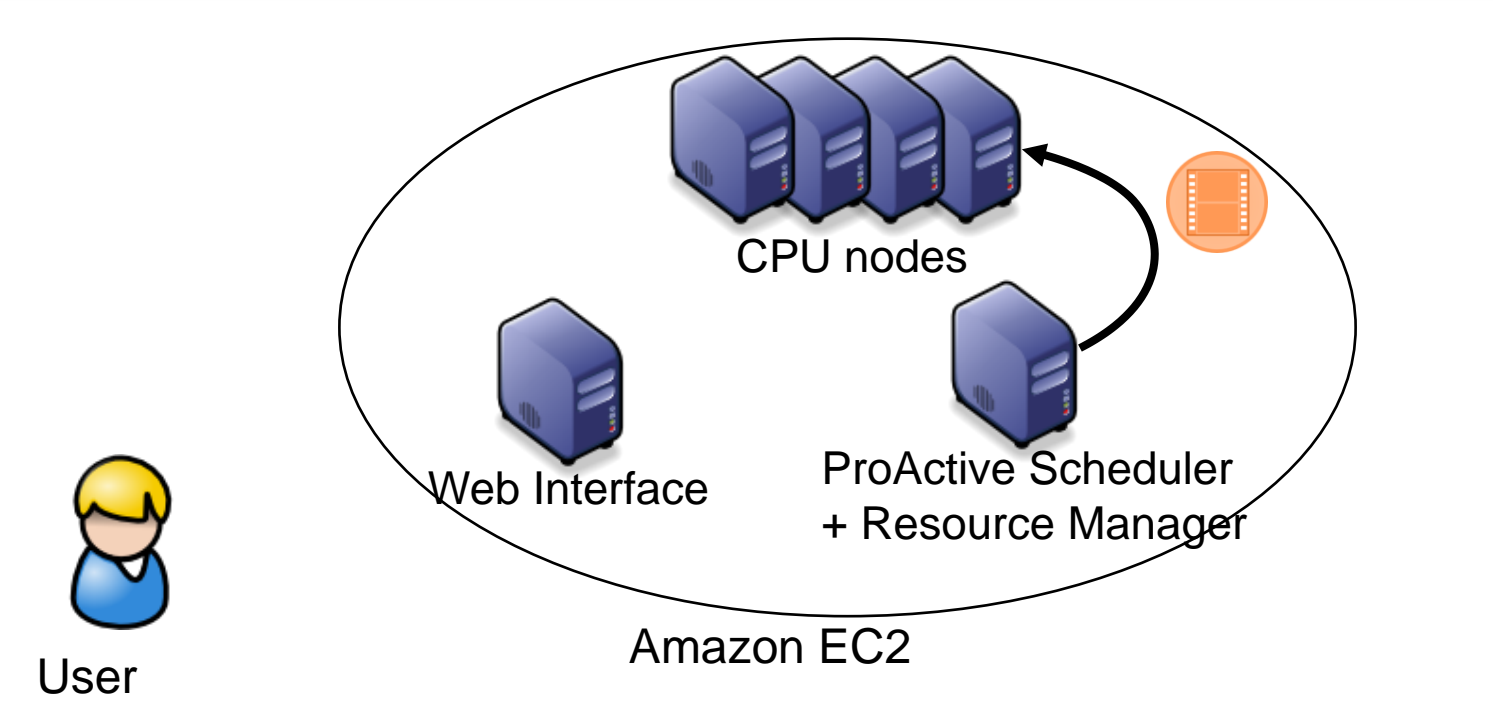

*CPU nodes are used to split the video into smaller ones*

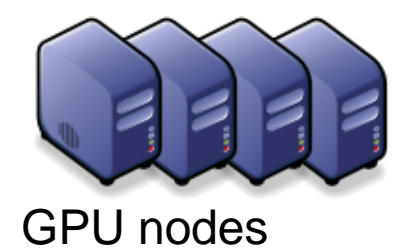

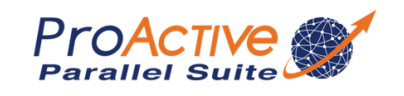

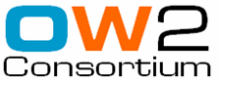

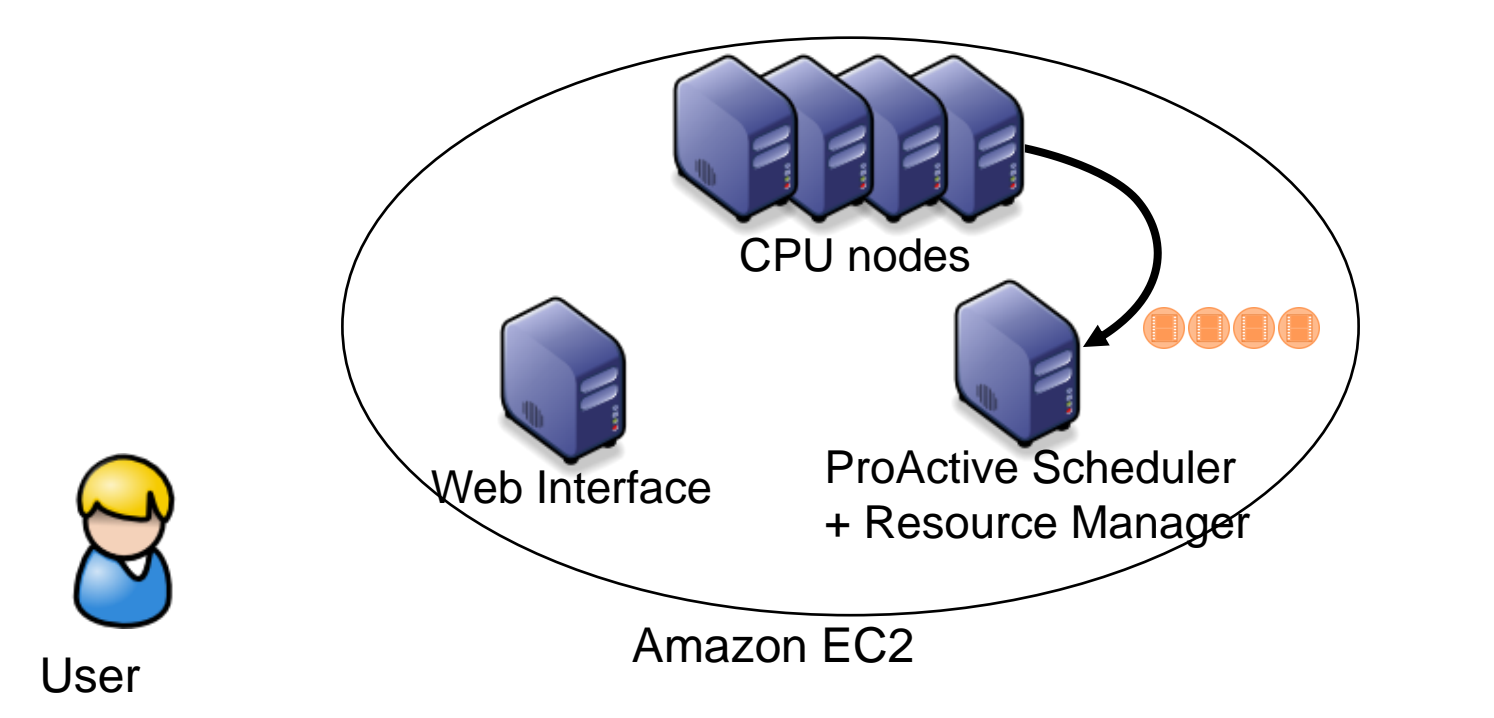

*CPU nodes are used to split the video into smaller ones*

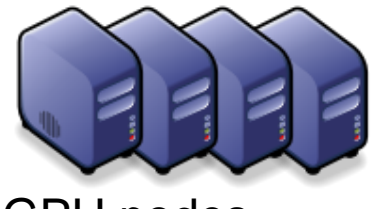

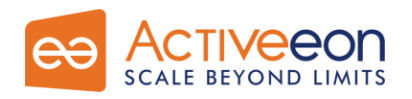

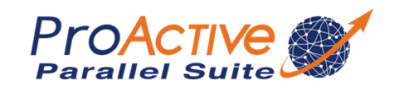

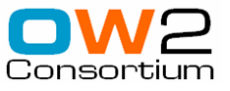

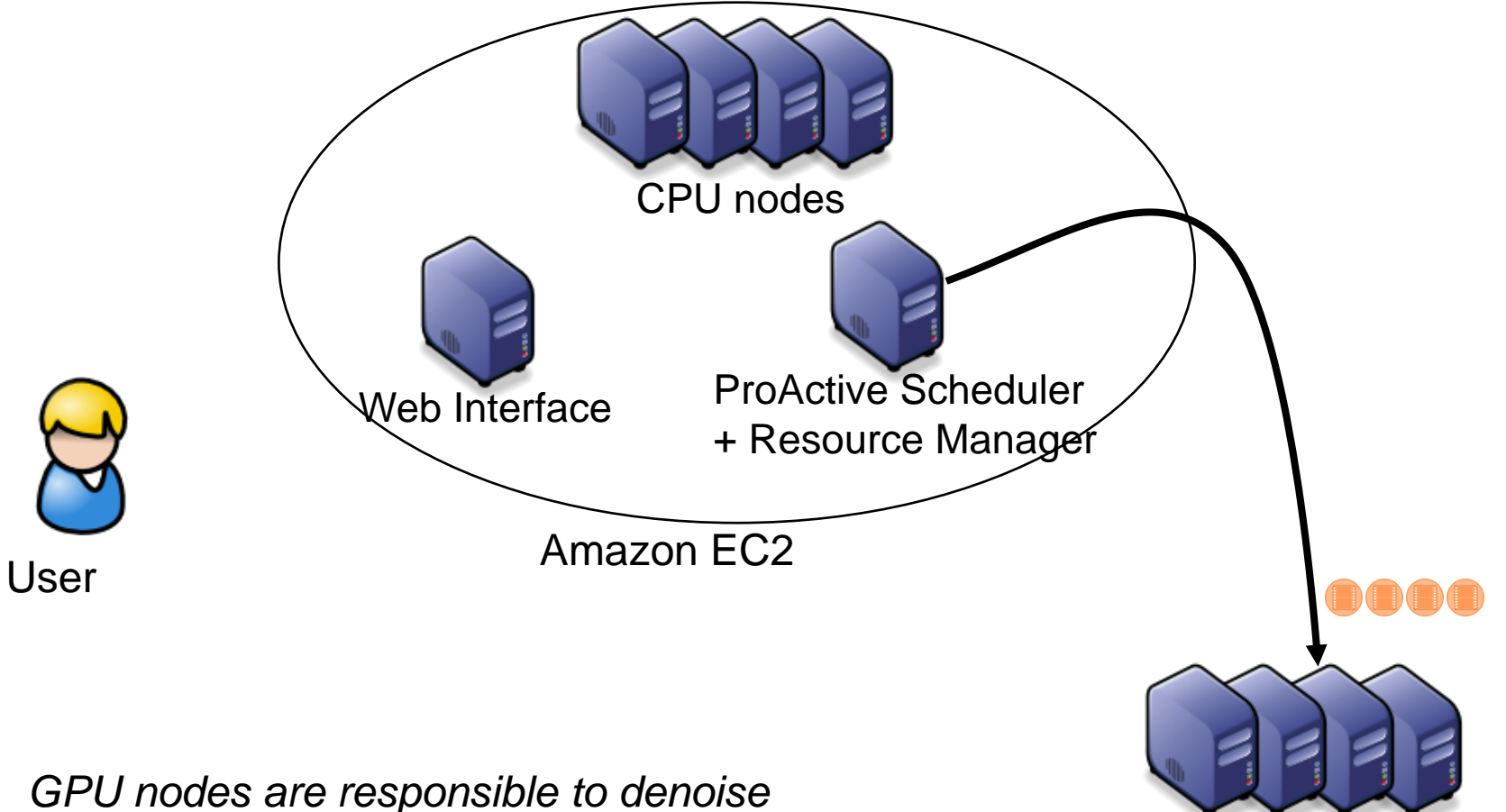

*these small videos*

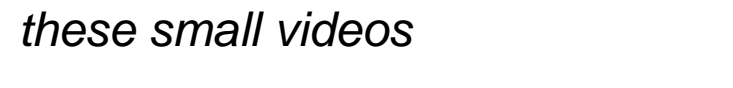

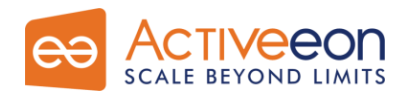

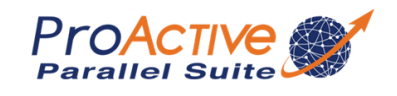

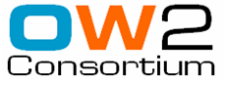

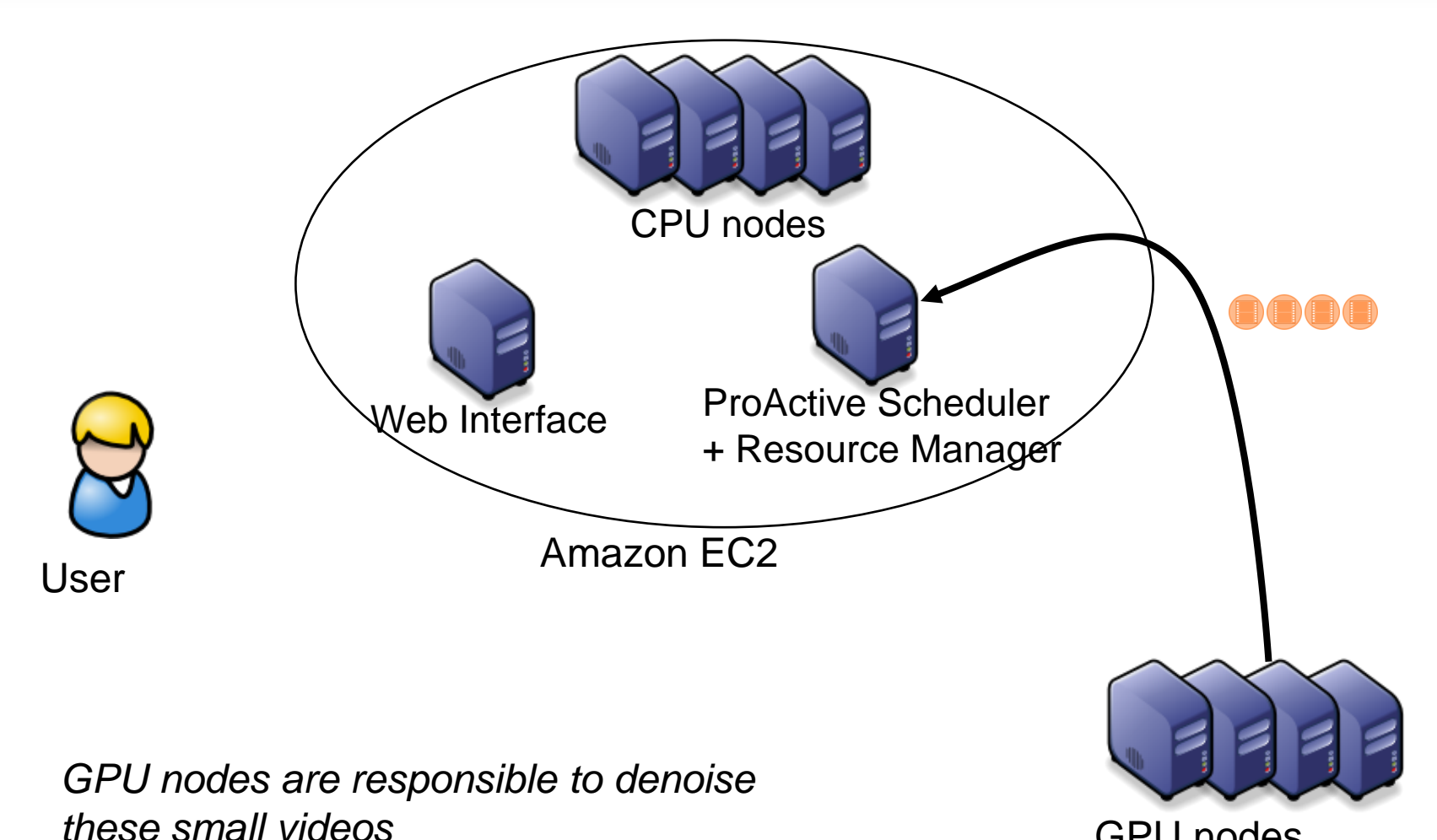

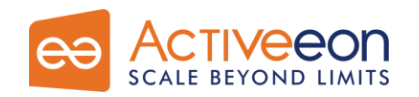

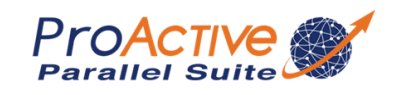

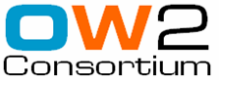

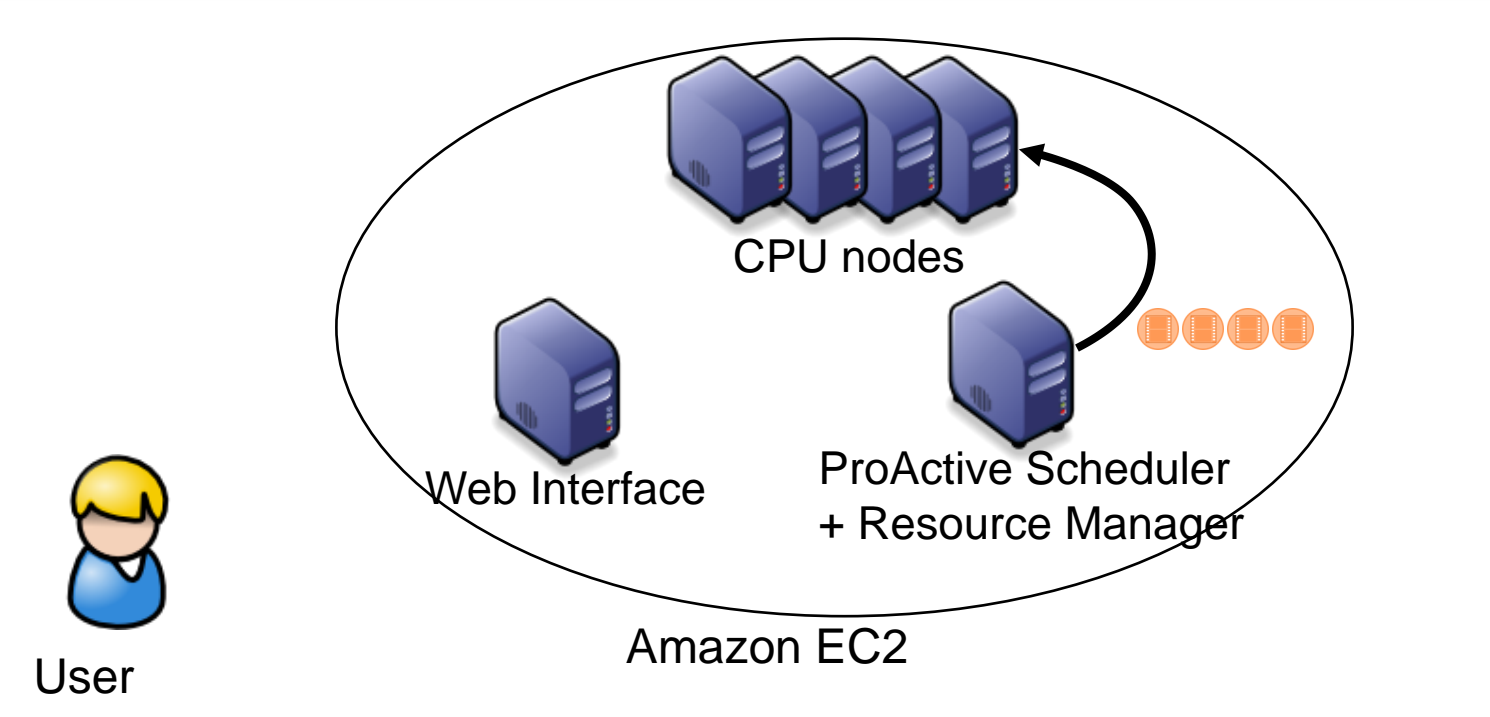

*CPU nodes merge the denoised video parts*

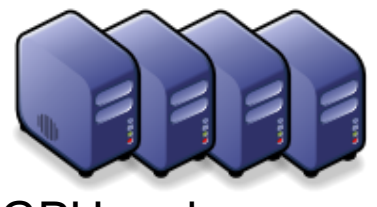

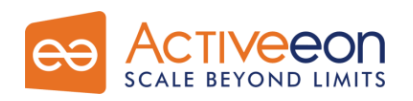

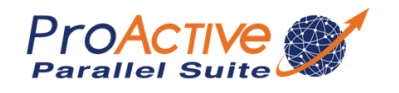

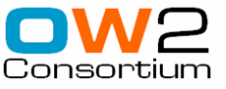

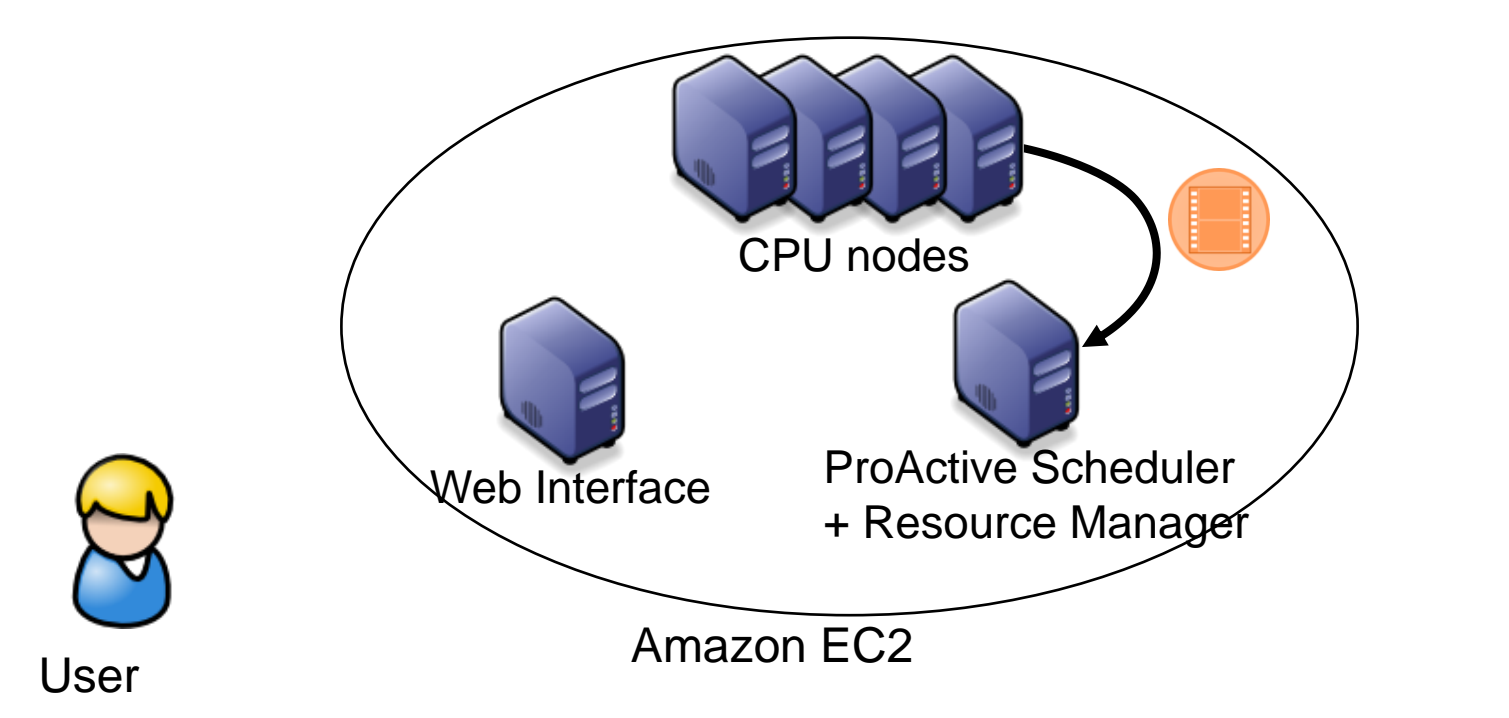

*CPU nodes merge the denoised video parts*

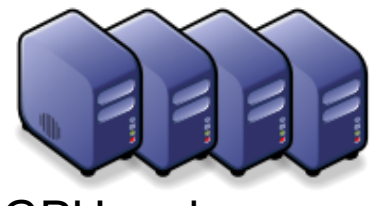

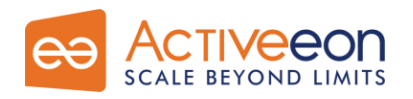

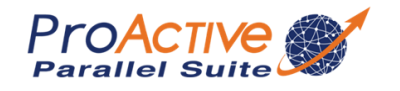

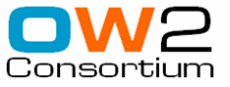

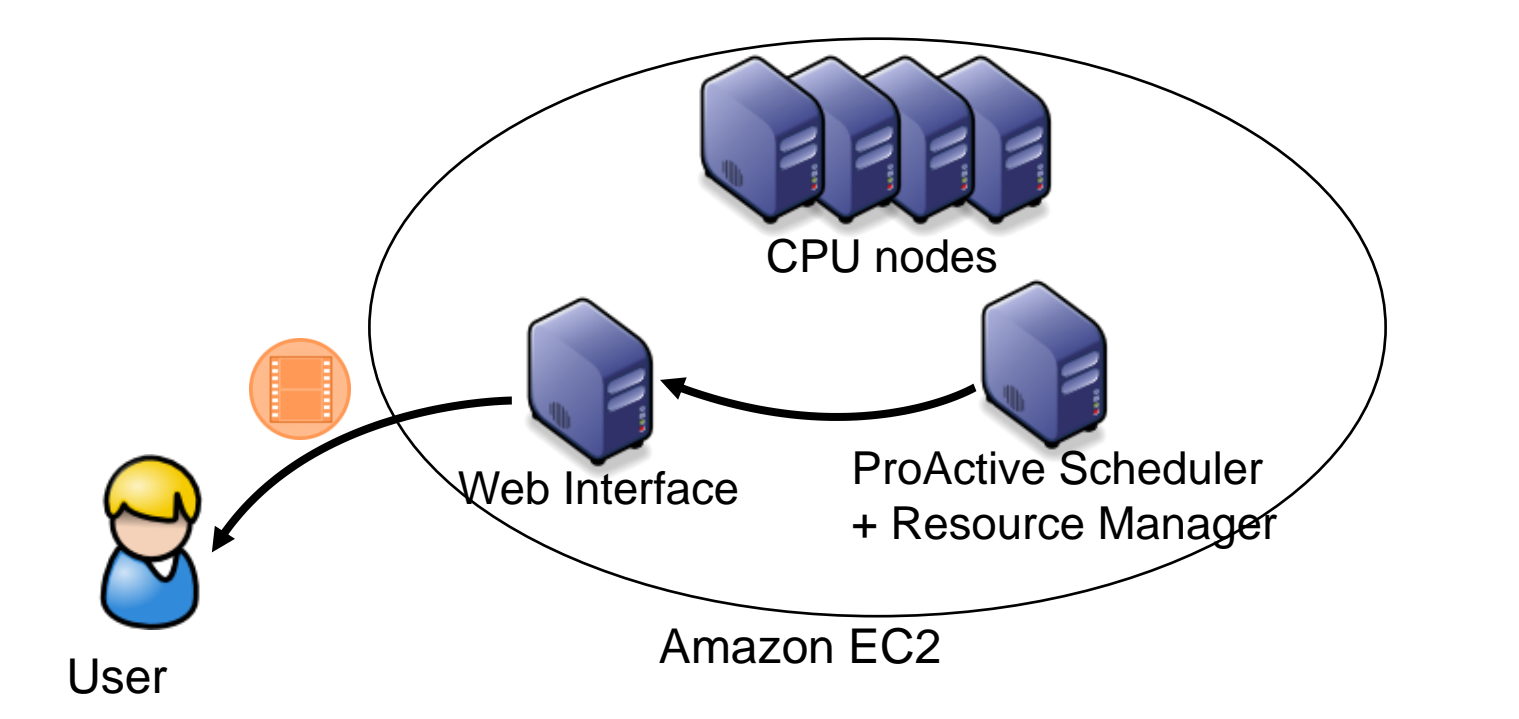

*The final denoised video is sent back to the user*

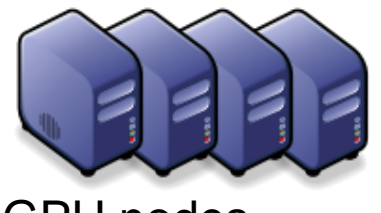

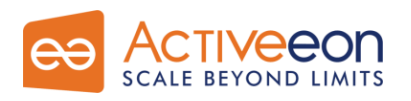

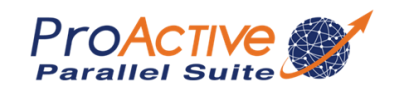

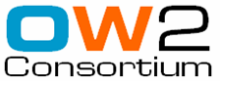

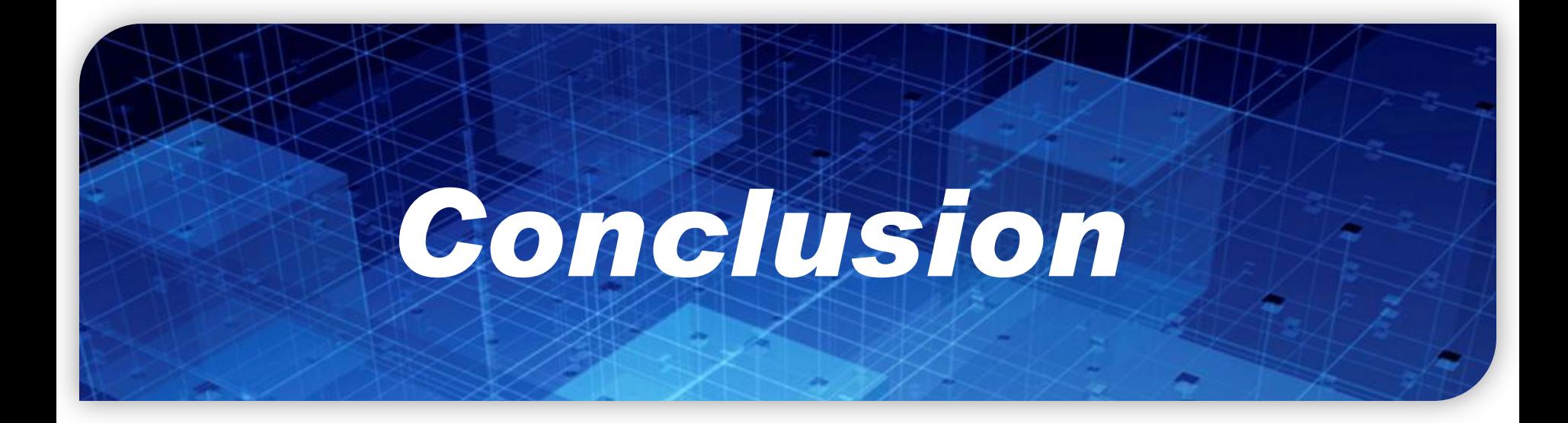

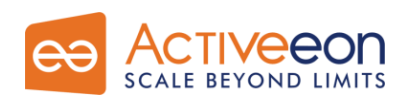

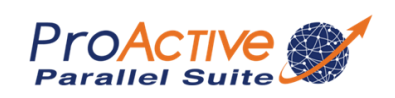

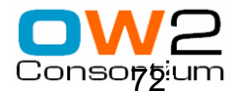
#### *Conclusion*

ProActive **Flexibility Clutch Power Portability: Windows, Linux, Mac Versatility:**

**Desktops, Grids, Clouds**

ProActive ProActive ProActive SCHEDULING **ESOURCING** Schedulina Resourcino Programmino Multi-Platform Job Scheduler Desktop, Cluster, Grid & Cloud **Java Parallel Toolkit** Resource Manager ProActive ProAc™e ∰ **ProActive Java Parallel Multi-Platform Resource Toolkit Job Scheduler Manager**

ProActive.inria.fr

Free Professional Open Source Software

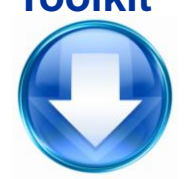

**Multi-Core: No sharing Parallel Programming Model Cloud: Smooth transition needed (Interop) We removed VO, but we Hype the same dreams!! Danger: same KO than experienced with Grid Lets be pragmatic!**

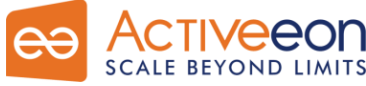

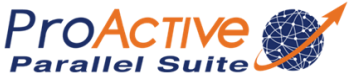

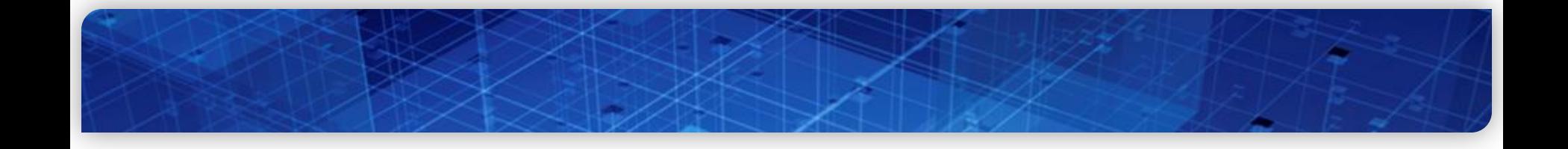

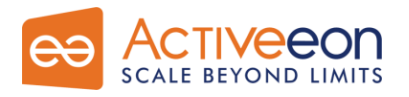

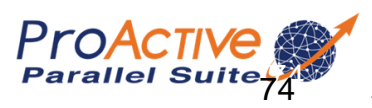

# *AGOS: Grid Architecture for SOA*

# **Building a Platform for Agile SOA with Grid**

# **AGOS Solutions**

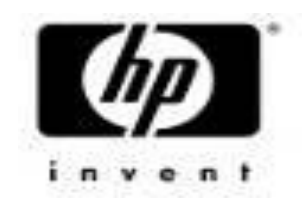

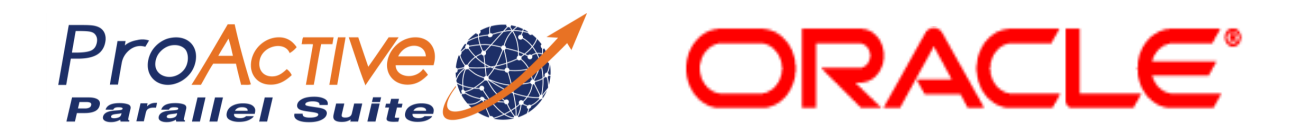

# **In Open Source with Professional Support**

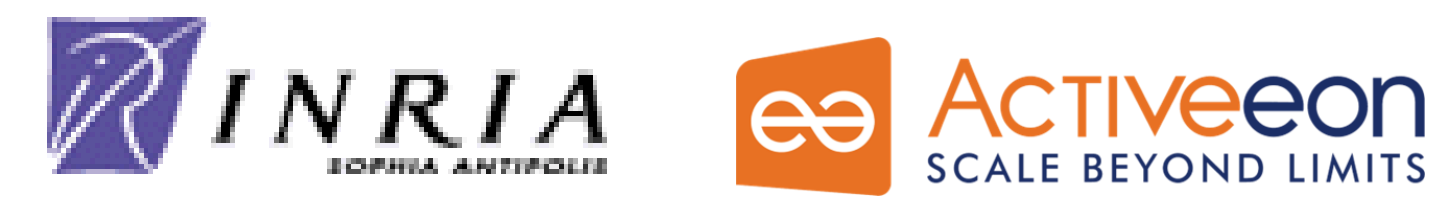

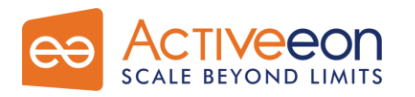

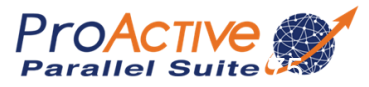

#### *AGOS Generic Architecture for Autonomic SOA with GRIDs & Clouds*

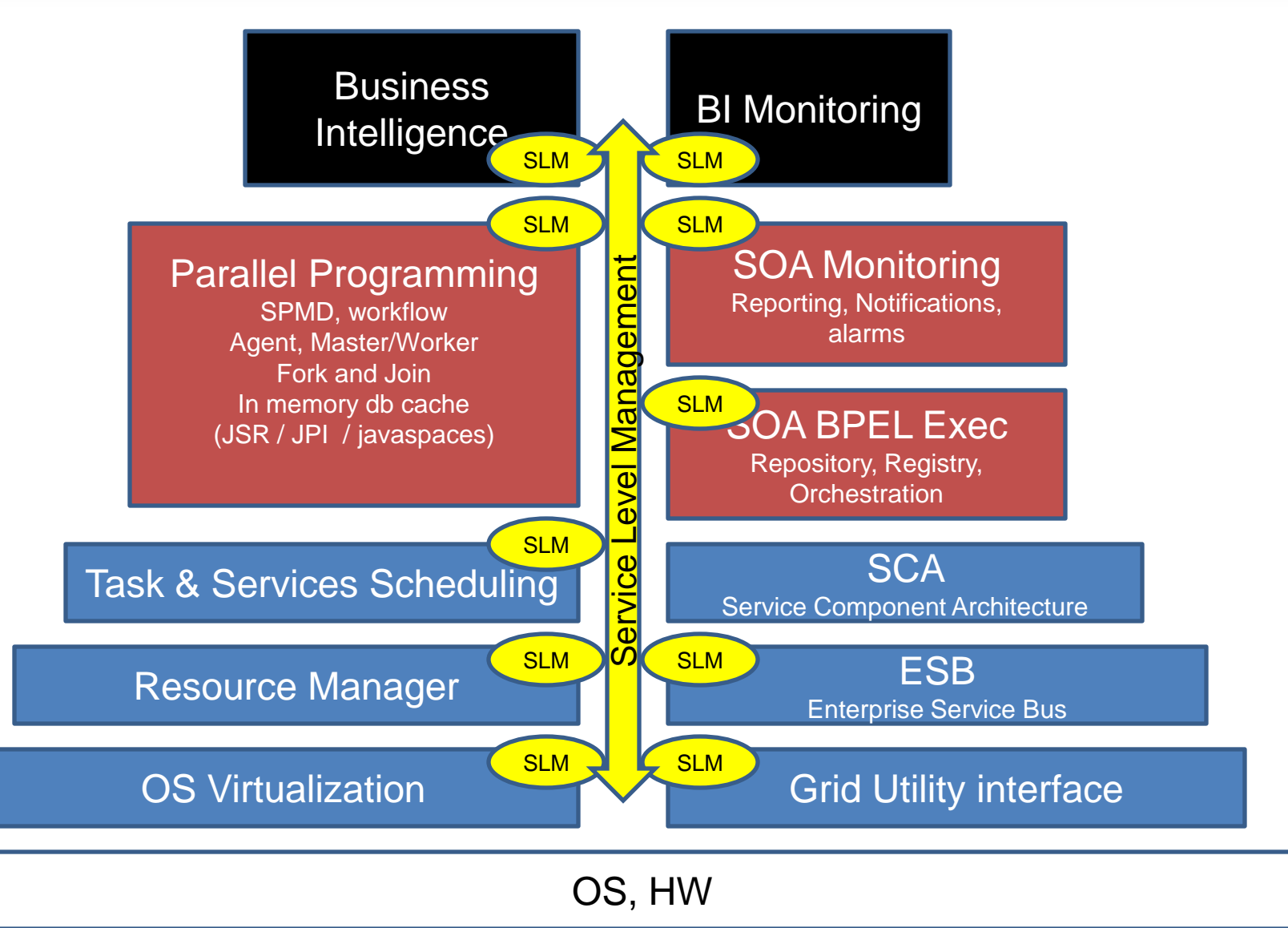

# *Key Point: Software Evolution*

- **Distributed To Multicores**
- **Multi-Cores: 32 (2010) to 64 to 128 to 256 (2014)**
- **Shift the execution from several multi-cores executing the same application simultaneously to a single, larger multi-core chip.**
- **An application requiring 128 cores to correctly execute, can be executed in 2012 on four 32 cores, and seamlessly executed in 2016 on a single 128-core chips**

#### **→ Smooth evolutivity of applications: Distributed and Multi-core Platforms**

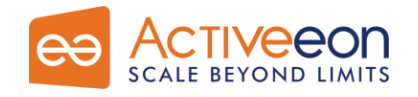

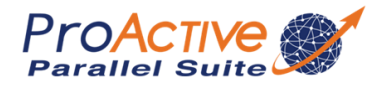

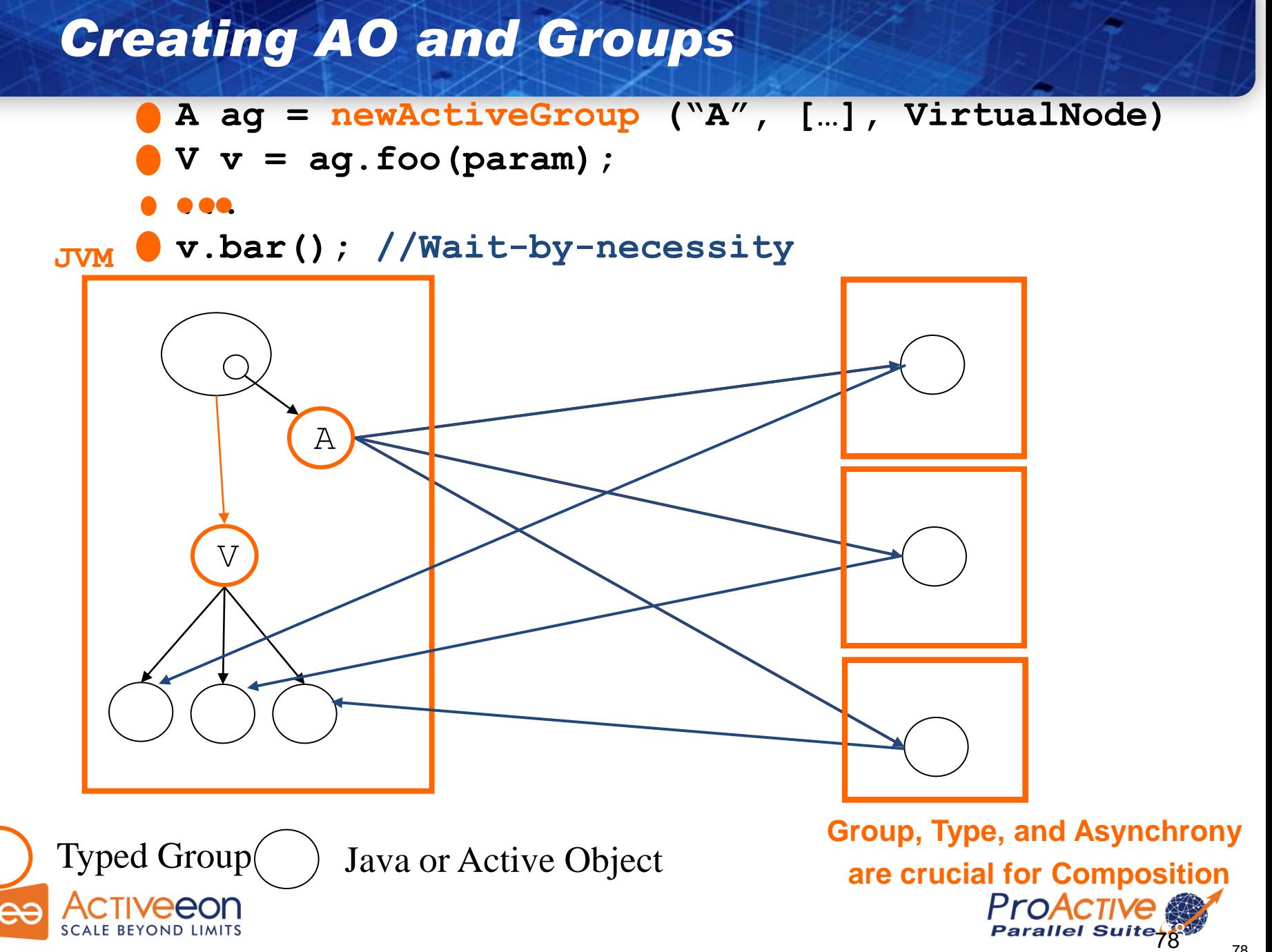

# *GCM Standardization Fractal Based Grid Component Model*

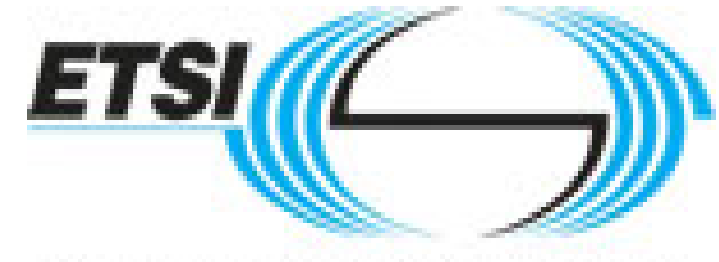

World Class Standards

### **4 Standards:**

- 1. GCM Interoperability Deployment
- 2. GCM Application Description
- 3. GCM Fractal ADL
- 4. GCM Management API

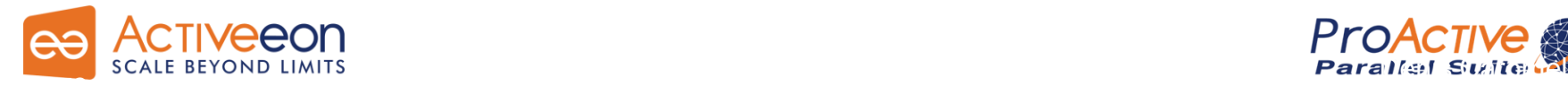

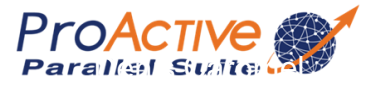

### *Key Points about Parallel Components*

- Parallelism is *captured* at the Module *interface* Identical to Typing for functional aspects *Composition*, parallel word, becomes possible
- *Configuration* of the Parallel *aspects*

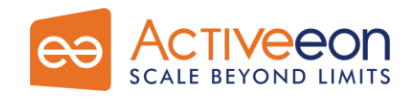

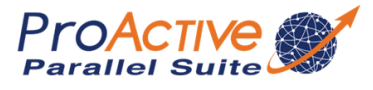